<span id="page-0-0"></span>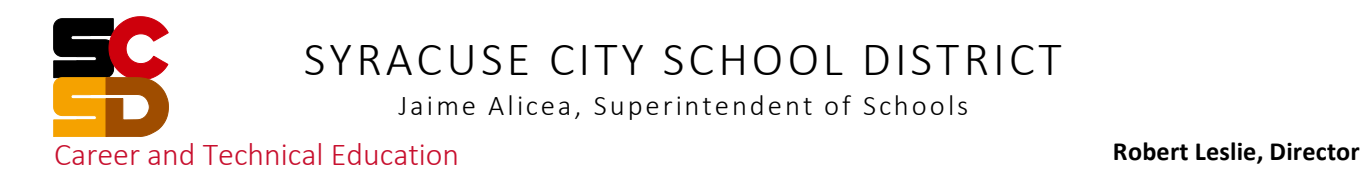

# CTE Re-Approval Self-Study Report

# **Media Communications**

Table of Contents

#### Overview

[Self-Study](#page-1-0) Process

[Occupation](#page-2-0) Research

#### Curri[culum](#page-5-0)

Course [Overview](#page-6-0)

MTC100 Syllabus & Curriculum and [Academic/CFM/CDOS](#page-7-0) Crosswalks

MTC200 Syllabus & Curriculum and [Academic/CFM/CDOS](#page-12-0) Crosswalks

MTC300 Syllabus & Curriculum and [Academic/CFM/CDOS](#page-17-0) Crosswalks

MTC400 Syllabus & Curriculum and [Academic/CFM/CDOS](#page-22-0) Crosswalks

 $\mathbf{r} = \mathbf{r} \cdot \mathbf{r}$ Common Career and Technical Core (CCTC) Website

#### [Teacher Certification](#page-31-0)

#### [Technical Assessment](#page-33-0)

Technical [Assessment](#page-34-0) Summary

Portfolio [Requirements](#page-45-0)

#### [Post Secondary Articulation](#page-47-0)

[Work-Based Learning](#page-50-0)

[Employability Profile](#page-81-0)

# <span id="page-1-0"></span>**Self-study**

*Self-study* is the first step in the career and technical education approval process. The self-study review is required for all existing programs and new programs seeking approval. Its purpose is to bring together partners to *review the CTE program, propose relevant modifications, and evaluate the degree to which the program meets the policy requirements approved by* the Board of Regents on February 6, 2001.

Self-study review will include:

Curriculum review Benchmarks for student performance and student assessment Teacher certification and highly-qualified status of instructional staff Work-based learning opportunities Teacher and student schedules Resources, including staff, facilities, and equipment Accessibility for all students Work skills employability profile Professional development plans Projected number of students to be served

Source: http://www.p12.nysed.gov/cte/ctepolicy/guide.html

#### <span id="page-2-0"></span>**Media and Communication Occupations**

Employment of media and communication occupations is projected to grow 4 percent from 2014 to 2024, which will result in about 27,400 new jobs. Demand for media and communication occupations should stem from the need to create, edit, translate, and disseminate information through a variety of different platforms.

The median annual wage for media and communication occupations was \$54,780 in May 2016, which was higher than the median annual wage for all occupations of \$37,040.

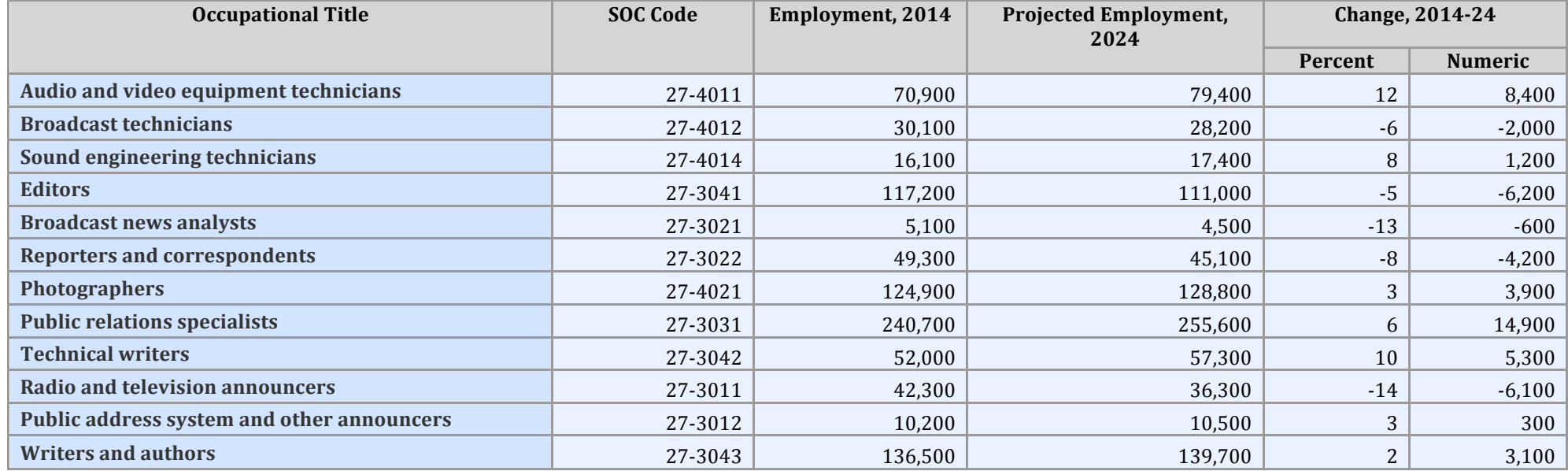

Bureau of Labor Statistics, U.S. Department of Labor, Occupational Outlook Handbook, 2016-17 Edition, Broadcast and Sound Engineering Technicians, on the Internet at https://www.bls.gov/ooh/media-andcommunication/home.htm (visited September 19, 2017).

Source: Labor Insight Jobs (Burning Glass Technologies), Summary Demand and Requirements Table by Occupation, New York state data, Sep. 01, 2016 - Aug. 31, 2017.

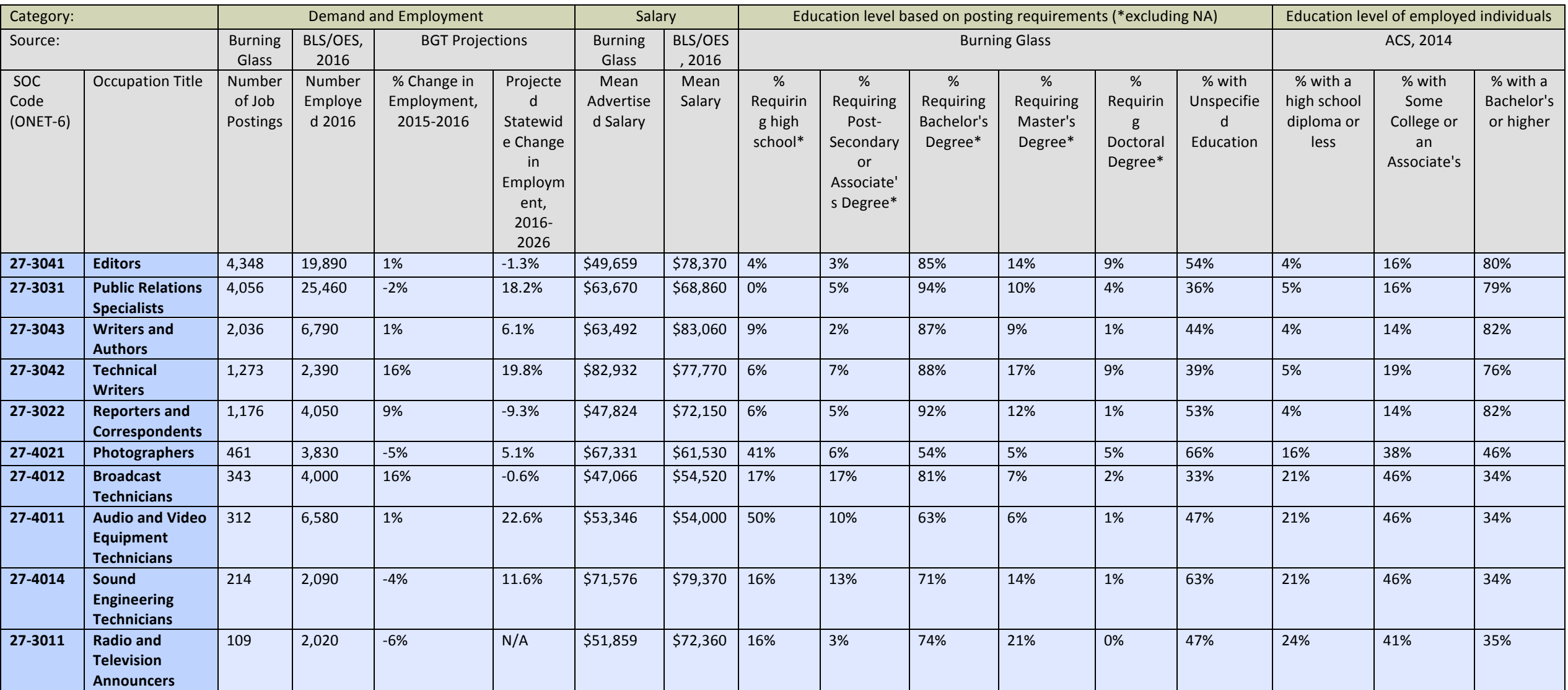

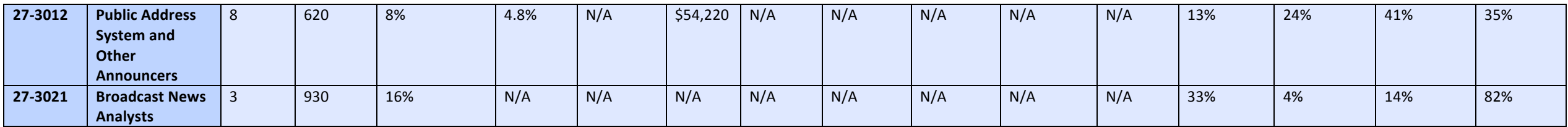

\*This report provides information on both the preferred and minimum/required education levels for job postings. For this reason, a job posting may be counted in more than one of the educational categories shown in the tabl below. Please also note that Bureau of Labor Statistics (BLS) data is only available at the 6-digit SOC code level.

#### <span id="page-5-0"></span>**A. Curriculum Review**

The curriculum review is a step in the self-study process. It is an opportunity for *members of the self-study team to evaluate the proposed curriculum for completeness in* terms of the knowledge, skills, and competencies required in the program field. The *team* reviews the curriculum to ensure that course content in the career and technical *education program meets State Education Department regulations, contributes to achievement of state and industry standards, and prepares students for successful completion* of a technical assessment. Approved curriculum content is nonduplicative, challenging, organized along a continuum of difficulty, and free of bias.

CTE program approval does not constitute Department approval or endorsement of proprietary curriculum or related curriculum products. Program approval indicates only *that a school district or BOCES has provided the Department with assurances that the curriculum review has been completed.*

#### Process

- The school district or BOCES identifies the faculty members and other individuals who will be involved in conducting the curriculum review
- The school district or BOCES determines the procedures used in completing the curriculum review
- Reviewers confirm that CTE program content aligns with state CDOS standards, relevant state academic standards, and related business and industry standards
- Reviewers confirm that CTE program content includes integrated or specialized units of credit
- Reviewers confirm that the CTE program meets unit of credit and other distributive requirements

#### Documentation

Documentation of the curriculum review is maintained by the school district or BOCES and is updated whenever modifications are made to the approved CTE program. Recommendations from curricular review should be included in the self-study report and reviewed by the external committee.

#### Resources

New York State graduation requirements

http://www.emsc.nysed.gov/part100/pages/1005.html

Source: http://www.p12.nysed.gov/cte/ctepolicy/guide.html

<span id="page-6-0"></span>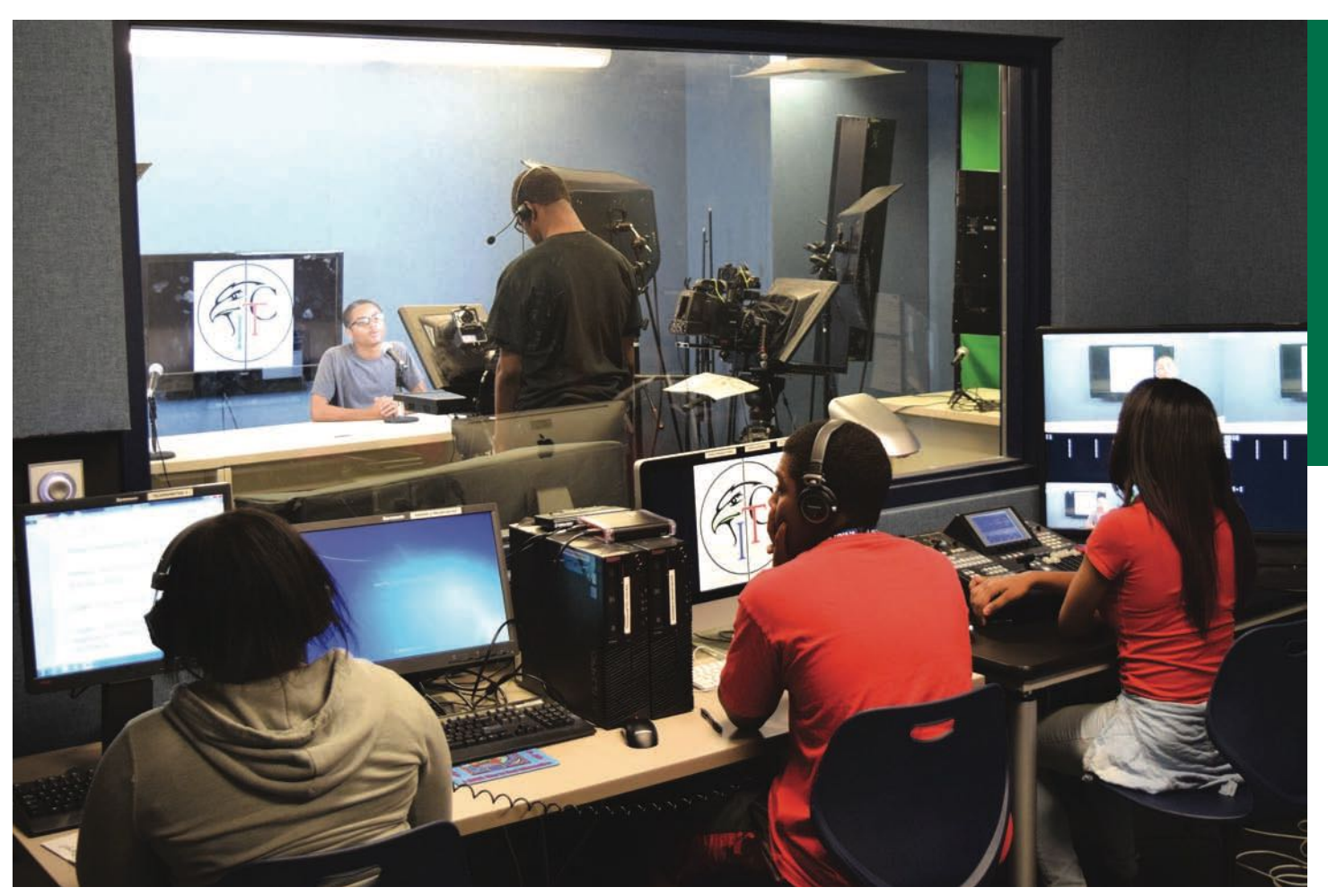

# Media Communciations

Whether you dream of anchoring a news desk, covering sports or working behind the scenes as a camera operator/programmer, you'll be on the right path with the Media Communications program at the Institute of Technology at Syracuse Central.

As a student in this program, you will learn to work in a professional television studio while being involved in operating the school's news and communication network, which includes: daily announcements, social media, news magazines and web presence.

The class structure is project-based, and the hands-on creation of finished projects is supplemented with readings, writing, lectures, demonstrations, video, online research and critiques.

#### **In this program, you will:**

- **•** Learn video and photo methods to professionally edit footage into finished videos
- **•** Apply creative and professional framing techniques to photo shots
- **•** Create photo shot lists and storyboards and use digital story telling principles

#### **CAREER OPPORTUNITIES:**

Reporter, Anchor, Producer, Editor, Public Relations, Advertising, Spokesperson

# <span id="page-7-0"></span>**Syracuse City School District Career and Technical Education Program Course Syllabus MTC 100: Media Communications 100 - Introduction to Media Communications**

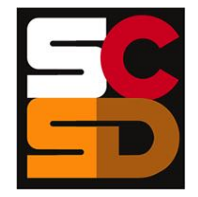

#### **Program Overview**

The Media Communications program will help students develop the skills necessary for careers in television, radio, and electronic print media, including video production, news broadcasting, digital design, and media writing. Students will learn advanced professional skills in video, photo, audio, broadcasting, and journalism using industry standard hardware and software in the development and production of products. The program provides students with a combination of practical skills in using technology as well as encouraging innovation and creativity in applying those skills to explore and analyze current issues. Within this curriculum students will have the opportunity to earn NOCTI Television Production Certification as well as three credit hours from Onondaga Community College in both digital design and digital photography. Students who successfully complete the Media Communications curriculum will be prepared to move into entry level positions with media production firms or to continue their studies towards an associates or bachelor's degree in the field that could lead to careers such as news reporter, anchor, producer, editor, advertising/public relations professional, or public spokesperson.

#### **Course Description**

This course is an introduction to the study of media, journalism and communication and blends written, oral, and graphic communication in a career-based environment. Students will learn the basics of video and photo methods, apply creative and professional framing techniques to their shots, use digital story telling principles, create shot lists, and digitally edit their footage into finished videos. Students will be introduced to the tools and skills used in broadcasting a daily newscast. The class structure is primarily project-based where students will use industry standard hardware and software. Hands-on project work will be supplemented with readings, writing, lectures, demonstrations, video, online research, and critiques.

#### **Pre-Requisites**

N/A

#### **Course Objectives**

- 1. Students will demonstrate an awareness of audio and video production career opportunities.
- 2. Students will demonstrate knowledge of the basic software and hardware related to digital audio and video production.
- 3. Students will demonstrate and apply basic audio and video production knowledge, terminology, techniques, and processes.
- 4. Students will demonstrate knowledge of a variety of digital video and audio equipment including digital still and video cameras, and microphones.

#### **Integrated Academics**

N/A

#### **Equipment and Supplies**

- **School will provide:** Computers with industry standard software, broadcast studio facility with industry standard equipment, digital still and video cameras, microphones and all other peripherals needed for the media program.
- **Student will provide:** N/A

#### **Textbook**

Harris, Phillip L. *Television Production and Broadcast Journalism*. Tinley Park, IL: Goodheart-Willcox Co., Inc., 2012.

In addition, students will be given supplemental material on the class teaching blog.

#### **Grading**

- 10% Homework
- 10% Work Journal (DIN and Ticket Out the Door)<br>20% Daily Class Work and Assignments
- 20% Daily Class Work and Assignments<br>30% Unit Tests/Quizzes
- Unit Tests/Quizzes
- 30% Projects

#### **Additional Course Policies**

Students are expected to:

- Meet all deadlines and be on time to class. Deadlines and being on time are a major part of a media professional's job.
- Produce their best original work.
- Participate in class including contributing to discussions and critiquing their own and others' work, as well as diligently working on their own projects during the class period.
- Learn all the jobs, in front of and behind the camera.
- Seek help when needed. Students who need to make up work or tests are responsible for getting their work from the instructor.
- Be attentive during class, ask questions if they do not understand something, and offer their opinions.

#### **Course Calendar**

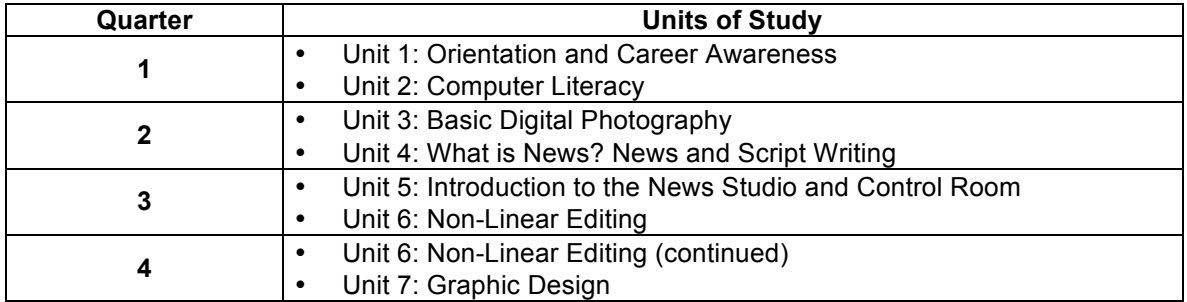

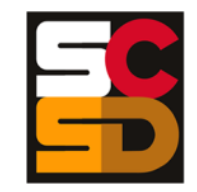

#### **Syracuse City School District Career and Technical Education Program Scope and Sequence MTC 100: Media Communications 100 - Introduction to Media Communications**

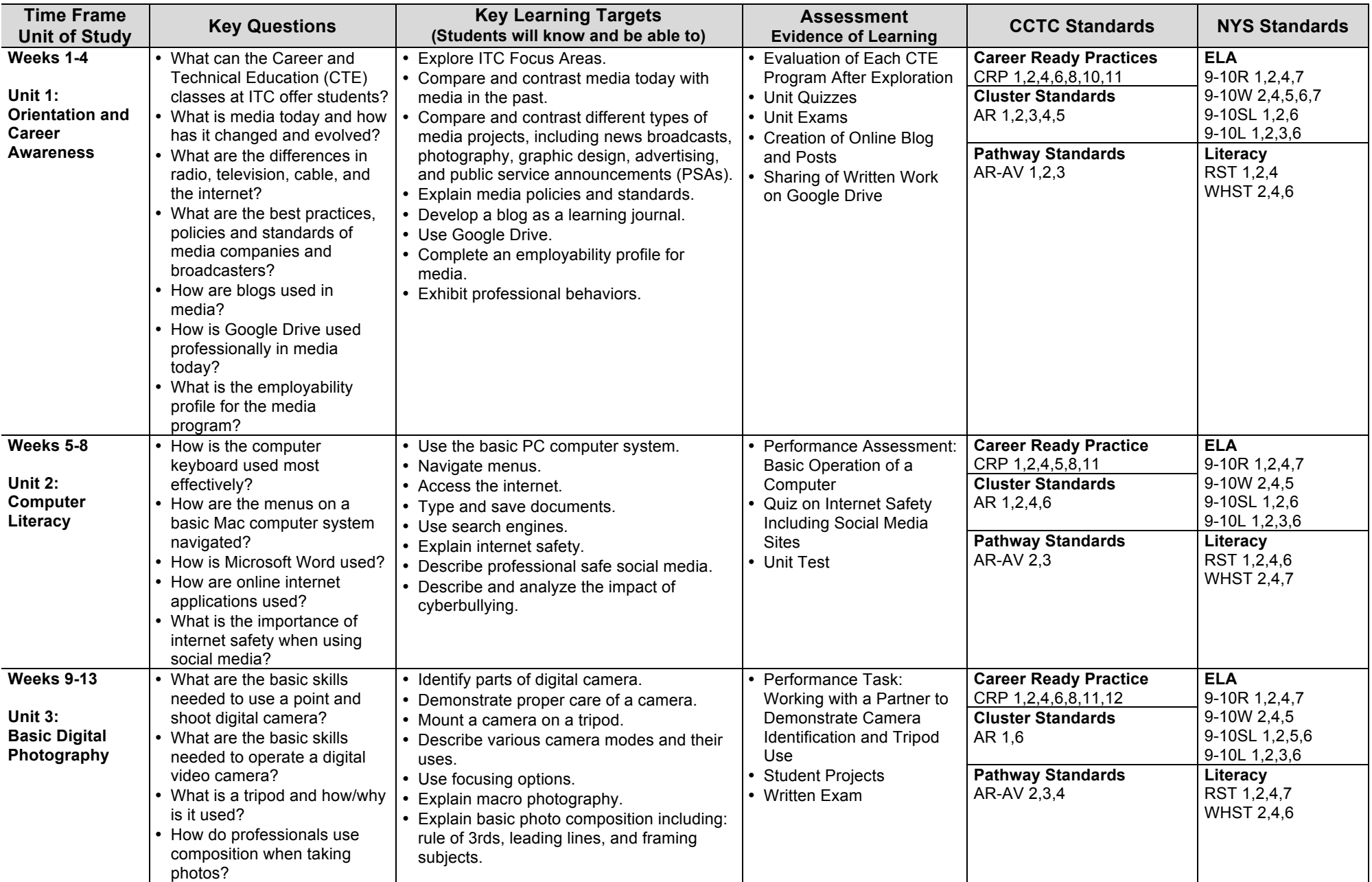

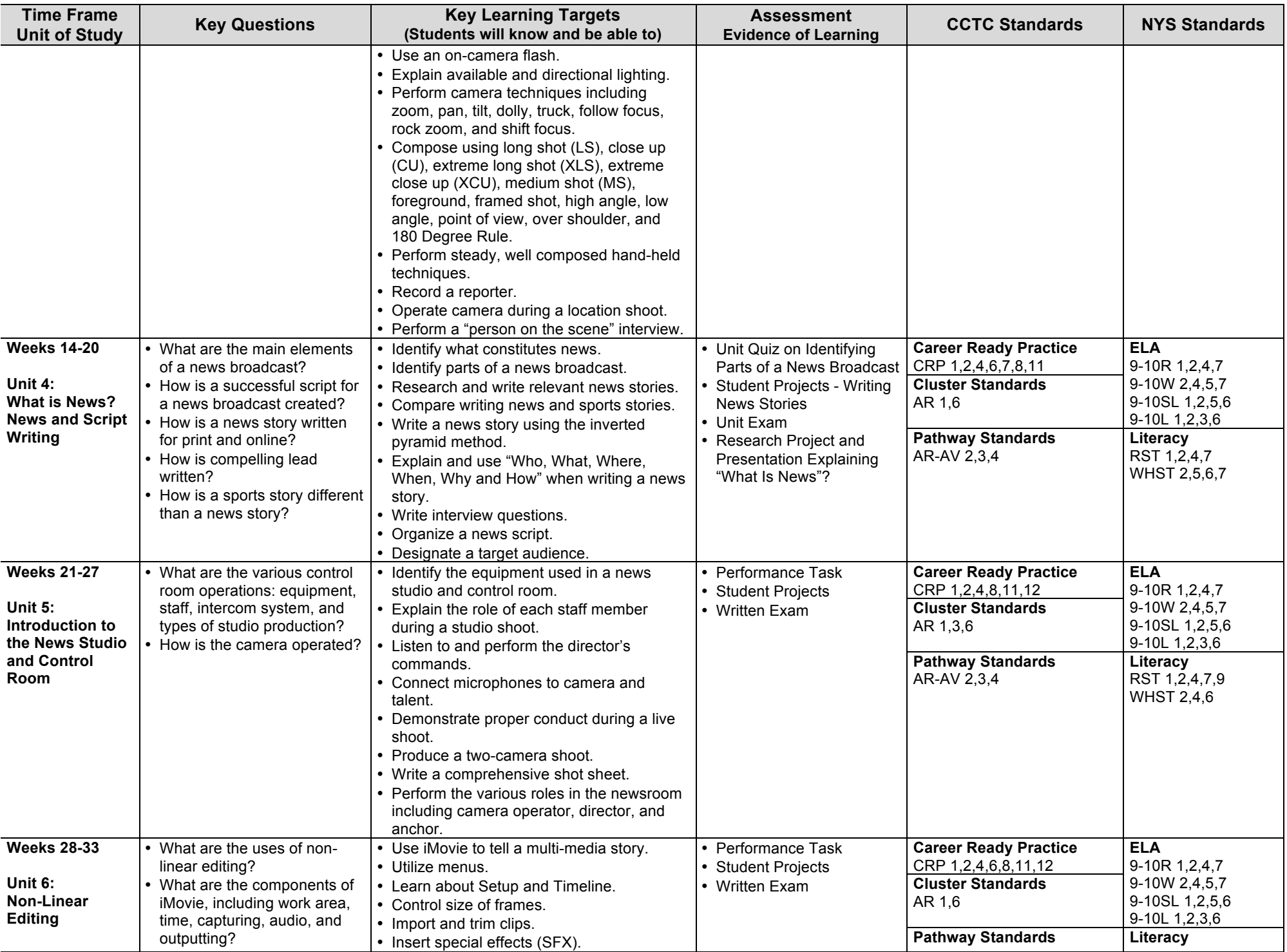

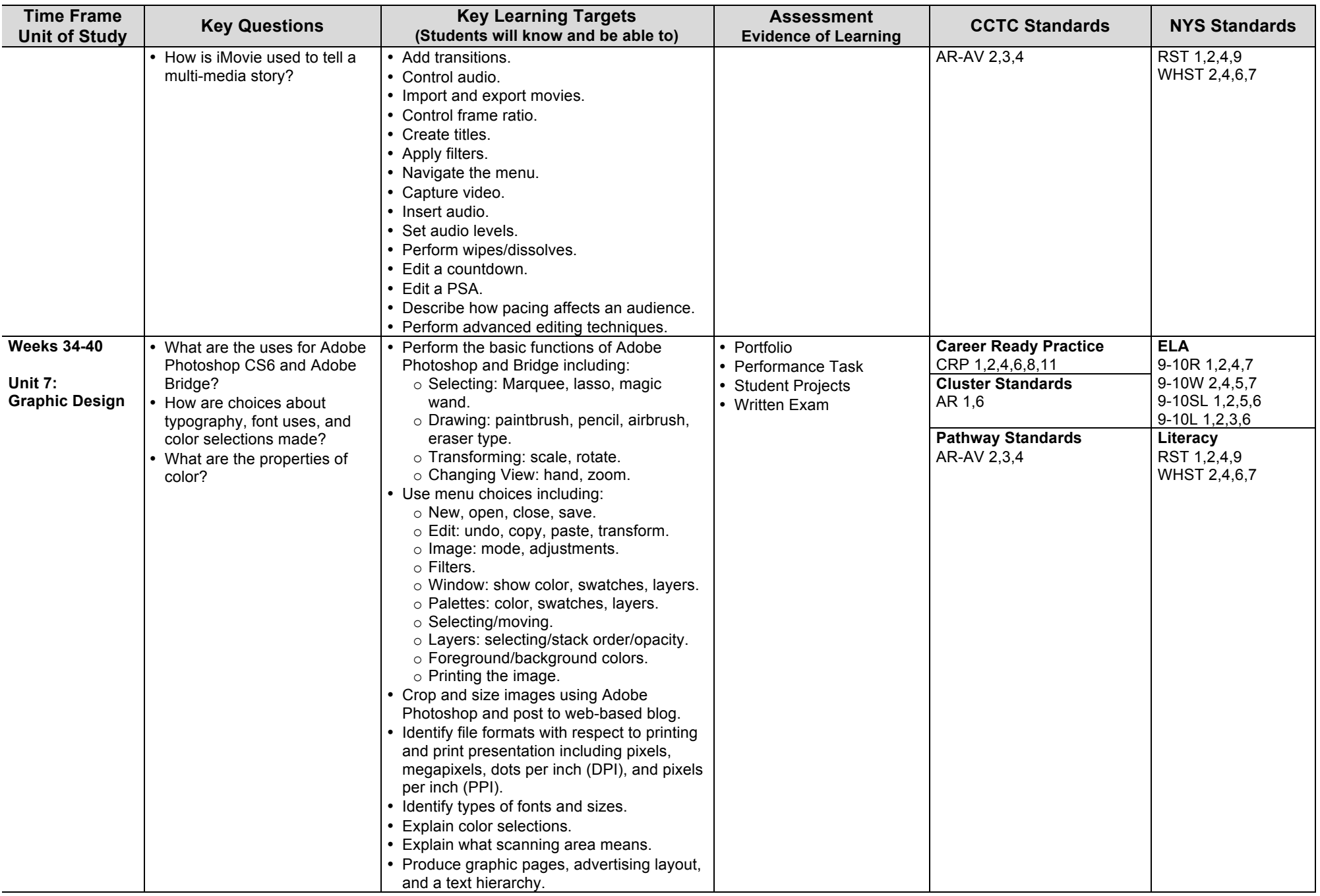

# <span id="page-12-0"></span>**Syracuse City School District Career and Technical Education Program Course Syllabus**

# **MTC 200: Media Communications 200 - Digital Multimedia**

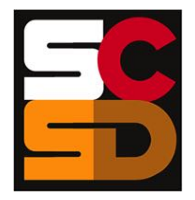

#### **Program Overview**

The Media Communications program will help students develop the skills necessary for careers in television, radio, and electronic print media, including video production, news broadcasting, digital design, and media writing. Students will learn advanced professional skills in video, photo, audio, broadcasting, and journalism using industry standard hardware and software in the development and production of products. The program provides students with a combination of practical skills in using technology as well as encouraging innovation and creativity in applying those skills to explore and analyze current issues. Within this curriculum students will have the opportunity to earn NOCTI Television Production Certification as well as three credit hours from Onondaga Community College in both digital design and digital photography. Students who successfully complete the Media Communications curriculum will be prepared to move into entry level positions with media production firms or to continue their studies towards an associates or bachelor's degree in the field that could lead to careers such as news reporter, anchor, producer, editor, advertising/public relations professional, or public spokesperson.

#### **Course Description**

Students will learn skills in video, photo, audio, broadcasting, and journalism with a focus on developing a daily news program. Students will build on the foundation from MTC 100: Media Communications 100 – Introduction to Media Communications to learn more advanced video and photo methods, apply creative and professional framing techniques to their shots, use digital story telling principles, create shot lists, and digitally edit their footage into finished videos. The class structure is primarily project-based where students will use industry standard hardware and software. Hands-on project work will be supplemented with readings, writing, lectures, demonstrations, video, online research, and critiques.

#### **Pre-Requisites**

MTC 100: Media Communications 100 – Introduction to Media Communications

#### **Course Objectives**

By the end of this course students will:

- 1. Successfully produce a daily news show. This includes students performing the following roles: director, floor director, copy editor, camera operator, video editor, writer, teleprompter operator, switcher/board operator.
- 2. Apply effective team communication and management skills to complete the video process from pre-production script development, through the production capture of quality video image and audio.
- 3. Use a digital video camera to capture images using the following camera techniques: rule of thirds, leading look, leading lines, close-up, establishing shot, cut-away, basic shot sequence, tilt, pan, and zoom.
- 4. Select and execute the proper framing of a video shot; demonstrate ability to create different compositions.
- 5. Demonstrate knowledge of the three phase production processes (preproduction, production, post-production).
- 6. Demonstrate ability to scout locations and prepare location schematics.
- 7. Identify the basic elements of a quality audio signal. Select and use appropriate audio (microphone) techniques.
- 8. Identify the role of the editor in production process. Evaluate and select original footage as dictated by the scene/script message; choose the editing style that best meets that script format.
- 9. Capture digital video and edit videos with non-linear editing software. Perform the match-cut edit by cutting within scene, on the action and between the action. Use and manipulate transitions and effects in editing software.

#### **Integrated Academics**

N/A

#### **Equipment and Supplies**

- **School will provide:** Media Lab PC Computers, Video Camcorders, Point and Shoot Cameras, DSLR Cameras, Microphones, SD Cards. TV Studio – HD Cameras, Teleprompters, Video Board, Graphics Computer, Microphones, News Desk, Green Screen.
- **Student will provide:** Writing utensil, news stories from magazines / newspapers.

#### **Textbook**

Harris, Phillip L. *Television Production and Broadcast Journalism*. Tinley Park, IL: Goodheart-Willcox Co., Inc., 2012.

#### **Grading**

Students enter the classroom each day with a 100% (A) grade. To maintain that grade point average, it is expected that all assignments will be done each day with the highest level of professionalism, showing a positive attitude, and to the student's best effort. Students will be given a grade at the midpoint and end of each marking period. Students can check the computerbased class grade book (E-School) regularly to check grades. If students miss points on an assignment, they will be able to see where they missed points, and make up those points during the next class. It is the student's responsibility to check their grades in order to make up points.

- 5% Participation
- 25% Class work
- 15% Worksheets
- 40% Projects
- 15% Quizzes and Tests

#### **Additional Course Policies**

When you enter the Media Lab, you have entered a professional working environment. When in the lab, it is expected that everyone will act in the manner found in all professional media companies.

#### **Course Calendar**

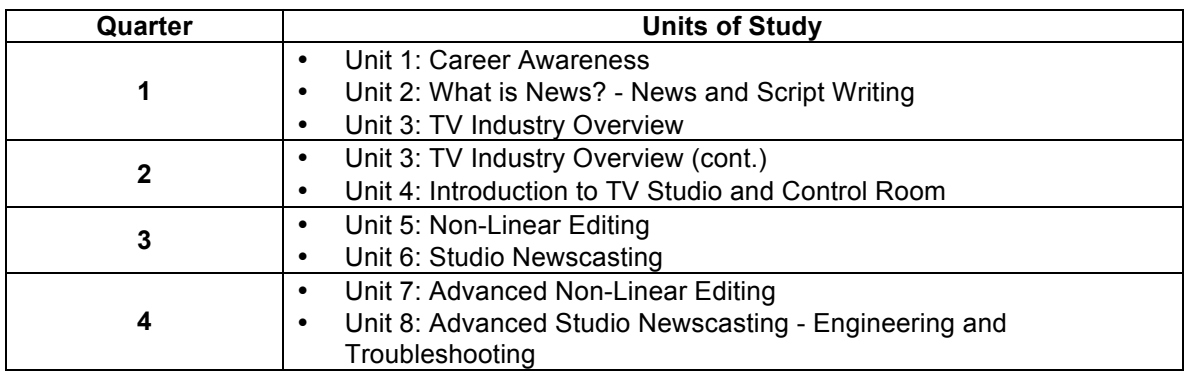

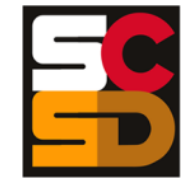

#### **Syracuse City School District Career and Technical Education Program Scope and Sequence MTC 200: Media Communications 200 - Digital Multimedia**

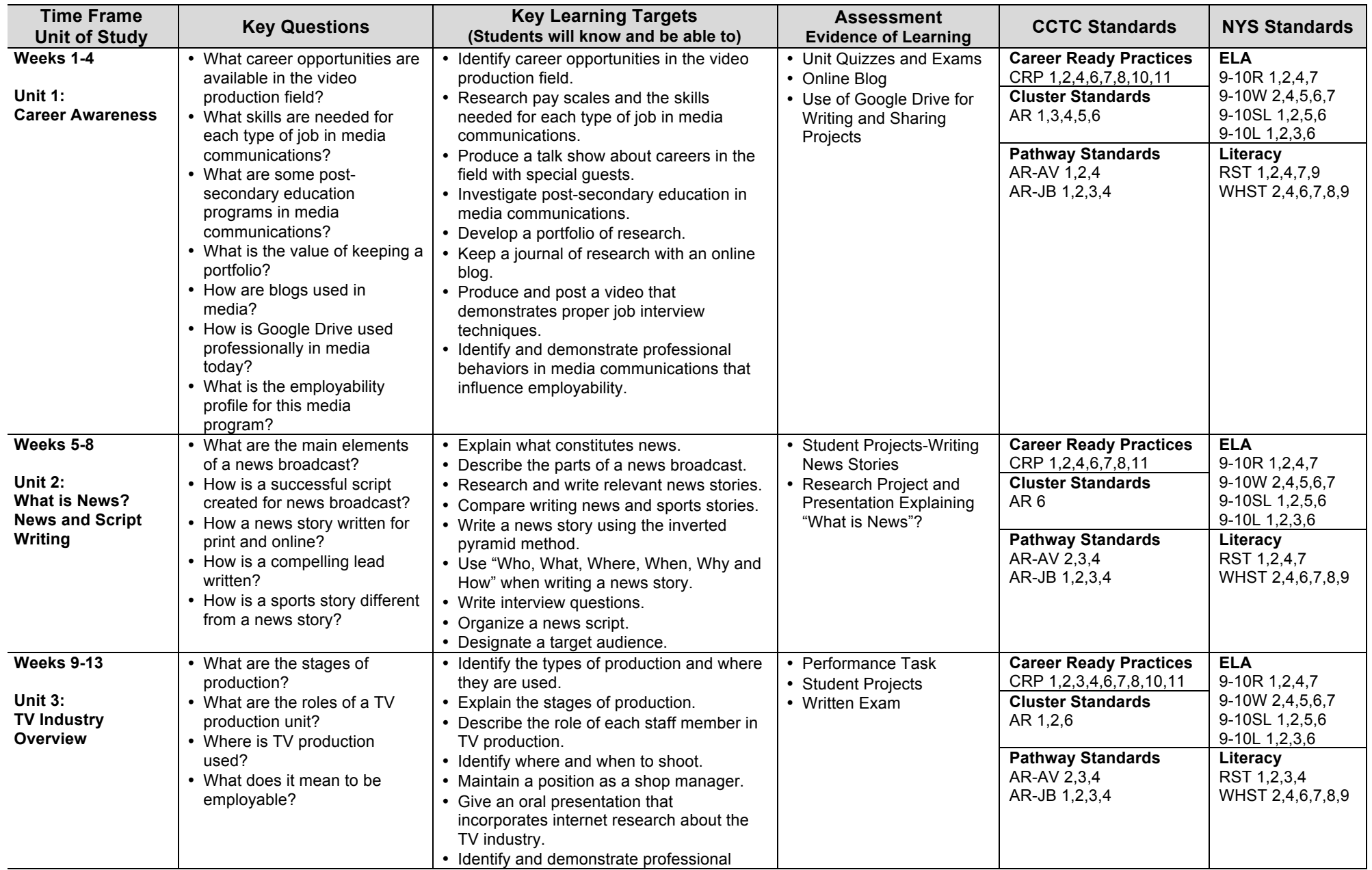

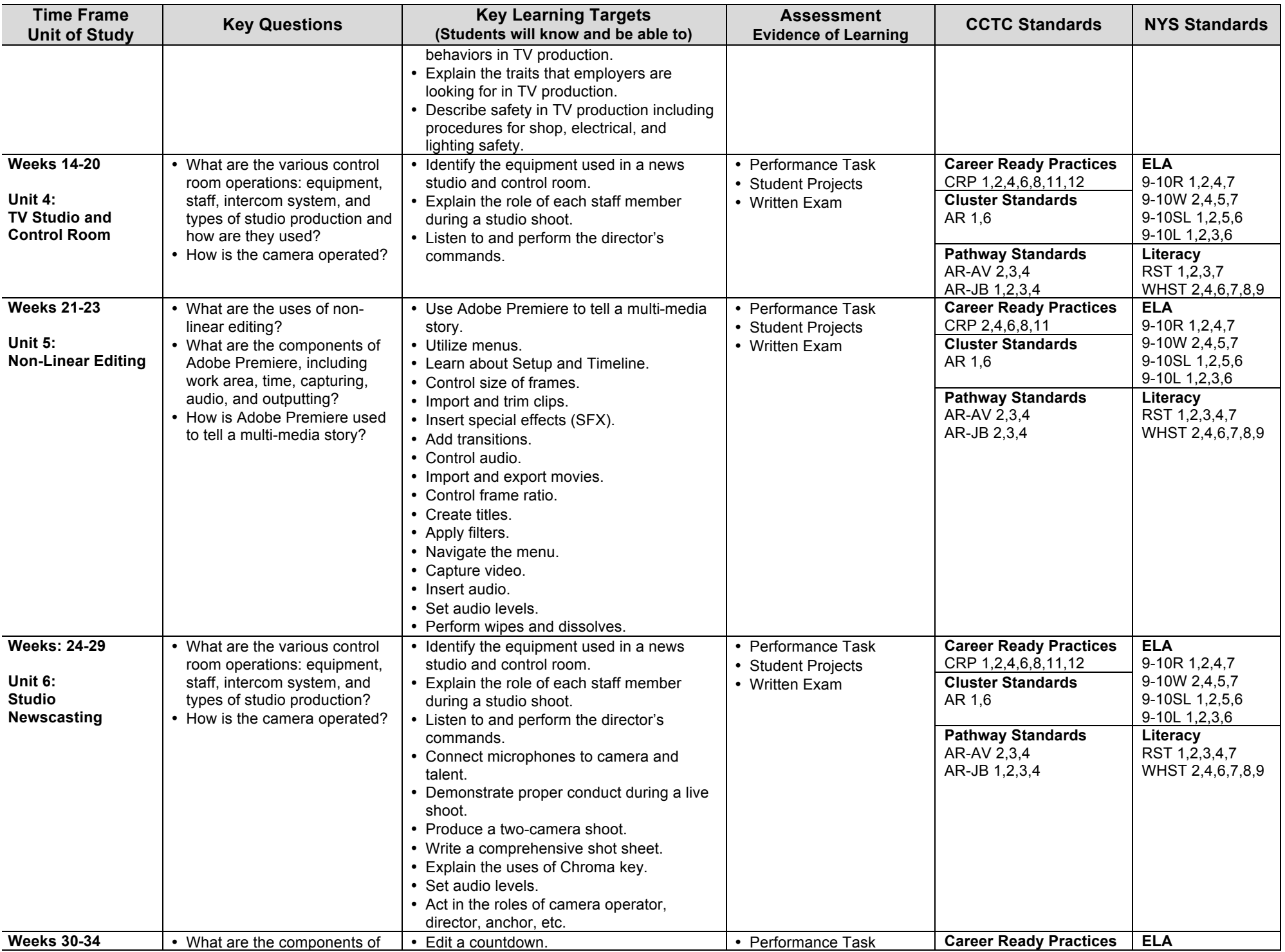

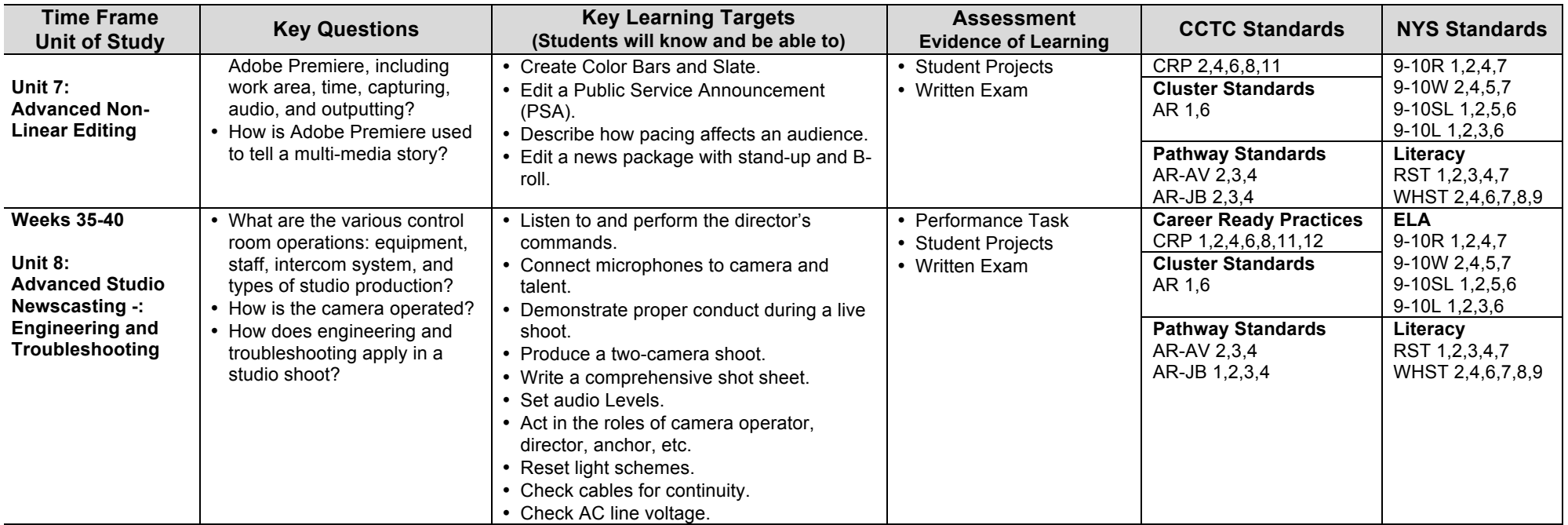

### <span id="page-17-0"></span>**Syracuse City School District Career and Technical Education Program Course Syllabus MTC 300: Media Communications 300 – Advanced Media**

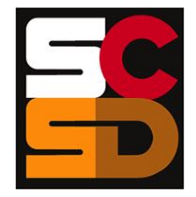

#### **Program Overview**

The Media Communications program will help students develop the skills necessary for careers in television, radio, and electronic print media, including video production, news broadcasting, digital design, and media writing. Students will learn advanced professional skills in video, photo, audio, broadcasting, and journalism using industry standard hardware and software in the development and production of products. The program provides students with a combination of practical skills in using technology as well as encouraging innovation and creativity in applying those skills to explore and analyze current issues. Within this curriculum students will have the opportunity to earn NOCTI Television Production Certification as well as three credit hours from Onondaga Community College in both digital design and digital photography. Students who successfully complete the Media Communications curriculum will be prepared to move into entry level positions with media production firms or to continue their studies towards an associates or bachelor's degree in the field that could lead to careers such as news reporter, anchor, producer, editor, advertising/public relations professional, or public spokesperson.

#### **Course Description**

Advanced media is the capstone media class in which students will build on the foundation from MTC 100: Media Communications 100 – Introduction to Media Communications and MTC 200: Media Communications 200 – Digital Multimedia to apply their vast knowledge of video, photo, and design while utilizing industry standard equipment to create professional quality material for authentic audiences around Syracuse. This experience will prepare students to take on entrylevel professional roles in media firms or to continue on in the higher education media field. The class structure is primarily project-based where students will use industry standard hardware and software. Hands-on project work will be supplemented with readings, writing, lectures, demonstrations, video, online research, and critiques.

#### **Pre-Requisites**

MTC 100: Media Communications 100 – Introduction to Media Communications MTC 200: Media Communications 200 – Digital Multimedia

#### **Course Objectives**

Students will:

- Apply effective team communication and management skills to complete the video process from pre-production script development, through the production capture of quality image and audio.
- Understand the following video terms and apply the technique or concept using a digital camera: storyboarding, shot list, key light, backlight, fill light.
- Use a digital video camera to capture images using the following camera techniques: rule of thirds, leading look, leading lines, close-up, establishing shot, cut-away, basic shot sequence, tilt, pan, and zoom.
- Execute the proper framing of a video shot; demonstrate ability to create different compositions.
- Demonstrate knowledge of the three phase production processes (preproduction, production, post-production).
- Identify the project clients, their needs, and target audience.
- Create scripts, storyboards, timelines, schedules, and budgets.
- Demonstrate ability to scout locations and prepare location schematics.
- Identify the basic elements of a quality audio signal. Select and use appropriate audio (microphone) techniques.
- Identify the role of the editor in production process. Evaluate and select original footage as dictated by the scene/script message; choose the editing style that best meets that script format.

• Capture digital video and edit videos with non-linear editing software (Adobe Premiere).

#### **Integrated Academics**

N/A

#### **Equipment and Supplies**

- **School will provide:** Media Lab PC Computers, Video Camcorders, Point and Shoot Cameras, DSLR Cameras, Microphones, SD Cards. TV Studio – HD Cameras, Teleprompters, Video Board, Graphics Computer, Microphones, News Desk, Green Screen.
- **Student will provide:** Writing utensil, news stories from magazines / newspapers.

#### **Textbook**

Harris, Phillip L. *Television Production and Broadcast Journalism*. Tinley Park, IL: Goodheart-Willcox Co., Inc., 2012.

#### **Grading**

Students enter the classroom each day with a 100% (A) grade. To maintain that grade point average, it is expected that all assignments will be done each day with the highest level of professionalism, showing a positive attitude, and to the student's best effort. Students will be given a grade at the midpoint and end of each marking period. Students can check the computerbased class grade book (E-School) regularly to check grades. If students miss points on an assignment, they will be able to see where they missed points, and make up those points during the next class. It is the student's responsibility to check their grades in order to make up points.

- 5% Participation
- 25% Class work<br>15% Worksheets
- Worksheets
- 40% Projects
- 15% Quizzes and Tests

#### **Additional Course Policies**

When you enter the Media Lab, you have entered a professional working environment. When in the lab, it is expected that everyone will act in the manner found in all professional media companies.

#### **Course Calendar**

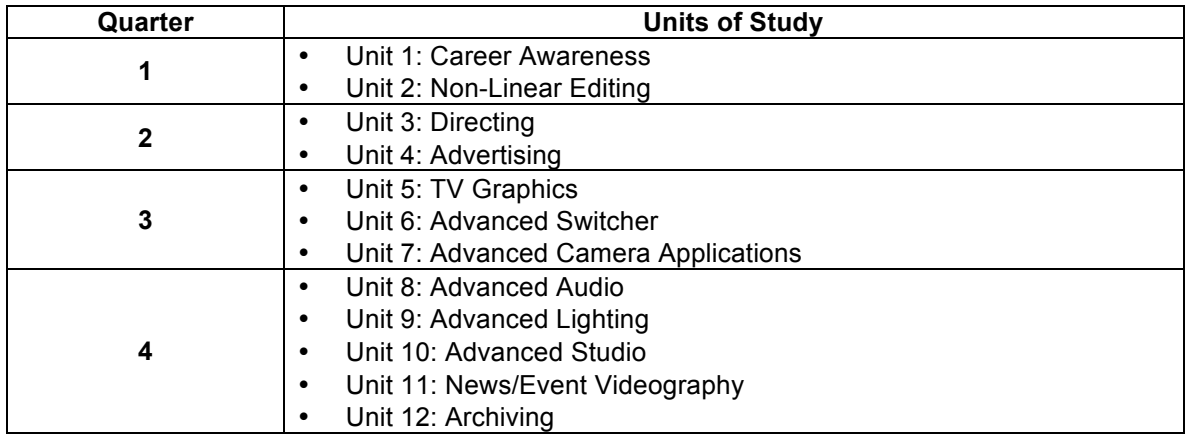

#### **Syracuse City School District Career and Technical Education Program Scope and Sequence MTC 300: Media Communications 300 – Advanced Media**

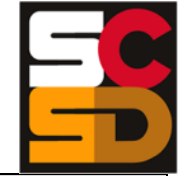

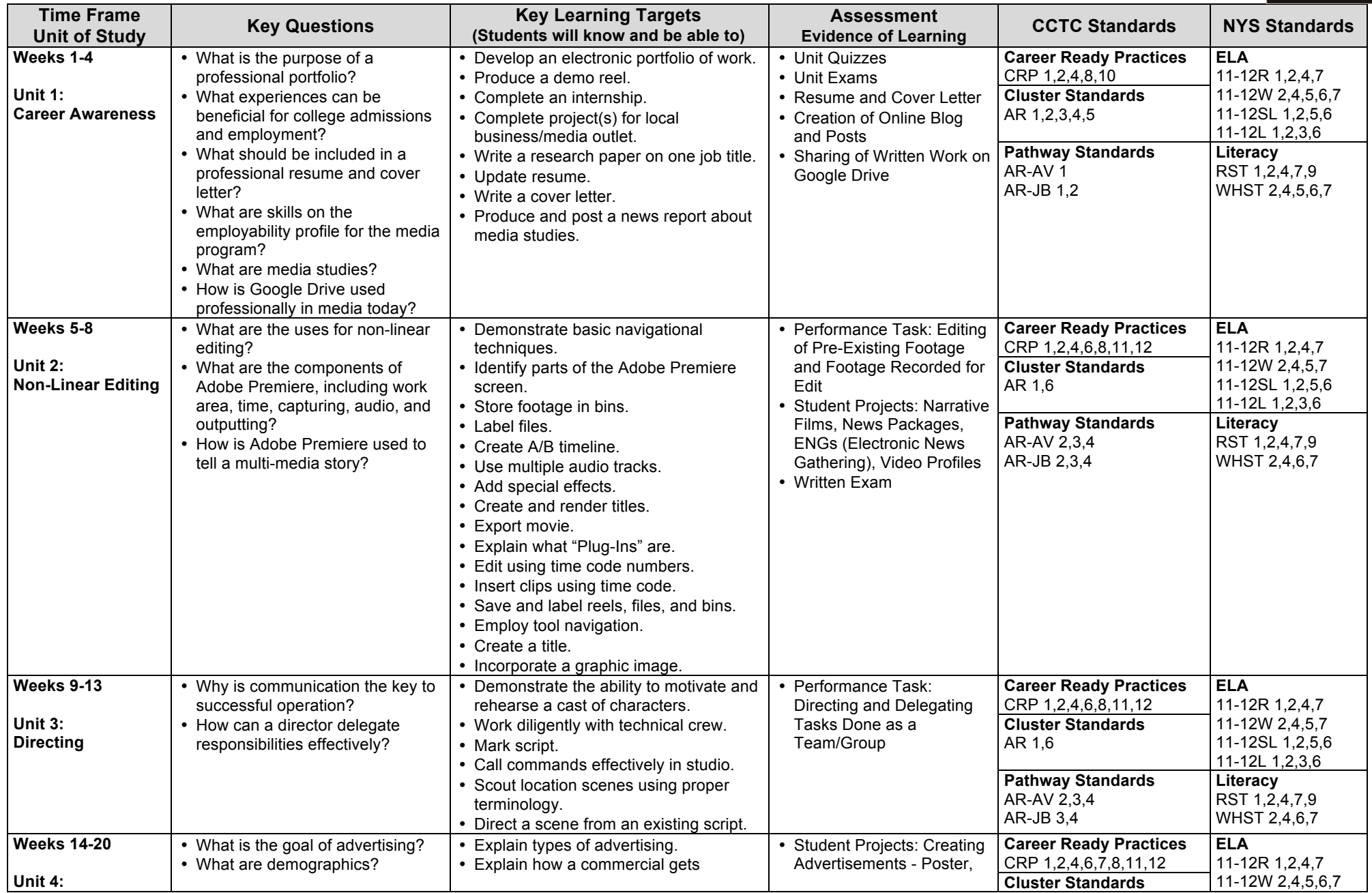

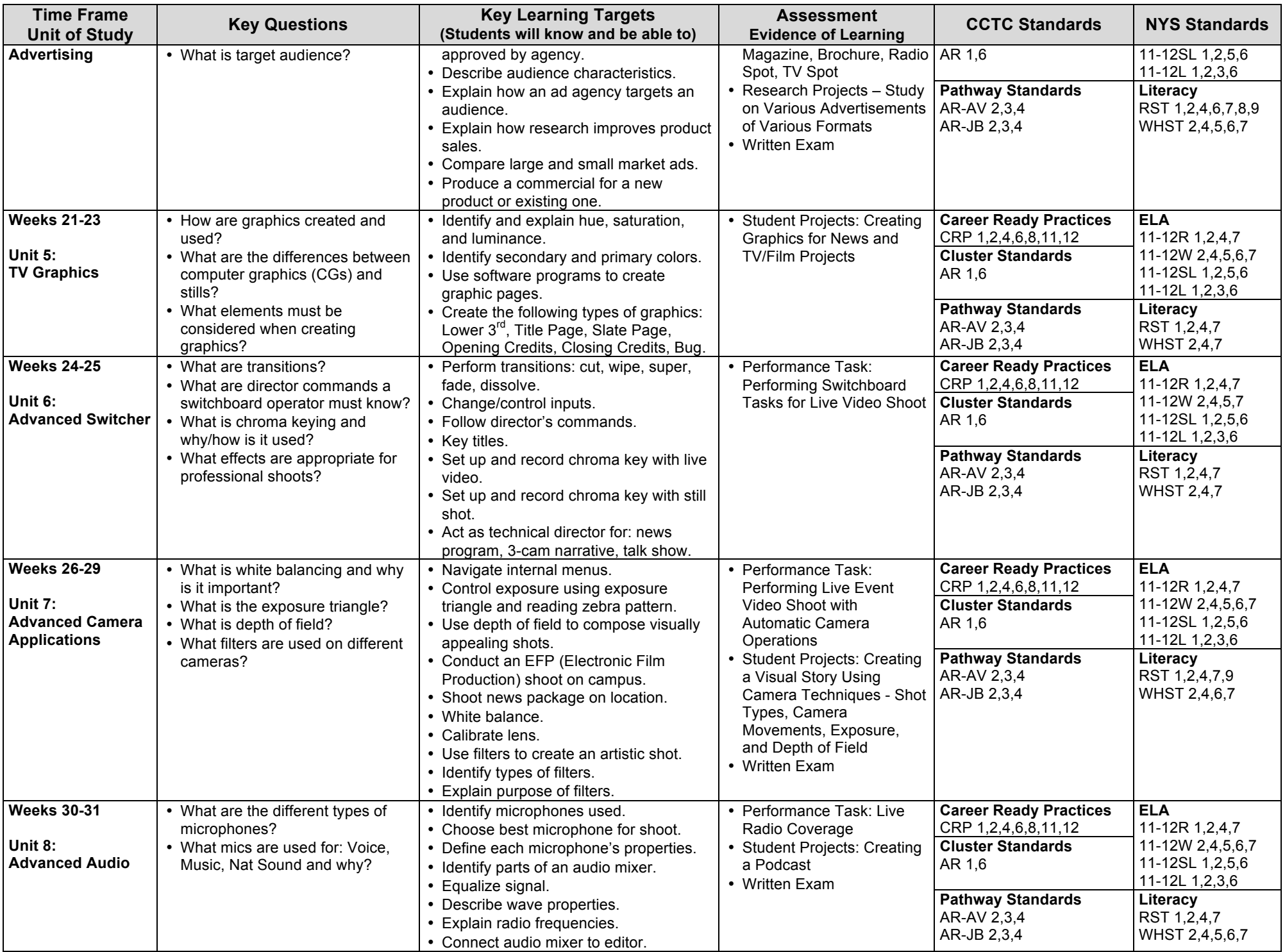

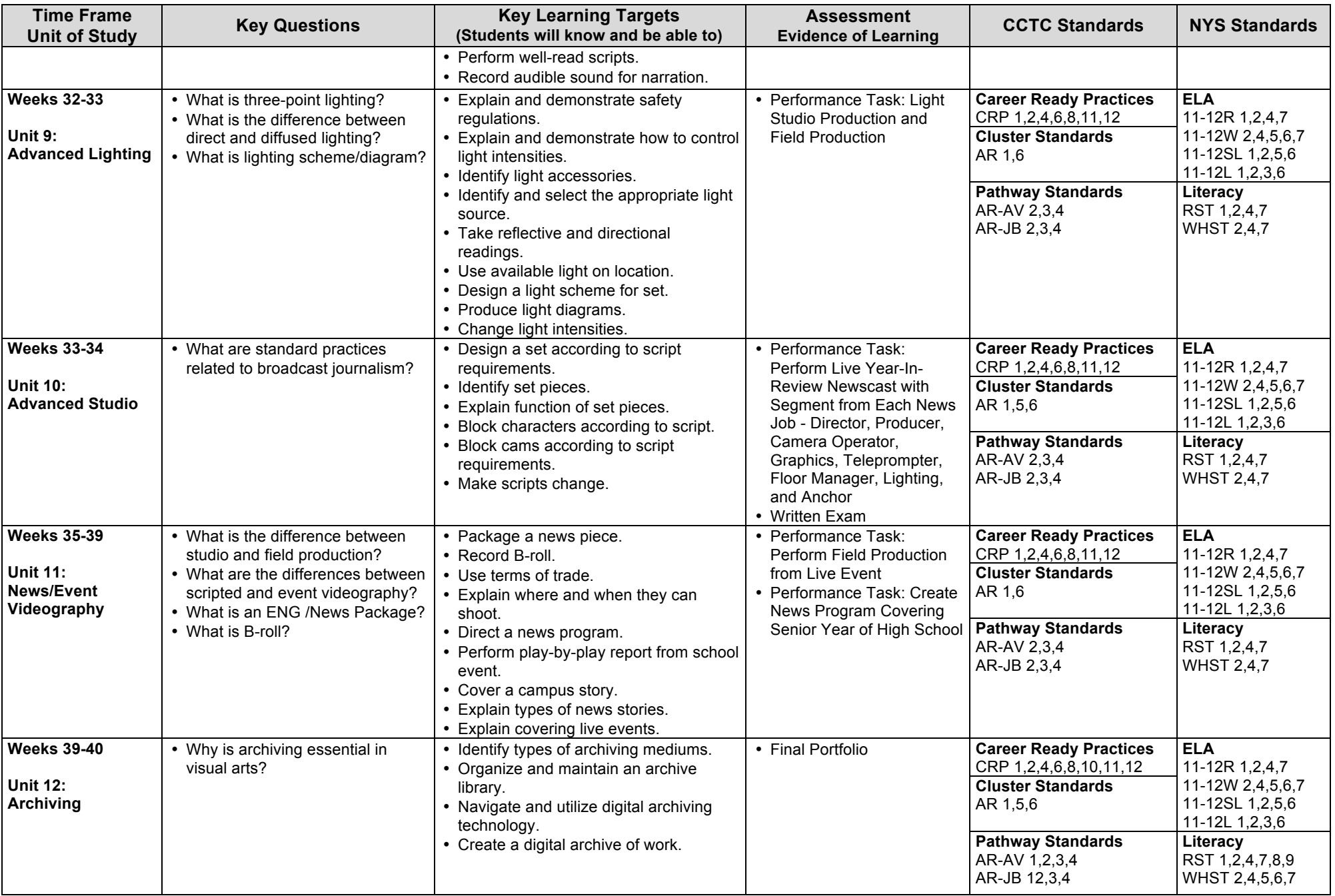

# **MTC 400: Media Communications 400, Part I PHO 111: Digital Photography**

#### **Onondaga Community College**

#### <span id="page-22-0"></span>**Course Information:**

- PHO 111 Digital Photography, section 401
- 3 credits

#### **Course Description:**

This non-major course is designed to cover the basics of digital photography. Students will be introduced to digital camera functions. Assignments will address composition, design, color theory and the history of photography to help students work creatively with their digital cameras. Students will be introduced to image editing software (Photoshop) for color correction, image manipulation, and digital output. Class time will include lecture, demonstration, in-class shoots, critique and hands on digital lab instruction. Writing and reading assignments as appropriate to the discipline are part of this course.

#### **Course Objectives:**

- Exhibit technical mastery of consumer level digital cameras.
- Apply skills in areas such as composition and color theory to the creationof photographic work.
- Demonstrate studio lighting techniques in creation of digital imagery.
- Demonstrate a basic knowledge of larger movements in the historyof photography.
- Demonstrate proficiency in use of image editing software to prepare imagesfor optimal quality output.
- Create and maintain an online blog or website to display your work.

#### **Attendance and Participation**

Attending and participating in class is mandatory for success in a studio art course. Not all work will be completed during the scheduled class time. Students must spend time outside of class to successfully complete the assignments.

Students are allowed two absences for any reason excused or otherwise before their grade is affected. After the second absence your entire earned grade will drop one letter grade. After the third absence your grade will drop two letter grades. After the fourth absence you will fail the course.

Fifteen minutes past the scheduled class time is considered late. Three late arrivals equal one absence. Leaving class early and medical related absences will be handled on a case-by-case basis.

If a class is missed, students are responsible to collect missed notes, assignments, or other materials **from a classmate**. In the case of absences, assignments will still be due on the set due date. It is the student's responsibility to contact me to discuss options.

It is the student's responsibility to inform the instructor of an anticipated absence ahead of time. The instructor may require students to document their absence. Students are responsible for making up any missed work, as allowed by the instructor's syllabus and/or course outline.

Excessive absences, tardiness, and disrespectful attitude or behavior will result in expulsion from the class. The college-wide attendance policy will be implemented in cases of non-attendance or excessive absences whereby students are subject to an administrative withdrawal.

The College's attendance policy and financial aid regulations require instructors to award the grade of "Never Attended" (NA) for students who never attend through the first three weeks of classes in a full semester. Additionally, for students who cease to attend after that time period, and who, in the professional judgment of the faculty member, are no longer de facto students in the course at the midpoint of the term, faculty shall assign an "X." This shall remove the student from the course.

The "X" grade will carry no quality points and will not be computed into the student's grade-point-average, nor will the credit counts toward overall load (i.e. full-time).

A grade of X or a student-initiated withdrawal may affect a student's current or future financial aid, veteran's eligibility, and/or student visa status. Students should consult the Financial Aid Office to learn both short and long-term consequences.

Non-attendance does not relieve students of their financial responsibility for tuition and fees. Deadlines for

courses other than 15 weeks in length are adjusted proportionally.

For more information, visit http://students.sunyocc.edu/index.aspx?menu=942&id=24577

#### **Grading Procedure:**

Your course grade will be made up of 16 critiqued projects, a midterm and final portfolio presentation. The grade breakdown is listed below.

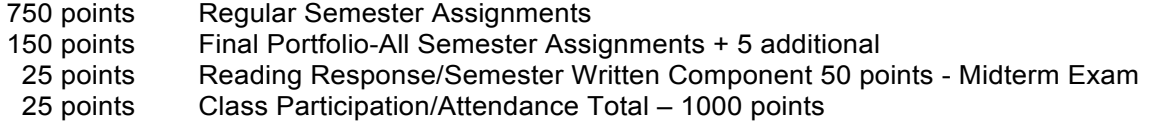

#### **Grading Scale:**

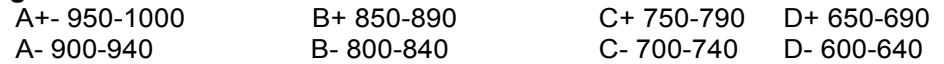

#### **Class Rules:**

The use of cell phones, headphones, or other electronic devices during class is not permitted (unless written documentation stating such academic accommodations are provided).

You may not leave the room during an exam for any reason until you are done andhave handed it in; you will forfeit the exam entirely should you choose to violate this rule. Plan accordingly.

All assignments must be typewritten and stapled. Hand-written or electronic assignments will not be accepted.

Leaving class regularly or early (even if you've signed in) will be noted and will result in grade penalties.

You are responsible for the cleanup and disposal of your trash and recyclables.

#### **Academic Integrity**

Current and prospective students at Onondaga Community College are expected to adhere to the values of intellectual and academic honesty and integrity. Violations of academic honesty will not be tolerated. Policies and penalties for violations of academic honesty are established by each academic department.

Academic dishonesty describes a wide range of behaviors; the following is offered as a working definition. Academic dishonesty includes but is not limited to:

#### **Cheating.**

Intentionally using unauthorized materials, information, or study aids in any work submitted (e.g. using crib notes, copying another's work during tests, or collaborating with others on out-of-class assignments without permission).

#### **Fabrication.**

Intentionally falsifying or misrepresenting information derived from another source in an assignment (e.g., making up sources for the bibliography of a paper or faking the results of a laboratory assignment).

#### **Plagiarism.**

Deliberately adopting or reproducing ideas, words, or statements of another person as one's own without acknowledgement (e.g., paraphrasing or summarizing a source without acknowledgement, turning in a paper written by another person, buying a paper from a commercial source, failing to properly attribute quotations within a paper, or submitting the same paper for credit in more than one course without the instructor's permission [self-plagiarism]).

#### **Facilitating Academic Dishonesty.**

Intentionally helping another engage in academic dishonesty.

#### **Misrepresentation.**

Providing false information to an instructor concerning an academic exercise (e.g., giving a false excuse for missing a test or deadline or falsely claiming to have submitted a paper).

#### **Failure to Contribute.**

Taking credit for participation in a collaborative project while failing to do one's fair share.

#### **Sabotage.**

Preventing others from completing their work (e.g., disturbing someone's lab experiment or removing materials from a reserved reading file so that others may not use them).

For more information, visit http://students.sunyocc.edu/index.aspx?menu=942&id=24576

#### **Course Supplies:**

- Textbook: A Short Course in Digital Photography, 2<sup>nd</sup> Edition, London and Stone
- A digital camera with either automatic or manual features
- Memory card 16GB or larger
- One 16 gig thumb drive, or several smaller capacity thumb drives
- One 24 X 36 piece of form board
- One large roll of aluminum foil

#### **Some available suppliers are:**

- The Art Store (Commercial Art Supply) 474-1000
- OCC Bookstore 498-2246
- SU Bookstore 443-9900
- Johnson Camera 446-0290
- Ra-Lin Discount 472-7886
- Best Buy, Staples, Office Max, etc.....

#### **Online Suppliers:**

- B&H Photo www.bhphotovideo.com
- KEH Camera www.keh.com
- Amazon www.amazon.com

#### **Assignment List**

- Six photos from six different categories 6 photos (one grade)
- Lighting: North, South, East and West 8 photos (one grade)
- Metamorphosis (one grade)
- Photo Restoration  $-2$  photos. (before and after, one grade)
- Composition Beauty of Central New York 6 photos. (one grade)
- Image Control using a DSLR
	- o Shutter Speed (one grade)
	- o Depth of Field (one grade)
- Frame It!  $-3$  photos (one grade)
- Photoshop: History Brush, Color Replacement and Filters (one grade)
- Clashing Colors (one grade)
- Andy Warhol Technique (one grade)
- Using Layers (three different assignments, one grade)
- Celebration of Community 6 photos (one grade)
- History of Photography presentation (one grade)
- Scavenger Hunt (one grade)
- Portraits Studio (two different assignments, two grades)
- Architecture using HRD (one grade)
- Midterm Two-page written critique of a digital photo, or web-based photo gallery.
- Final Portfolio Presented digitally on your class blog. Must include of all critiqued projects and an additional five photos shot during the semester.

#### **Standards Crosswalks**

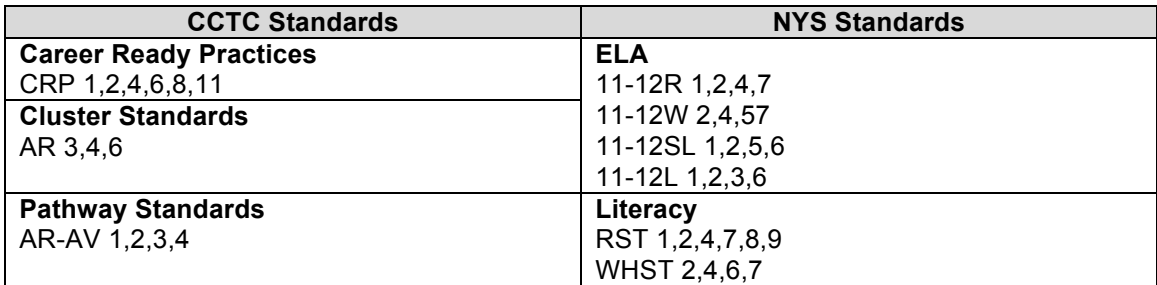

# **MTC 400: Media Communications 400, Part II ART 123: Digital Design for the Non-Designer**

#### **Course Description**

This course offers an introduction to the fundamental design concepts and software techniques used by graphic designers to produce printed communications. Students will achieve a proficiency in the software used for computer aided graphic design as well as in the process of organizing 2-dimensional space. This course may be used as an elective course for non-art majors only. No MAC experience necessary.

#### **Course Objective**

The student will achieve a general proficiency in the software used for professional computer graphic design concentrating on the following criteria:

- 1. Software application for Page Layout. The ability to create artwork in a page layout software application (InDesign) with a basic understanding of the software's functions, tools, menus and panels.
- 2. Software application for Illustration. The ability to create artwork in an illustration software application (Adobe Illustrator) with a basic understanding of the software's functions, tools, menus and panels.
- 3. Software application for Photo Manipulation The ability to create artwork in a photo manipulation software application (Adobe Photoshop) with a basic understanding of the software's functions, tools, menus and panels.
- 4. 2-Dimensional Design. The ability to organize 2-dimensional space with a basic understanding of design concepts. (e.g. ads, brochures etc.)
- 5. Critiquing. The ability to discuss and evaluate the class's and the student's own work as well as, demonstrating an understanding of constructive criticism and self-analysis.

#### **Grading**

Class assignments will be critiqued and graded as projects are due. Late assignments will have 10 points deducted from the grade. If you do not like a grade you received on any project, you have the option to redo your project and submit it with your original project before the last session. You may only submit a project once for reevaluation. The following chart shows letter grades and the point values that will be used in calculating your grade:

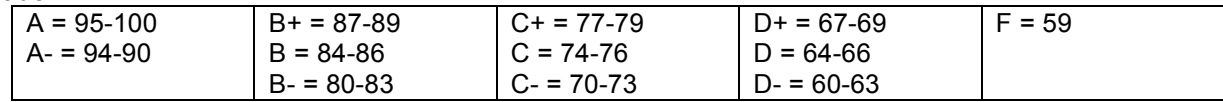

#### **Additional Course Policies**

**Copyrighted Images:** It is illegal to use another artist's or designer's images without permission; this includes scanning photos from magazines, or capturing images on the Internet. All images used in whole or in part for this class must:

- be images you create
- be images from the stock photography books or websites
- be images you have obtained the rights to use

#### **Required Texts and Materials**

- *InDesign CS5, Visual QuickStart Guide*, Sandee Cohen, Peachpit Press
- *Illustrator CS5, Visual QuickStart Guide,* Elaine Weinmann and Peter Lourekas, Peachpit Press
- *PhotoShop CS5, Visual QuickStart Guide*, Elaine Weinmann and Peter Lourekas, Peachpit Press
- Thumb Drive-for storing all work completed as well as assignments in progress
- Mac lab with Creative Suite (InDesign, Illustrator and PhotoShop), color printer and scanner

#### **Course Schedule**

(This schedule is based on 3-hour sessions. Adapt timeframes as necessary Required content for Onondaga Community College's Art 123. Sample projects are shown. Instructor may vary projects as long as content is maintained.)

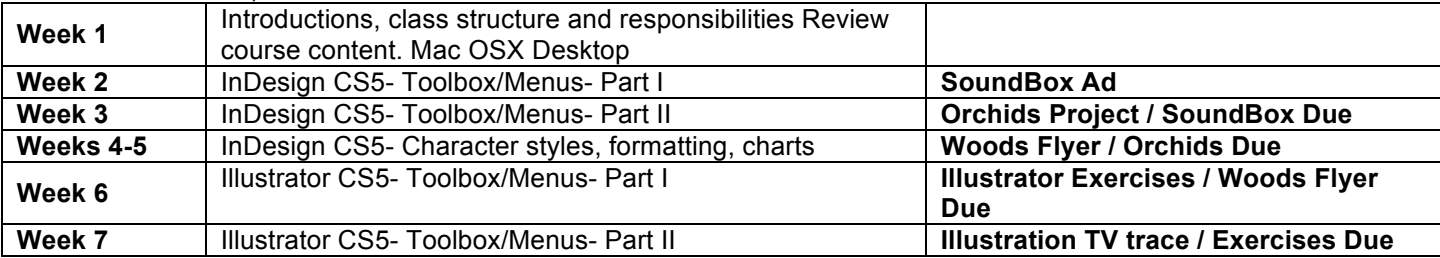

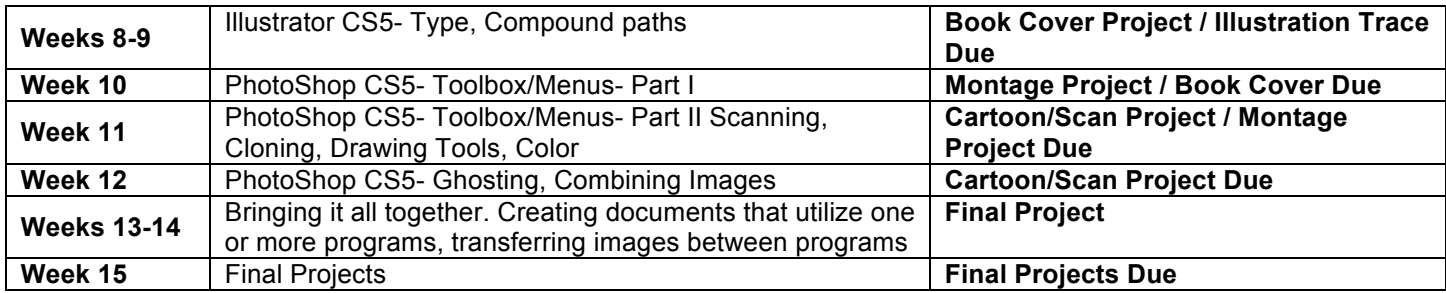

#### **Standards Crosswalks**

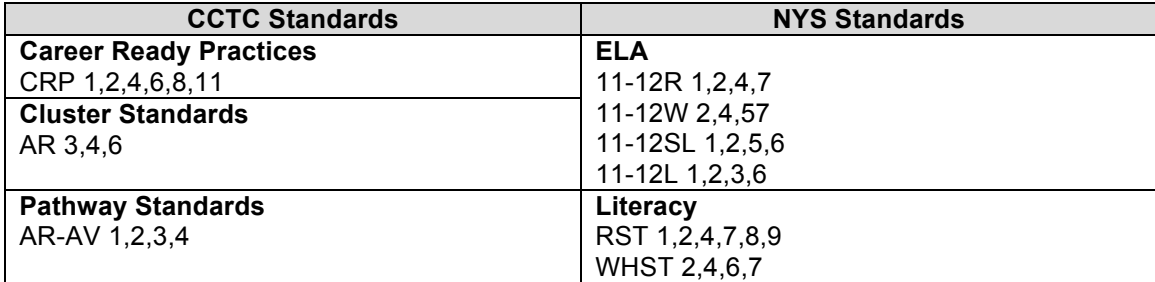

#### **Course Scope and Sequence**

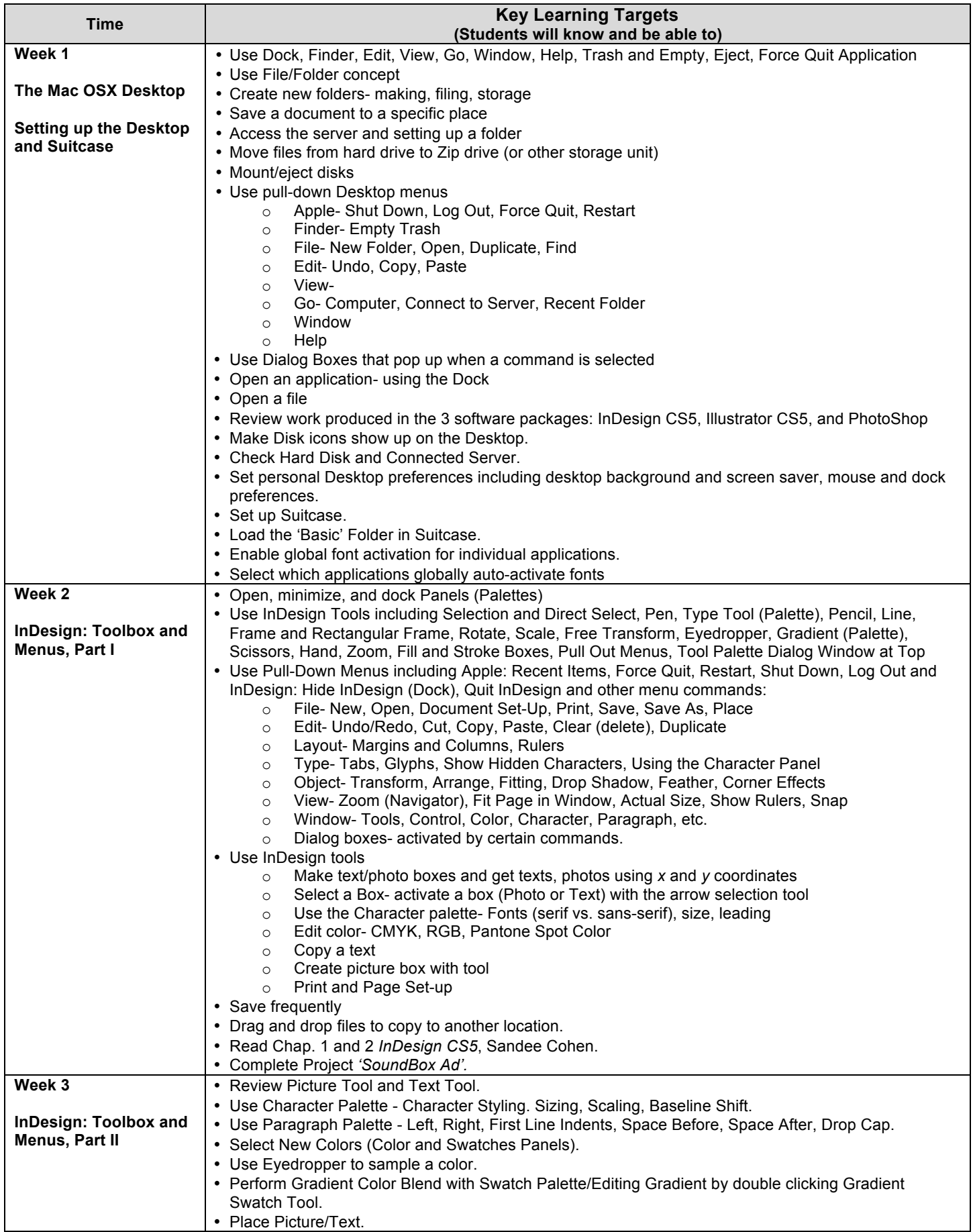

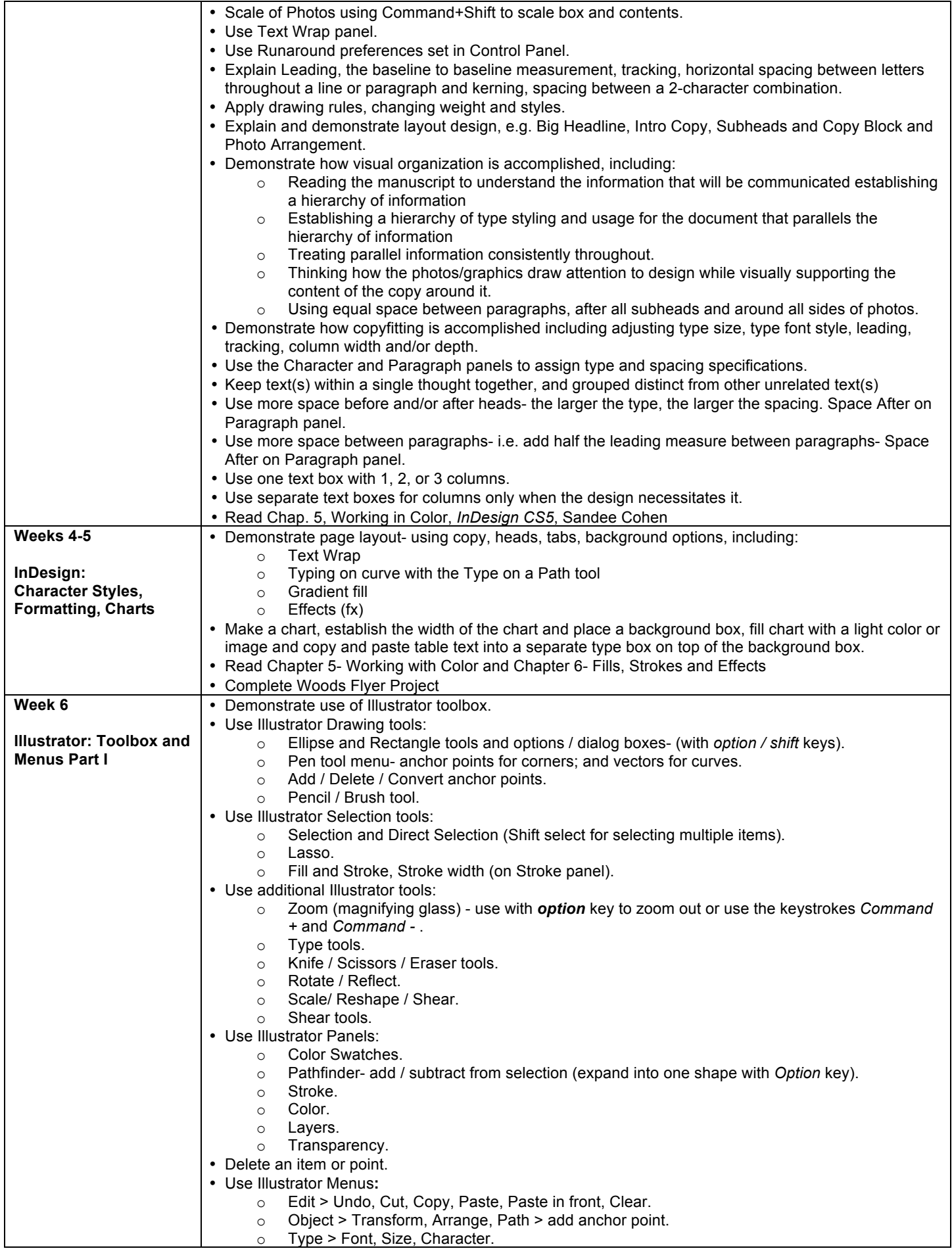

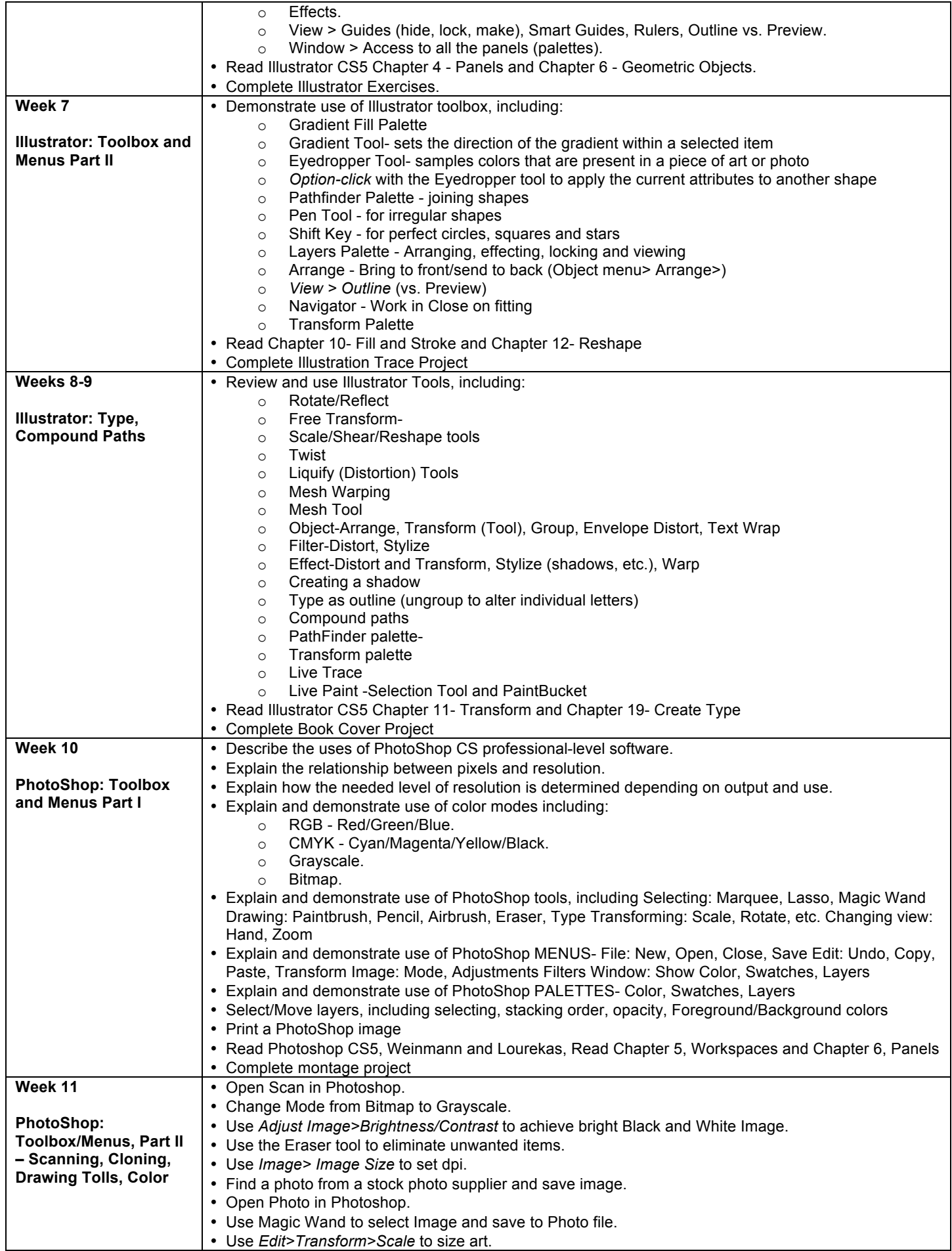

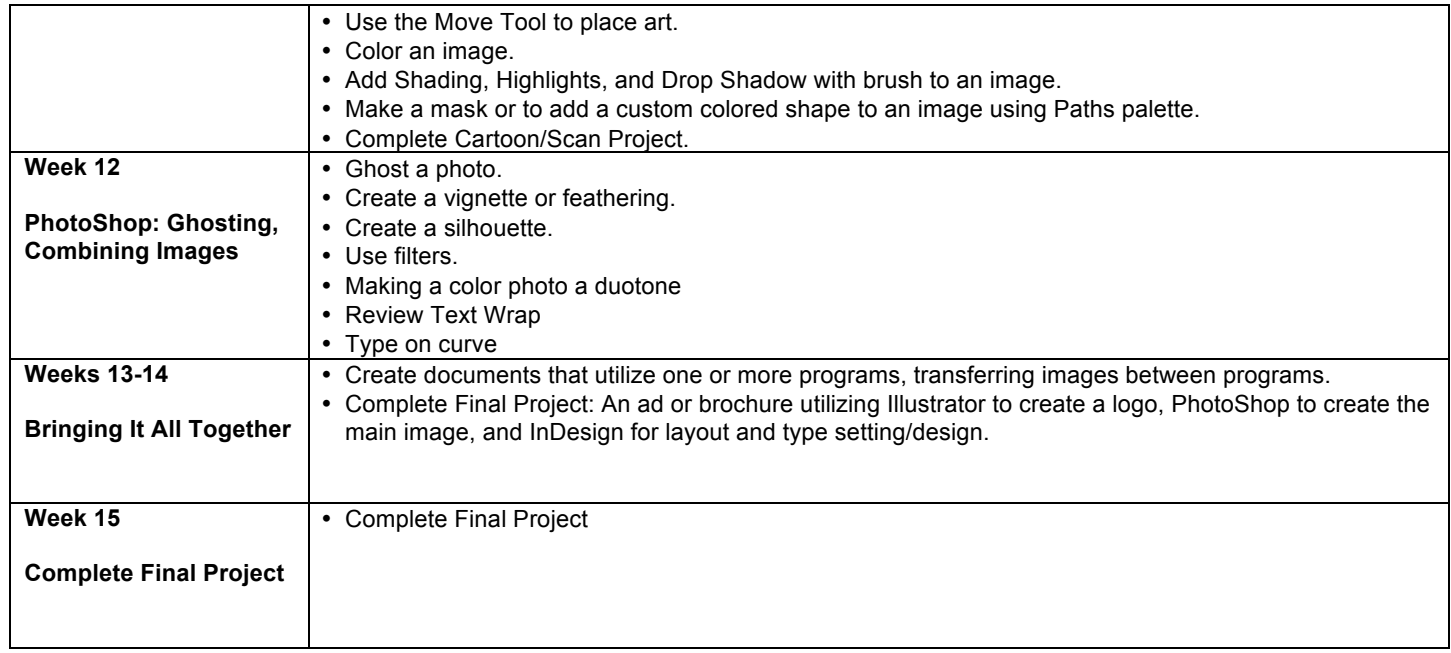

#### <span id="page-31-0"></span>**B. Teacher Certification**

The self-study team reviews the teacher certification and training of the school or BOCES' instructional, paraprofessional, and support staff who deliver services within the CTE program seeking approval. New York State teacher certification review should include both CTE teachers and teachers of academic content within the proposed program.

#### Process

- » Reviewers confirm that all CTE teachers hold appropriate New York State teacher certification for the program in which they will teach.
- Exert Reviewers confirm that all teachers of academic content hold appropriate New York State teacher certification for the program in which they will teach.
- Reviewers confirm the appropriate NCLB highly-qualified status for the CTE teachers in programs offering academic credit.
- Reviewers confirm that staff delivering instruction in programs where certification, licensure, or registration by an external entity have acquired the necessary credentials.
- **EXEL** Reviewers confirm that professional development opportunities exist within the school district or BOCES for instructional, paraprofessional, and support staff to acquire and improve skills and knowledge related to instructional enhancement of the CTE program.

#### Documentation

Recommendations from the review of teacher certification should be included in the selfstudy report and reviewed by the external committee. A list of all teachers for the program and the New York State teacher certification(s) held by each must be attached to the Application for Career and Technical Education Program Approval.

#### **Resources**

New York State Office of Teaching Initiatives http://www.highered.nysed.gov/tcert/certificate/certprocess.htm

Source: http://www.p12.nysed.gov/cte/ctepolicy/guide.html

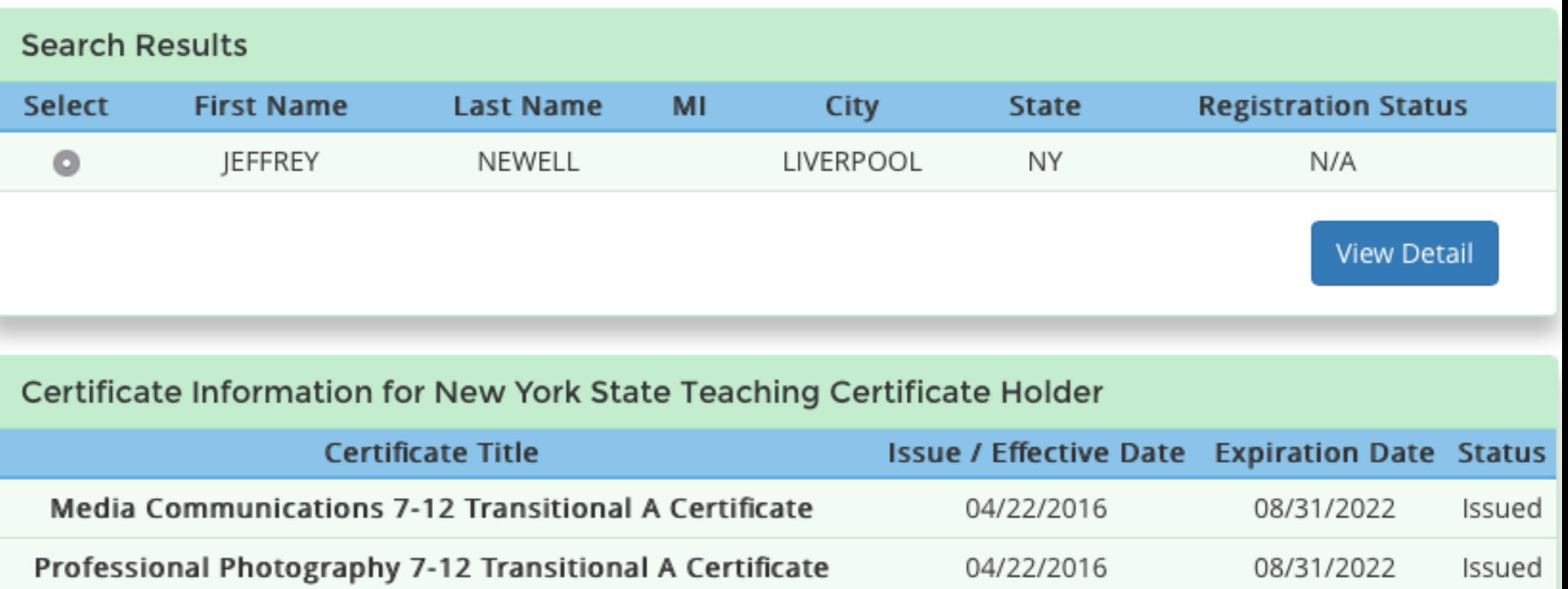

#### <span id="page-33-0"></span>**C. Technical Assessments Based on Industry Standards**

The self-study team reviews the selection of a technical assessment for the program seeking approval. The selected technical assessment must be nationally-recognized and based on industry standards. It must be *available to students enrolled in the approved program and must consist of three parts: written, student* demonstration, and student project. Successful completion of the technical assessment is not a requirement for *high* school graduation, but is required for a student to earn a technical endorsement on the high school diploma The New York State Education Department does not approve, endorse, or certify any technical assessment.

#### Process

- The school district or BOCES selects an appropriate industry standard technical assessment to measure student proficiency in the technical field for the program. The school district or BOCES may select a New York State licensing examination as the technical assessment.
- The school district or BOCES determines the scheduling and administration of technical assessments. It is not required that the technical assessment be administered at the conclusion of the program. Parts may be administered throughout a student's learning experience.
- The school district or BOCES determines the number of times a student may take a particular technical assessment.
- The school district or BOCES must comply with existing laws and regulations related to administration of technical assessments to students with disabling conditions and provide appropriate testing modifications. Restrictions on student eligibility for testing are the responsibility of the test producer.
- In the absence of an appropriate nationally-recognized industry standard based assessment, a consortium of local, regional, state, business and industry representatives may be formed to produce such an instrument.
	- o Technical assessments must meet generally recognized psychometric criteria. Therefore, the consortium approach may be expensive because of the many steps required to insure assessment validity, reliability, and security.
	- o An existing CTE advisory committee or craft committee is not a technical assessment consortium. The school district or BOCES must ensure that the assessment consortium adequately represents current business and industry standards for the specific career area for the program.
- Where an appropriate technical assessment exists, but consists of only one or two parts, a consortium must be formed to develop the missing part(s).
- The school district or BOCES must develop a system to collect student-level and program-level data on performance on the technical assessment.

#### Documentation

Recommendations on the technical assessment selection should be included in the self-study report and reviewed by the external committee.

#### Resources

New York State graduation requirements: http://www.emsc.nysed.gov/part100/pages/1005.html

Information on the Technical Endorsement: http://www.emsc.nysed.gov/cte/ctepolicy/endorsement.html

Source: http://www.p12.nysed.gov/cte/ctepolicy/guide.html

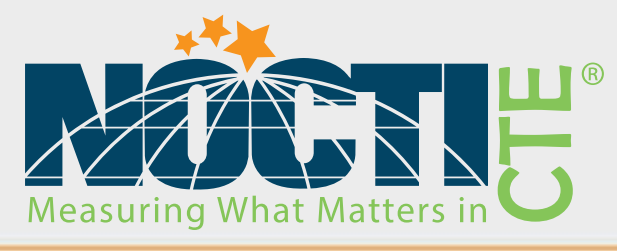

# <span id="page-34-0"></span>Job Ready Assessment Blueprint

# **Television Production**

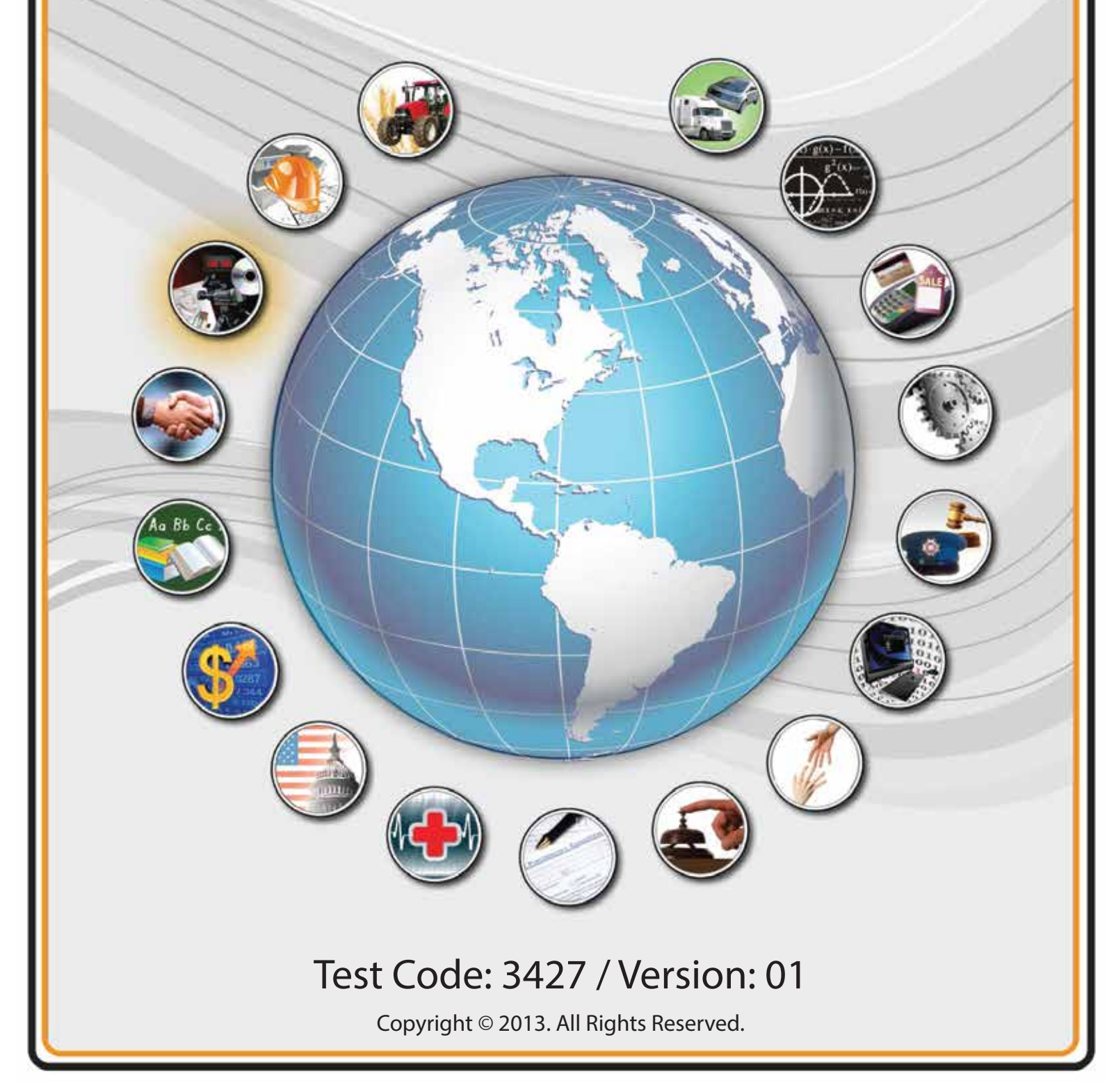

## **General Assessment Information**

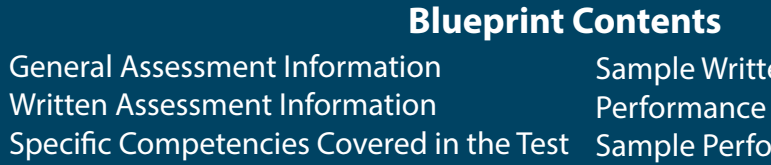

en Items Assessment Information rmance Job

**Test Type:** The Television Production industry-based credential is included in NOCTI's Job Ready assessment battery. Job Ready assessments measure technical skills at the occupational level and include items which gauge factual and theoretical knowledge. Job Ready assessments typically offer both a written and performance component and can be used at the secondary and post-secondary levels. Job Ready assessments can be delivered in an online or paper/pencil format.

**Revision Team:** The assessment content is based on input from secondary, post-secondary, and business/industry representatives from the states of Michigan, New York, New Jersey, Pennsylvania, and Virginia.

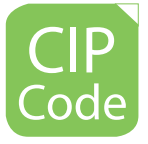

10.0202-Radio and Television Broadcasting Technology/Technician

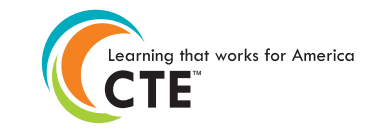

Career Cluster 2-Arts, AV Technology and Communications

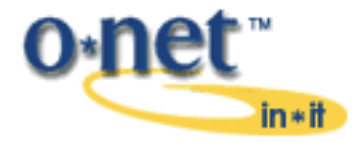

27-4012.00– Broadcast Technician

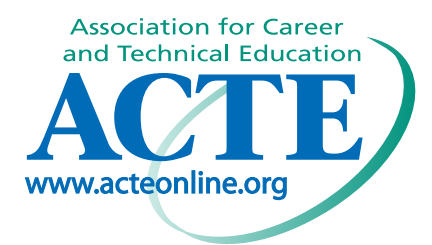

The Association for Career and Technical Education (ACTE), the leading professional organization for career and technical educators, commends all students who participate in career and technical education programs and choose to validate their educational attainment through rigorous technical assessments. In taking this assessment you demonstrate to your school, your parents and guardians, your future employers and yourself that you understand the concepts and knowledge needed to succeed in the workplace. Good Luck!

NATIONAL COLLEGE CREDIT RECOMMENDATION SERVICE University of the State of New York - Regents Research Fund

In the lower division baccalaureate/associate degree category, 3 semester hours in Television Production or Communications.
# **Written Assessment**

NOCTI written assessments consist of questions to measure an individual's factual theoretical knowledge.

**Administration Time:** 3 hours **Number of Questions:** 186 **Number of Sessions:** This assessment may be administered in one, two, or three sessions.

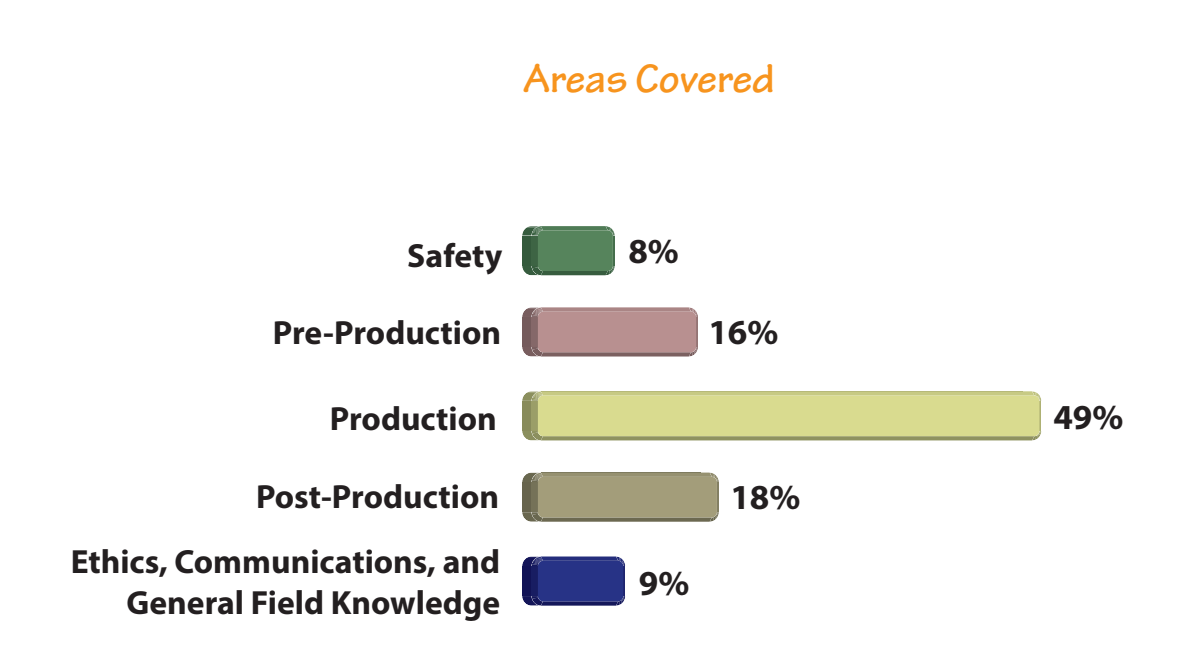

**Specific Standards and Competencies Included in this Assessment** 

## **Safety**

- Demonstrate safe handling of lighting instruments
- Apply fundamentals of ladder safety
- Demonstrate knowledge of fire safety principles
- Identify appropriate personal safety principles

## **Pre-Production**

- Define target audience, including demographics and ratings
- Create or prepare production schedule/timeline
- Identify various budget/financial issues
- Demonstrate knowledge of concept development
- Demonstrate knowledge of various script formats, including storyboarding
- Determine technical requirements and site survey/location scout
- Identify and describe various communication delivery methods
- Select crew and cast talent for appropriate production requirements
- Design and construct sets and lighting

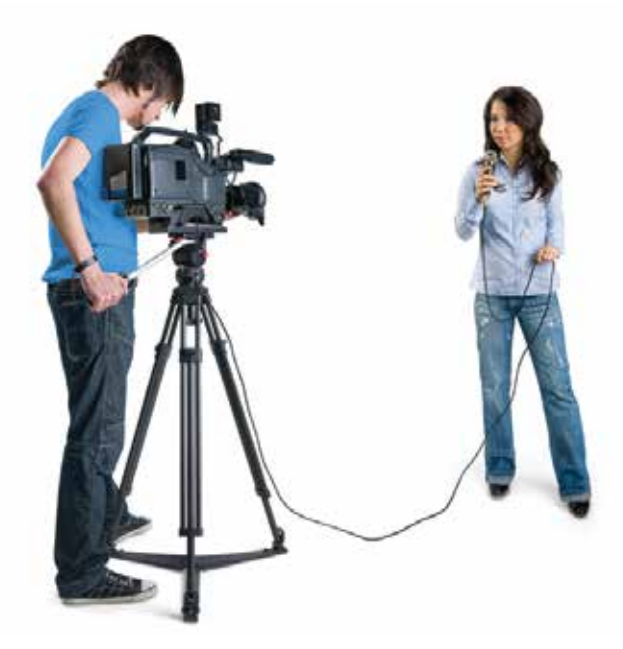

**(Continued on the following page)**

# **Specific Standards and Competencies (continued)**

#### **Production**

- Prepare graphics appropriate to production
- Execute various lighting designs
- Direct and produce a studio production
- Direct and produce a remote production
- Collect, set up, and maintain props, set dressings, and scenery
- Select appropriate music for production
- Perform on-camera production skills
- Identify and select appropriate make-up and costumes
- Identify parts of cameras, accessories, and camera support systems
- Perform camera movements
- Properly adjust cameras (i.e., exposure, white balance)
- Demonstrate appropriate lens operation and framing
- Identify various live transmission methods
- Identify and maintain various recording and file management systems
- Determine microphone selection and application
- Identify and operate various audio devices in a recording environment

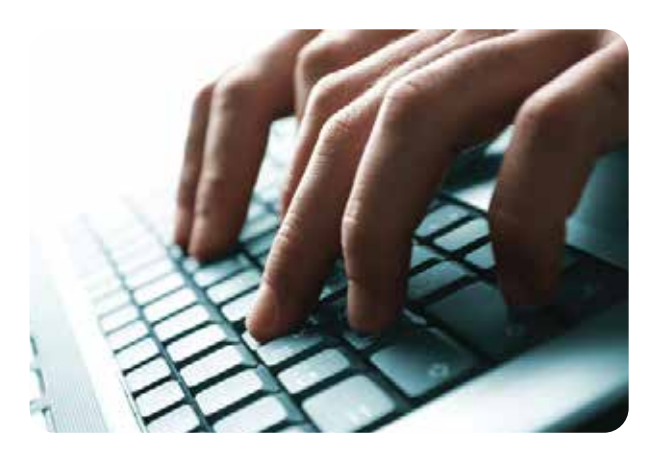

**(Continued on the following page)**

# **Specific Standards and Competencies (continued)**

#### **Post-Production**

- Identify and describe proper editing techniques
- Demonstrate editing aesthetics (i.e., transitions, pacing of shots, background music selection)
- Identify and manage various file formats
- Import, capture, and export media appropriately
- Identify and describe digital video signals
- Describe procedures for preparing production for distribution
- Describe and apply motion graphics and video compositing (including CG, chromakey)
- Evaluate the finished product with the client/audience
- Identify and describe essential computer hardware for editing

## **Ethics, Communications, and General Field Knowledge**

- Identify and define various career paths in the video production/broadcasting field
- Exhibit knowledge of copyrights, contracts, ethics, and industry legalities
- Cooperate professionally with clients, coworkers and supervisors
- Demonstrate knowledge of the business aspects of the video/broadcasting field

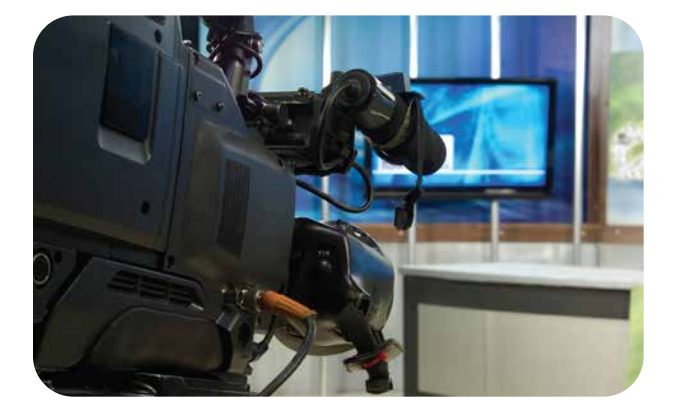

## **Sample Questions**

## **In the traditional two-column script format, what information is placed in the left column?**

A. music

- B. sound effects
- C. camera directions
- D. actor's dialog

## **Items on a set such as pictures, lamps, and plants are called**

- A. platform pieces
- B. set aesthetics
- C. background pieces
- D. set dressings

### **When adjusting lights on a subject, a worker should**

- A. wear sunglasses because lights are bright
- B. wear solid colors
- C. never wear pinstripes or clothes with busy patterns
- D. wear gloves because lights are very hot

## **In digital media, sound and light are translated into**

- A. binary code
- B. time code
- C. vector
- D. codec

## **Zebra stripes**

- A. indicate overexposure
- B. produce unique effects in the program
- C. designate battery power on a camcorder
- D. show that the camcorder is recording

**(Continued on the following page)**

## **Sample Questions (continued)**

#### **To avoid a jump cut, use a**

- A. split
- B. key
- C. cutaway
- D. lower third super

## **When setting up an editing station, the choice of proper ergonomics should also minimize**

- A. static discharge
- B. carpal tunnel syndrome
- C. electrical hazards
- D. ocular degeneration

#### **What is the best way to design studio lighting?**

- A. Put gels in all the lighting instruments.
- B. Draw a light plot.
- C. Draw a floor grid.
- D. Adjust the background until the set is well lit.

### **A common entry-level position in television production is a/an**

- A. production assistant
- B. audio control operator
- C. editor
- D. CG operator

### **The purpose of a focus group is to**

- A. keep several images in focus on the screen
- B. execute rack focus
- C. manipulate f-stop on zoom lenses
- D. test audience views on a program

**28% 31%**

**41%**

# **Performance Assessment**

NOCTI performance assessments allow individuals to demonstrate their acquired skills by completing actual jobs using the tools, materials, machines, and equipment related to the technical area.

**Administration Time:** 3 hours **Number of Jobs:** 3

**Areas Covered:** 

## **31% Create and Script Video**

Participants will create a script for a 60-second video profile of another person, adhere to the script format and video instructions. The video must include technical descriptions of shots, music, and titles.

### **41% Shot Composition**

Participants will perform all shots with high quality and correct camera movements.

## **28% Edit Shots with the Interview**

Participants will edit the video from first job following all instructions and ensure that a leader is included.

**Sample Job** 

# **Create and Script a Video**

## **Maximum Time:** 45 minutes

**Participant Activity:** The test participant will create a script for a 60-second video profile of another individual.

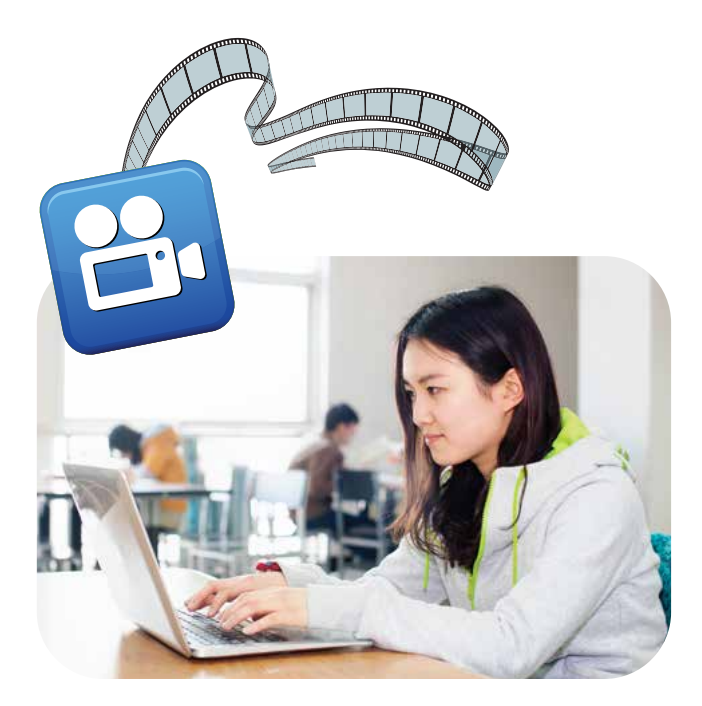

**Notes**

[Return](#page-0-0) to TOC

NOCTI Job Ready Assessment **Page 11 of 11** and 20 Apr 20 Apr 20 Apr 20 Apr 20 Apr 20 Apr 20 Apr 20 Apr 20 Apr 20 Apr 20 Apr 20 Apr 20 Apr 20 Apr 20 Apr 20 Apr 20 Apr 20 Apr 20 Apr 20 Apr 20 Apr 20 Apr 20 Apr 20 Apr 20 Apr

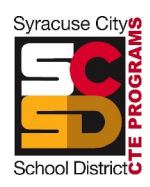

#### **SCSD CTE Student Portfolio**

**Definition:** Student portfolios are a collection of personal documents, which showcase an individual's learning experiences, goals and achievements. Student portfolios are created and controlled by the student, facilitated by the instructor, and evaluated by outside entities.

**Purpose:** Students should be able to leave a program with as many tools in their toolbox as possible. Student portfolios are a way to assist students in marketing themselves in future interviews, by using the portfolio to illustrate his or her skills and/or talents.

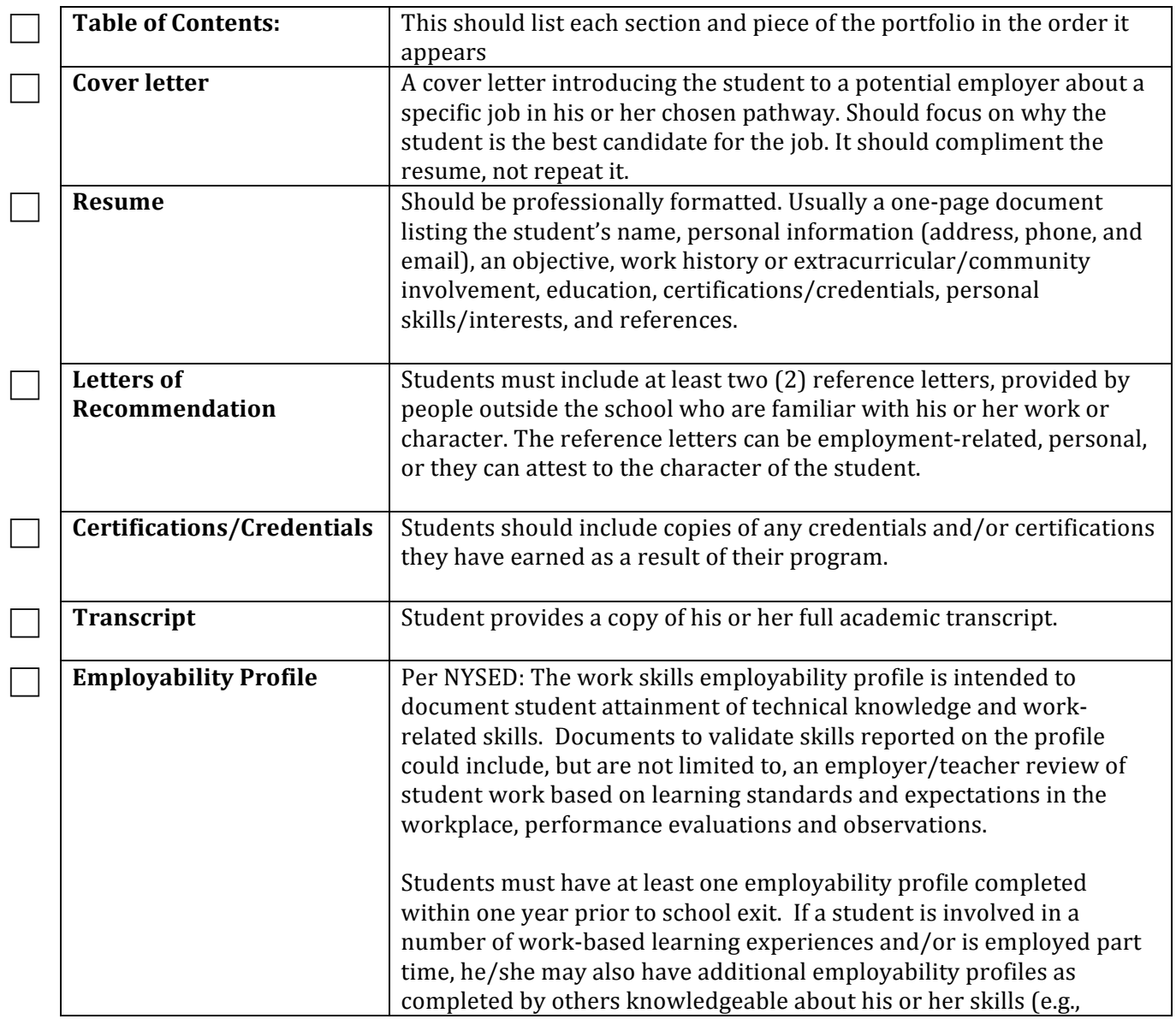

#### **SCSD CTE Student Portfolio Requirements**

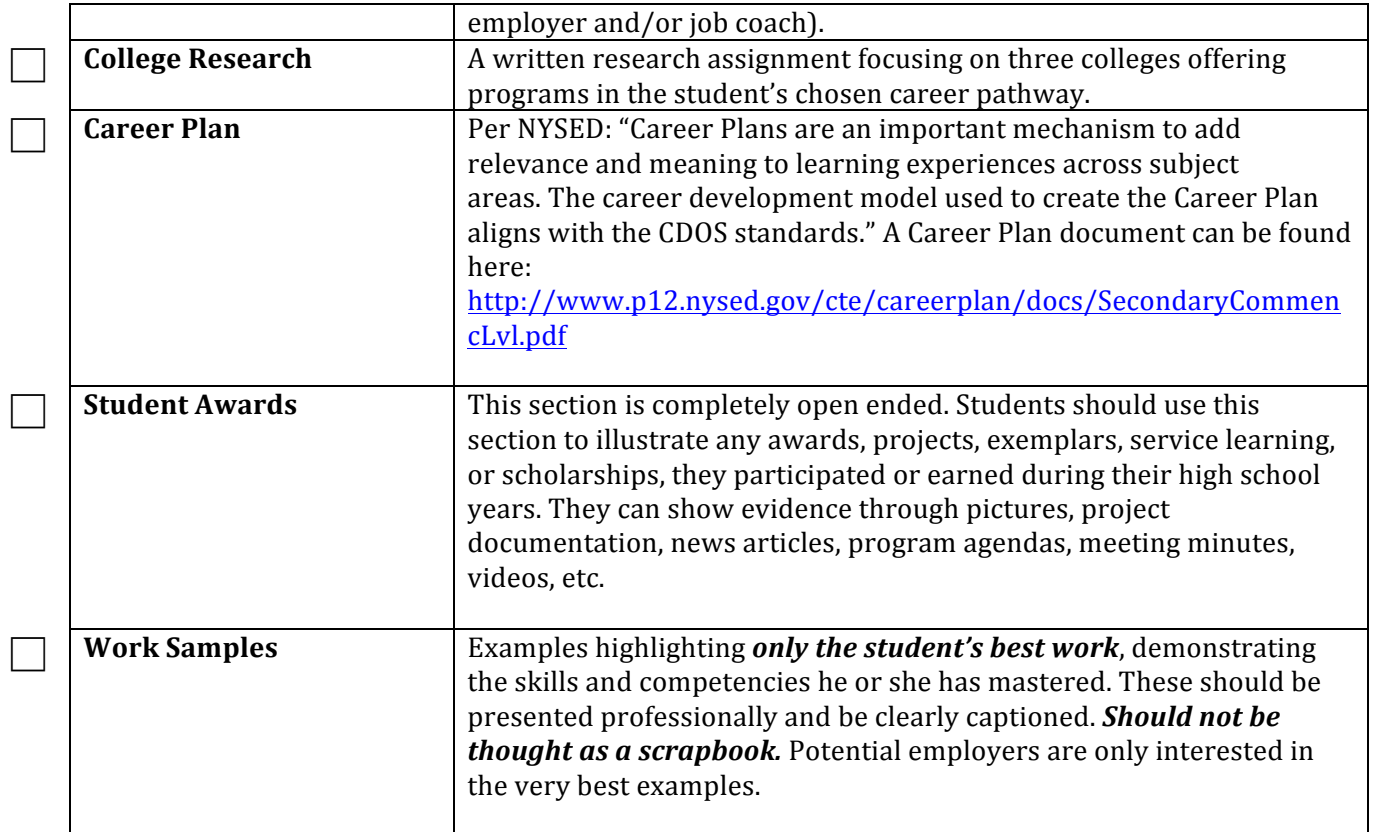

.

#### **D. Postsecondary Articulation**

The self-study team reviews the postsecondary articulation agreement for the program seeking approval. Postsecondary articulation agreements help students prepare for the transition from high school to advanced study in a particular career area. Articulation agreements provide direct benefits to students such as dual credits, college credits, advanced standing, or reduced tuition at a postsecondary institution. Articulation agreements may include several school districts and/or BOCES and multiple postsecondary institutions. The school district or BOCES may enter into multiple articulation *agreements for a program seeking approval.*

#### Process

- **EXECT:** Reviewers confirm that the postsecondary articulation agreement is designed to prepare students for the transition from high school study to postsecondary study in the career area of the program seeking approval.
- Reviewers confirm that a postsecondary articulation agreement has been obtained that offers direct benefits to students in the program seeking approval.
- EXED Reviewers confirm that the postsecondary articulation agreement includes the
	- o prerequisite skills, knowledge, or coursework required of students to participate in the agreement
	- o roles and responsibilities of each institution
	- o duration of the agreement
	- o endorsement by officials of each institution
- Signed articulation agreements must be on file within the school district or BOCES.

#### Documentation

Documentation of the postsecondary articulation agreement is maintained by the school district or BOCES and updated whenever modifications are made. Recommendations on the technical assessment selection should be included in the self-study report and reviewed by the external committee. A copy of the signed postsecondary articulation agreement must be attached to the Application for Career and Technical Education Program Approval.

Source: http://www.p12.nysed.gov/cte/ctepolicy/guide.html

#### **Articulation Agreement** between **Syracuse City School District (SCSD)** 725 Harrison St, Syracuse, NY and **Onondaga Community College** 4585 West Seneca Turnpike, Syracuse, NY

The signatories of this articulation agreement. Syracuse City School District (SCSD) and Onondaga Community College (OCC), declare their intention to participate in a partnership for the purpose of delivering educational instruction to eligible students. The parties to this agreement have reached the following understanding:

#### 1. Term

The term of this agreement shall be for four years from January 1, 2018-June 30, 2021 and subject to the following conditions:

Both parties have the option to extend this Agreement for one (1) additional  $\bullet$ four-year period giving written notice to the College no later than ninety (90) days prior to the expiration date.

#### 2. Modification and Waiver

No waiver or modifications shall be valid unless it is in writing and signed by OCC and SCSD.

#### 3. Curriculum and Courses

- Students who have enrolled in the Media Communications program at Syracuse City School District will be eligible to enroll in College Credit Now and earn credit for:
	- o CIS 100, Information and Computer Literacy, subject to an annual Memorandum of Understanding and the availability of a credentialed high school instructor or the identification of an OCC faculty member to teach the course on-premises at the Institute of Technology at the Syracuse City School District.
- The above course offered through the OCC College Credit Now Program is  $\bullet$ required for the Electronic Media Communications, A.A.S. degree at OCC.
- Tuition for concurrent enrollment courses will be incurred according to all  $\bullet$ applicable requirements in place by the State University of New York. For courses taught by Onondaga Community College faculty, the Syracuse City School District will additionally incur the cost set by annual Memorandum of Understanding between SCSD and OCC.
- Students will be assisted in the course registration process by OCC. Students will also be supported in the admission process to Onondaga Community College through a specialized workshop and the Office of Student Recruitment.

#### 4. Students

Each student must enroll and remit payment as required by SUNY for the course(s) with OCC through the College Credit Now registration process as directed by the Director of Concurrent Enrollment and Secondary School Programs.

#### 5. Entire Agreement

This Agreement Constitutes the entire Agreement between the College and SCSD with respect to the subject matter hereof. This Agreement supersedes any and all other agreements, whether oral or in writing, between parties with respect to the subject matter hereof.

Casey Crabill, Ed.D. President **Onondaga Community College** 

Jaime Alicea Superintendent **Syracuse City School District** 

18 7

Date

 $21118$  $\overline{Date}$ 

#### **E. Work-based Learning**

*Work-based learning (WBL)* is the "umbrella" term used to identify activities which collaboratively engage employers and schools in providing structured learning experiences for students. These experiences focus on assisting students to develop *broad, transferable skills for postsecondary education and the workplace.* A quality WBL experience can make school-based learning more relevant by providing students with the opportunity to apply knowledge and skills learned in the *classroom to real world situations.* 

Time requirements that students in an approved program may devote to work*based learning experiences are set by administrators of the approved program.* This time should be an outcome of the self-study report and external review phases of the approval process. Work-based learning experiences must be sufficient in *length and rigor to contribute to student achievement of the State learning* standards as well as specific technical competencies.

#### Process

- The school district/BOCES and the employer cooperatively plan all work experiences.
- **Fig.** The school district/BOCES set up a formal procedure for the supervision/coordination of all work-based learning experiences and must ensure that work-based learning coordinators are appropriately certified.
- The school district/BOCES provide work-based learning experiences for students with disabilities
- The school district/BOCES and employer must ensure compliance with federal and state labor laws, and the State Department of Labor regulations and guidelines.
- **Fig.** The school district/BOCES must explore and develop work-based learning experiences in settings that are relevant to the program.
- The school district/BOCES must comply with Commissioner's Regulations and Department policy where credit towards graduation is being awarded.

#### Documentation

Recommendations for work-based learning should be included in the self-study report and reviewed by the external committee.

#### Resources

*New York State Education Department Work Experience Manual* **http://www.emsc.nysed.gov/cte/wbl/**

Source: http://www.p12.nysed.gov/cte/ctepolicy/guide.html

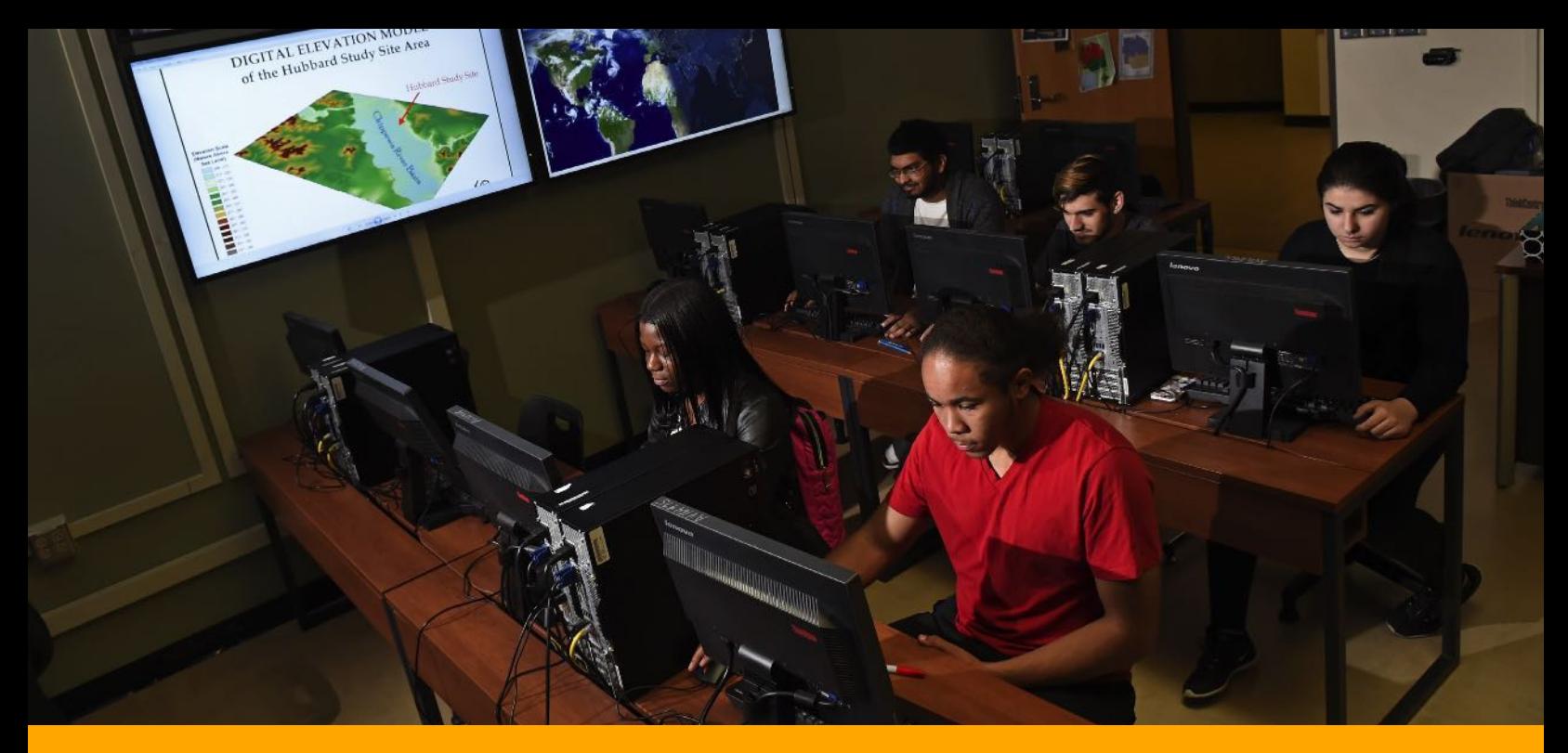

# SYRACUSE CITY SCHOOL DISTRICT Career and Technical Education

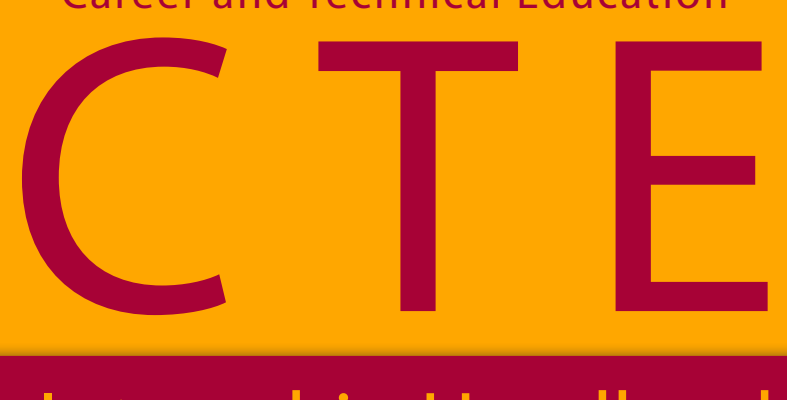

# Internship Handbook

*Preparing today's students for tomorrow's careers.*

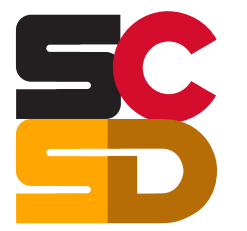

# Syracuse City School District **Career and Technical Education Internship**

# **Introduction to Career & Technical Education Work Based Learning Introduction to Syracuse City School District CTE Internship**

## **Career & Technical Education Program/Teacher Guidelines**

- 1. Legal requirements of Internship Program
- 2. Career & Technical Education Program/Teacher Checklist

## **Employer Internship Partner Guidelines**

- 1. Employer Safety Requirements
- 2. Expectations and responsibilities of the employer partner
- 3. Worksite/Employer Internship Partner Checklist

### **Student Intern Guidelines**

- 1. Student Intern expectations and responsibilities
- 2. Student Internship Checklist

#### **FORMS**

NYSED Application for Employment Certificate (NYSED form attached) SCSD Certificate of insurance to cover student liability (sample attached) SCSD Memorandum of Agreement (Form #1) SCSD Internship Program Application (Form #2) SCSD Internship Ready to Work Assessment (Form #3) SCSD Internship Training Plan (Form #4) SCSD Notification of unpaid internship (Form #5) SCSD Internship Safety Certification (Form #6) SCSD Worksite Orientation (Form #7) SCSD Weekly Time Log/Record of Attendance (Form #8) SCSD Student Evaluation (Form #9) SCSD Mentor Program Evaluation (Form #10)

*Forms are available on SCSD CTE website www.syracusecityschools.com/cte*

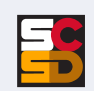

# **Introduction**

# **Syracuse City School District Career and Technical Education Work Based Learning**

Learning in the workplace is not a new concept. Informal, on-the-job training is an integral part of all workforce development. Work based learning (WBL) provides structured learning experiences for students through exposure to a range of occupations. The Harvard University report, Pathways to Prosperity (February, 2011) suggested that "Work-linked learning should play an especially important role in the new American system of pathways to prosperity. There is mounting evidence that this would be an effective strategy for encouraging young adults to complete both high school and post-secondary degrees. Co-operative education is a tested model that provides students with extensive work experience that is monitored by the school."

Learning in the workplace is connected to and supports learning in the classroom. Work based learning also helps students achieve established academic standards. Properly developed and supported, work based learning provides a practical context for school subject matter and enhances the traditional classroom learning. Work based learning activities promote the development of broad, transferable skills and are a key element of a rigorous and relevant education for students. It enables students to acquire the attitudes, skills and knowledge needed to succeed in today's workplace.

Employer partners can develop and support work based learning experiences that promote the attainment of workplace knowledge and skills. In doing so, they can support academic achievement and personal growth by designing, structuring, supporting and connecting work based learning experiences. Work based learning also supports professional, technical, and work-readiness skills development. Quality work based learning should:

- Be designed to enhance the learning of skills and workplace knowledge in all aspects of the industry
- Be structured to be safe, legal and measurable
- Be developmentally appropriate
- Have identified learning objectives and assess student performance
- Develop career ready practices and provide opportunities for reflection
- Be supported and documented by appropriate planning and training; and
- Comply with State and Federal labor laws

# **Syracuse City School District Career and Technical Education Internship**

A Career and Technical Education Internship provides an important link between the classroom and the workplace for students age 16 and older. It is a structured, timelimited, career preparation activity in which students are assigned to a workplace for a defined period of time to participate in and observe firsthand within a given industry. The internship enhances and adds relevance to classroom learning. The internship may provide the opportunity to work in teams, rotate through a number of departments and job functions, or work on a project of interest to the student. It is essentially a partnership that links school, community, and business/industry to provide a real-world environment in which students are given the opportunity to apply, and thereby enhance, the knowledge and skills obtained in the classroom. The internship is related to the student's CTE program of study, with the primary goals of promoting:

- The exploration of and experience in a field of interest
- Exposure to a wide range of careers and jobs within an industry
- Opportunities to develop, practice and demonstrate new skills
- The acquisition of occupational knowledge and awareness of the skills and education needed to be successful in the industry

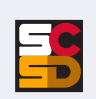

# **Career & Technical Program/ Teacher Guidelines**

# **Legal Requirements of SCSD CTE Internship Program**

All Career and Technical Education Internship Programs have the common objective of providing opportunities for students to develop and demonstrate job skills at a supervised worksite. They are supported by training plans developed cooperatively by the employer, instructor, and student. There should be ongoing communication between the job mentors and the CTE teacher or work based learning coordinator concerning students' performance and needs.

Each internship program needs to have the following:

- New York State Education Department (NYSED) approval of the CTE program
- The employer understands that the student placement is governed by NYSED, New York State Workers' Compensation Board (NYSWCB), New York State Department of Labor (NYSDOL), and United States Department of Labor (USDOL) labor laws and regulations
- Employer is provided a Certificate of Insurance from school where school liability insurance protects the employer from any damage student may do in the workplace
- Students are given written notification that this program is unpaid and they are not due any wages per NYSDOL regulations
- Per NYS, students are required to receive coverage under the employer's Workers' Compensation Insurance if student is interning for a for-profit company. If student is interning at a non-profit entity, the student is required to be covered by the employer's visitors or volunteer insurance.
- Worksite must be in compliance with Occupational Safety and Health Administration (OSHA) regulations. Health and safety instruction/training appropriate for the job is provided by the SCSD and employer specific training is provided by the employer on the worksite.
- Memorandum of Agreement is in effect between the cooperating business and the education agency and outlines the responsibilities of the student, employer, parent/guardian, and school/coordinator, all of whom must sign to confirm their support of the agreement.
- Students complete an Internship Application indicating their understanding of, and agreement to, all rules and regulations of the program.
- Students receive instruction embedded within their CTE curriculum relating to the technical and career ready practices.
- An Internship Training Plan (ITP) is developed and used for each participating student. The plan identifies the general and specific job tasks the student will perform on the job, the desired learning outcomes of the experience, and the time frame the student will spend at each task. The training plan should be designed to ensure that the student will have a progressive learning experience.
- All participating students are meeting, or have met, academic requirements of their CTE programs and academic subjects. No students on academic probation will participate in the internship.
- Employment Certificate (Working Papers) for students provide verification that a student under age 18 is eligible for employment. The student, employer, and school must complete the form. Employment certificates are obtained at the high school – typically the main office, health office, or guidance office.
- Time Log/Record of Attendance provides an official record of the weekly and cumulative hours the student has worked during the experience. It must be maintained for each student.
- An intern evaluation will be done by the CTE teacher before the internship, at the midpoint of the internship and at the end of the internship. This same form will be completed by the on-site supervisor in the midpoint and at the end of the internship.

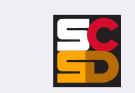

# **SCSD CTE Internship Program Checklist (To be completed by CTE teacher or WBL coordinator)**

- ☐ NYSED has approved the CTE program
- ☐ The employer understands that the student placement is governed by NYSED, NYSWCB, NYSDOL, and USDOL labor laws and regulations
- ☐ NYSED Application for Employment certificate (working papers, usually available in school counseling office) has been verified (NYSED form attached)
- ☐ Employer is provided with a Certificate of Insurance from school to cover liability (sample attached)
- ☐ A written Memorandum of Agreement is in effect between the cooperating business and the education agency (**Form #1**)
- ☐ Students complete an Internship Application indicating their understanding of, and adherence to all rules and regulations set forth by the program. (**Form #2**)
- $\Box$  Students receive instruction embedded within their CTE curriculum relating to the technical and Career Ready Practices. The CTE teacher and the student have completed the SCSD CTE Internship Ready to Work Assessment (**Form #3**)
- ☐ An Internship Training Plan (ITP) is developed and used for each participating student (**Form #4**)
- $\Box$  Students are given written notification that this program will be unpaid and they are not due any wages per NYS DOL regulations (**Form #5**)
- ☐ All SCSD internship candidates have received appropriate safety certification for the industry provided by the school before internship and employer specific training and orientation is provided by the employer on the worksite (**Form #6 & Form #7**)
- ☐ All participating students are meeting, or have met, academic requirements of their CTE programs and academic subjects
- ☐ Review Time Log/Record of Attendance which serves as an official record of the hours the student has worked during the experience (**Form #8**)

### **REQUIRED FORMS**

**NYSED Application for Employment Certificate**

**Certificate of Insurance**

**SCSD Memorandum of Agreement (Form #1)**

**SCSD Internship Program Application (Form #2)**

**SCSD Internship Ready to Work Assessment (Form #3)**

**SCSD Internship Training Plan (Form #4)**

**SCSD Notification of unpaid internship (Form #5)**

**SCSD Internship Safety Certification (Form #6)**

**SCSD Worksite Orientation (Form #7)**

**SCSD Weekly Time Log/Record of Attendance (Form #8)**

*Forms are available online at the SCSD CTE website : www.syracusecityschools.com/cte*

**CTE Teacher/WBL Coordinator COOP COOP COOP COOP COOP COOP COOP** 

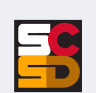

Syracuse City School District CTE Internship Handbook

# **Employer Internship Partner Guidelines**

# **SCSD CTE Internship Employer Requirements**

#### Safety

At all times, both school personnel and the employment site personnel must take appropriate steps to ensure that safe practices are stressed and followed. However, it is impossible to guarantee that no injuries resulting in medical expenses and liability will occur. The following prudent steps are encouraged:

- 1. In-school course content must include training related to safety at the worksite. Appropriate safety certification should be offered if possible. SCSD internship candidates will have received appropriate safety training before beginning their internship.
- 2. Any sites used for SCSD CTE internships will be reviewed by school personnel prior to placing a student at the worksite.
- 3. Employers must provide safety training information to interns as they would a new employee. Safety training must be provided if the employer engaged in a particularly hazardous occupation for minors as defined by the USDOL.
- 4. Provisions for student safety must be included as part of the training agreement signed by the employer, student, parent, and school representative.

#### Types of Liability Insurance and Risk Management

#### **Workers' Compensation and Employer Liability Insurance**

All employers will have a policy that provides coverage for the Workers' Compensation statutory benefits as well as liability coverage for certain employment-related situations. Verification of employer's Workers Compensation insurance will be included in the Memorandum of Agreement. The SCSD will also have insurance that covers the student participating in a school-related internship experience.

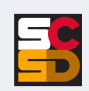

# **SCSD CTE Internship Expectations & Responsibilities of Employer**

#### Before

- Determine projects or activities that would be appropriate for your student intern
- Communicate with staff that an intern will be at the workplace and identify mentors
- Designate one employee, the on-site supervisor, to work with coordinator/teacher to develop and define successful student objectives and experiences and record on the student Internship Training Plan

#### During

- Provide student with a Work Site Orientation to organization and any required training
- Train student intern for your work site, including all work site safety training
- Maintain a quality, safe and legal learning experience; provide effective supervision
- Use the Internship Training Plan as a guide for the internship; hold intern to employee standards/ expectations; oversee, direct, and provide adequate tasking to maximize learning
- Meet with coordinator/teacher and student to decide on an ongoing communications strategy
- Evaluate intern work and provide constructive criticism
- Assist student in working toward learning outcomes
- Coordinate student schedule, approve weekly timesheets
- Communicate successes and opportunities at the workplace that the teacher can use to enhance the value of classroom connections
- Complete a student evaluation midway through internship and discuss with student

#### After

- 
- Complete a final evaluation of the student<br>• Hold debriefing session and review performance with the student and teacher
- Complete a Program Evaluation

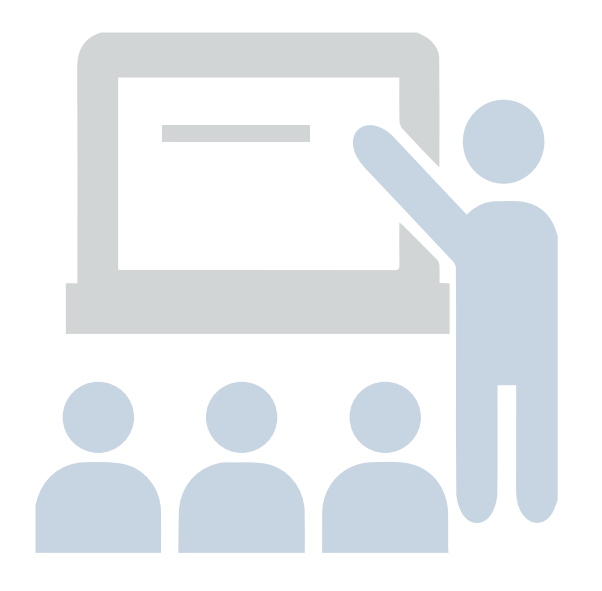

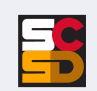

# **SCSD CTE Internship Employer Internship Partner Checklist (To be completed by On-Site Supervisor/Mentor)**

- ☐ Meet with coordinator/teacher and student to agree on ongoing communication strategy (e-mail, text, telephone, etc.)
- ☐ A written Memorandum of Agreement is in effect between the cooperating business and the education agency (**Form #1**)
- ☐ Work with coordinator/teacher to develop and define successful student objectives and experiences and record on the student Internship Training Plan (**Form #4**)
- ☐ Coordinate student schedule, approve weekly time log/record of attendance (**Form #8**)
- $\Box$  Communicate with staff that an intern will be at the workplace and identify on-site supervisor and/or mentor
	- **On-Site Supervisor**
	- **Mentor Name**
- ☐ Provide student with Work Site Orientation to organization and any required training (Form #7)
- □ Create and maintain a quality, safe and legal learning experience
- ☐ Hold intern to employee standards/expectation; provide student support and candid feedback
- $\Box$  Communicate successes and opportunities at the workplace that the teacher can use to enhance the value of classroom connections
- ☐ Complete an interim SCSD CTE Internship Ready to Work Assessment of student performance and discuss with student (**Form #3**)
- ☐ Provide effective supervision
- ☐ Complete a final assessment of the student (**Ready to Work Assessment, Form #3 and Student Training Plan, Form #4**)
- ☐ Complete a program evaluation (**Form #10**)

#### **REQUIRED FORMS**

**SCSD Memorandum of Agreement (Form #1)**

**SCSD Internship Ready to Work Assessment (Form #3)**

**SCSD Internship Training Plan (Form #4)**

**SCSD Worksite Orientation (Form #7)**

**SCSD Weekly Time Log/Record of Attendance (Form #8)**

**SCSD Mentor Program Evaluation (Form #10)**

*Forms are available online at the SCSD CTE website : www.syracusecityschools.com/cte*

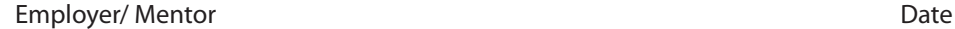

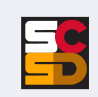

Syracuse City School District CTE Internship Handbook

# **Student Intern Guidelines**

# **Expectations and Responsibilities of Students**

#### Before

- Obtain working papers (if under 18)
- Return Internship Application and all permission slips with appropriate signatures
- Meet with your teacher/coordinator and worksite supervisor to finalize an Internship Training Plan

#### During

- Attend Orientation at the worksite
- Observe all workplace rules and regulations particularly those applicable to safety and security concerns
- Perform all duties, jobs and assigned tasks; treat internship like a real job
- Maintain regular work schedule and notify supervisor in advance of any vacation/appointments
- Track you hours as instructed on Weekly Timesheet
- Develop skill specific learning outcomes with your worksite supervisor
- Participate in ongoing reflection journal activities and skill building classroom assignments
- Communicate with your teacher/coordinator and worksite supervisor if issues arise
- Keep copies of all necessary paperwork (work journal, training plan, Weekly Time Log/Record of Attendance, and evaluations)

#### After

- Participate in self-evaluation and reflection activities
- Update your resume based upon new skills and experiences gained
- Send thank you note to employer

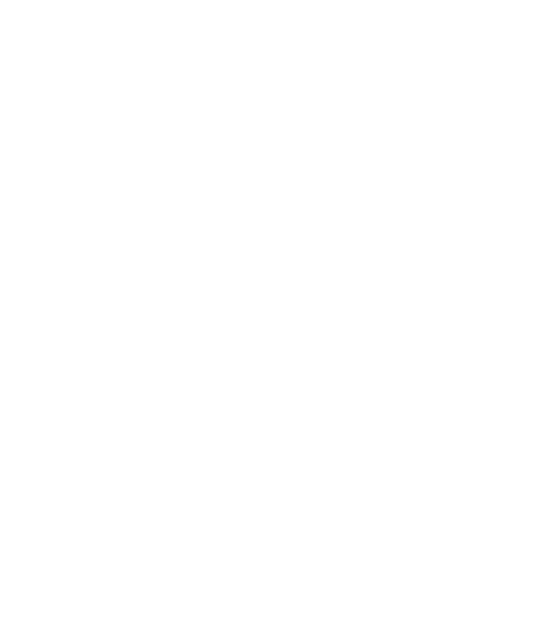

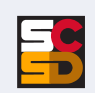

# **SCSD CTE Internship Student Checklist (To be completed by student)**

- ☐ Obtain NYSED Application for Employment Certificate (usually available in school counseling office, application attached)
- ☐ A written Memorandum of Agreement is in effect between the cooperating business, the education agency, and signed by student and parents (**Form #1**)
- ☐ Return Internship Application (**Form #2**) and all permission slips with appropriate signatures
- ☐ Develop skill specific learning outcomes with your worksite supervisor
- ☐ Meet with your teacher/coordinator and worksite supervisor to finalize an Internship Training Plan for the internship (**Form #4**)
- ☐ Attend orientation at the worksite (**Form #7**)
- ☐ Observe all workplace rules and regulations particularly those applicable to safety and security concerns
- ☐ Perform all duties, jobs and assigned tasks; treat internship like a real job
- ☐ Maintain regular work schedule and notify supervisor in advance of any vacation/appointments
- $\Box$  Track you hours as instructed on time log/record of attendance (**Form #8**)
- $\Box$  Participate in ongoing reflection activities and skill building classroom assignments
- ☐ Communicate with your teacher/coordinator and worksite supervisor, if issues arise and keep copies of all necessary paperwork (work journal, training plan, Weekly Time Log/Record of Attendance, and evaluations)
- ☐ Participate in self-evaluation and reflection activities (**Forms #3 & #9**)
- ☐ Update your resume based on new skills and experiences gained
- ☐ Send thank you note to employer

#### **REQUIRED FORMS**

**SCSD Memorandum of Agreement (Form #1)**

**SCSD Internship Program Application (Form #2)**

**SCSD Internship Ready to Work Assessment (Form #3)**

**SCSD Internship Training Plan (Form #4)**

**SCSD Worksite Orientation (Form #7)**

**SCSD Weekly Time Log/Record of Attendance (Form #8)**

**SCSD Student Evaluation (Form #9)**

*Forms are available online at the SCSD CTE website : www.syracusecityschools.com/cte*

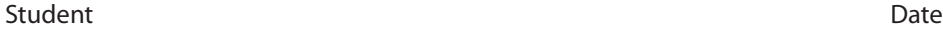

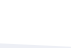

# **SCSD CTE Internship Forms**

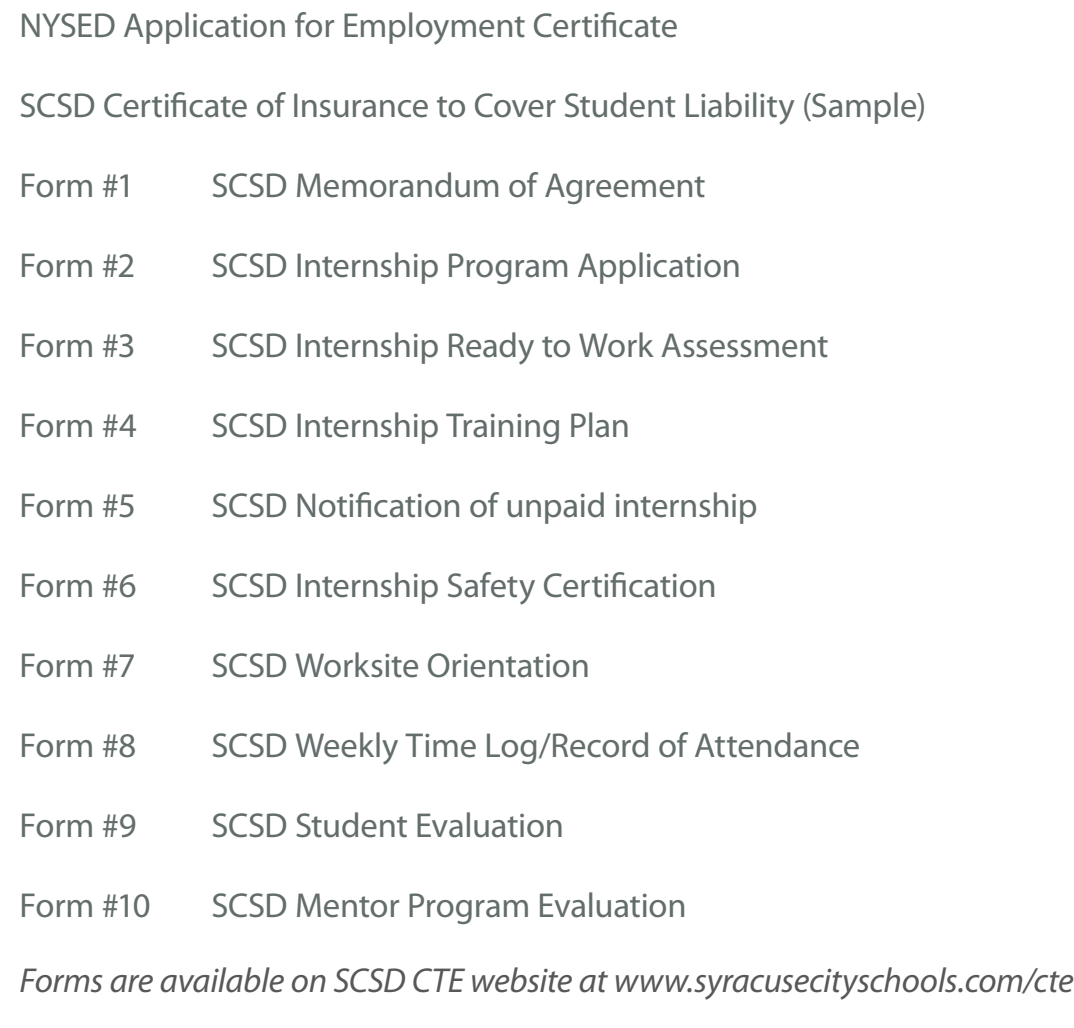

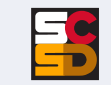

THIS APPLICATION DOES NOT AUTHORIZE EMPLOYMENT

#### THE UNIVERSITY OF THE STATE OF NEW YORK THE STATE EDUCATION DEPARTMENT ALBANY, NY 12234

#### APPLICATION FOR EMPLOYMENT CERTIFICATE

#### See reverse side of this form for information concerning employment of minors.

All signatures must be handwritten in ink, and applicant must appear in person before the certifying official.

#### PART I - Parental Consent - (To be completed by applicant and parent or guardian)

Parent or guardian must appear at the school or issuing center to sign the application for the first certificate for full-time employment. unless the minor is a graduate of a four-year high school and presents evidence thereof. For all other certificates, the parent or guardian must sign the application, but need not appear in person to do so. Date.........................

[Applicant] Home Address ................... [Full Home Address including Zip Code] Nonfactory Employment Certificate - Valid for lawful employment of a minor 14 or 15 years of age enrolled in day school when  $\Box$ attendance is not required.  $\Box$ Student General Employment Certificate – Valid for lawful employment of a minor 16 or 17 years of age enrolled in day school when attendance is not required.  $\Box$ Full-Time Employment Certificate – Valid for lawful employment of a minor 16 or 17 years of age who is not attending day school. I hereby consent to the required examination and employment certification as indicated above. [Signature of Parent or Guardian] **PART II – Evidence of Age –** (To be completed by issuing official only) [Date of Birth] Schooling Record **Birth Certificate State Issued Photo** I.D Driver's License Other...................

#### **PART III - Certificate of Physical Fitness**

Applicant shall present documentation of physical exam from a school or private physician, physician's assistant or nurse practitioner licensed to practice within New York State. Said examination must have been given within 12 months prior to issuance of the employment certificate. Date of physical exam on file with school ...................... If physical exam is over 12 months, provide student with certificate of physical fitness to be completed by school medical director or private health care provider. If the physical exam or Certificate of Physical Fitness is limited with regards to allowed work/activity, the issuing official shall issue a Limited Employment Certificate (valid for a period not to exceed 6 months unless the limitation noted by the physician is permanent, then the certificate will remain valid until the minor changes jobs. Enter the limitation on the employment certificate. THE PHYSICIAN'S CERTIFICATION SHOULD BE RETURNED TO THE APPLICANT.

#### **PART IV - Pledge of Employment -** (To be completed by prospective employer)

Part IV must be completed only for: (a) a minor with a medical limitation; and (b) for a minor 16 years of age or legally able to withdraw from school, according to Section 3205 of the Education Law, and must show proof of having a job.

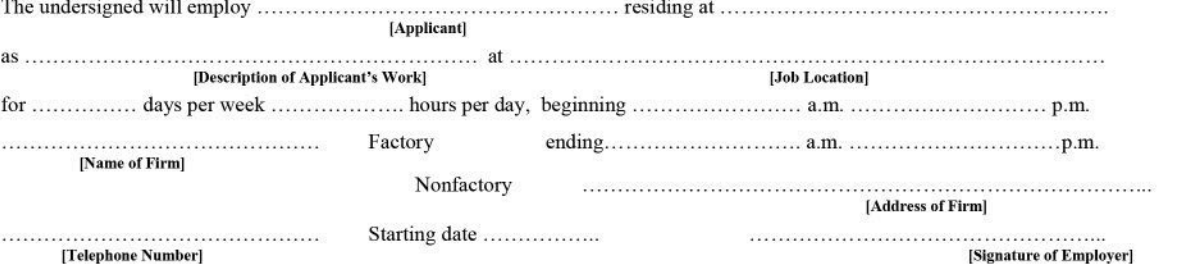

#### **PART V - Schooling Record - (To be completed by school official)**

Part V must be completed only for a minor 16 years of age who is leaving school and resides in a district (New York City and Buffalo) which require a minor 16 years of age to attend school, according to Section 3205 of the Education Law.

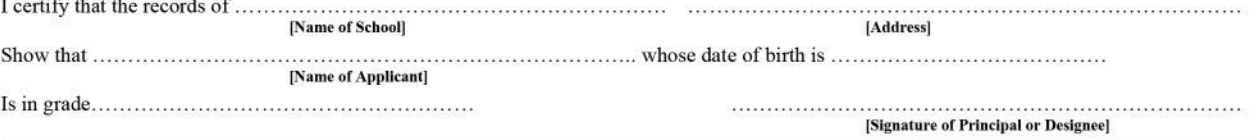

#### **PART VI – Employment Certification –** (To be completed by issuing official only)

. . . . . . . . . . . . . . . .

...................

[Specify]

#### **GENERAL INFORMATION**

An employment Certificate (Student Nonfactory, Student General, or Full Time) may be used for an unlimited number of successive job placements in lawful employment permitted by the particular type of certificate.

A Nonfactory Employment Certificate is valid for 2 years from the date of issuance or until the student turns 16 years old, with the exception of a Limited Employment Certificate. A Limited Employment Certificate is valid for a maximum of 6 months unless the limitation noted by the physician is permanent, then the certificate will remain valid until the minor changes job. It may be accepted only by the employer indicated on the certificate.

#### A new Certificate of Physical Fitness is required when applying for a different type of employment certificate, if more than 12 months have elapsed since the previous physical for employment.

An employer shall retain the certificate on file for the duration of the minor's employment. Upon termination of employment, or expiration of the employment certificate's period of validity, the certificate shall be returned to the minor. A certificate may be revoked by school district authorities for cause

A minor employed as a Newspaper Carrier, Street Trades Worker, Farmworker, or Child Model, must obtain the Special Occupational Permit required.

A minor 14 years of age and over may be employed as a caddy, babysitter, or in casual employment consisting of yard work and household chores when not required to attend school. Employment certification for such employment is not mandatory.

An employer of a minor in an occupation which does not require employment certification should request a Certificate of Age.

#### PROHIBITED EMPLOYMENT

Minors 14 and 15 years may not be employed in, or in connection with a factory (except in delivery and elerical employment in an enclosed office thereof), or in certain hazardous occupations such as: construction work; helper on a motor vehicle; operation of washing, grinding, cutting, slicing, pressing or mixing machinery in any establishment; painting or exterior cleaning in connection with the maintenance of a building or structure; and others listed in Section 133 of the New York State Labor Law.

Minors 16 and 17 years of age may not be employed in certain hazardous occupations such as: construction worker: helper on a motor vehicle, the operation of various kinds of power-driver machinery; and others listed in Section 133 of the New York State Labor Law.

#### **HOURS OF EMPLOYMENT**

Minors may not be employed during the hours they are required to attend school.

Minors 14 and 15 years of age may not be employed in any occupation (except farmwork and delivering, or selling and delivering newspapers):

#### When school is in session:

- more than 3 hours on any school day, more than 8 hours on a nonschool day, more than 6 days in any week, for a maximum of 18 hours per week, or a maximum of 23 hours per week if enrolled in a supervised work study program approved by the Commissioner.
- after 7 p.m. or before 7 a.m.

#### When school is not in session:

- more than 8 hours on any day, 6 days in any week, for a maximum of 40 hours per week.
- $-$  after 9 p.m. or before 7 a.m.

This certificate is not valid for work associated with newspaper carrier, agriculture or modeling.

Minors 16 and 17 years of age may not be employed: --

#### When school is in session:

- more than 4 hours on days preceding school days; more than 8 hours on days not preceding school days (Friday, Saturday, Sunday and holidays), 6 days in any week, for a maximum of 28 hours per week.
- between 10 p.m. and 12 midnight on days followed by a school day without written consent of parent of guardian and a certificate of satisfactory academic standing from the minor's school (to be validated at the end of each marking period).
- between 10 p.m. and 12 midnight on days not followed by a school day without written consent of parent or guardian. When school is not in session:

#### - more than 8 hours on any day, 6 days in any week, for a maximum of 48 hours per week.

#### **EDUCATION LAW, SECTION 3233**

"Any person who knowingly makes a false statement in or in relation to any application made for an employment certificate or permit as to any matter by this chapter to appear in any affidavit, record, transcript, certificate or permit therein provided for, is guilty of a misdemeanor."

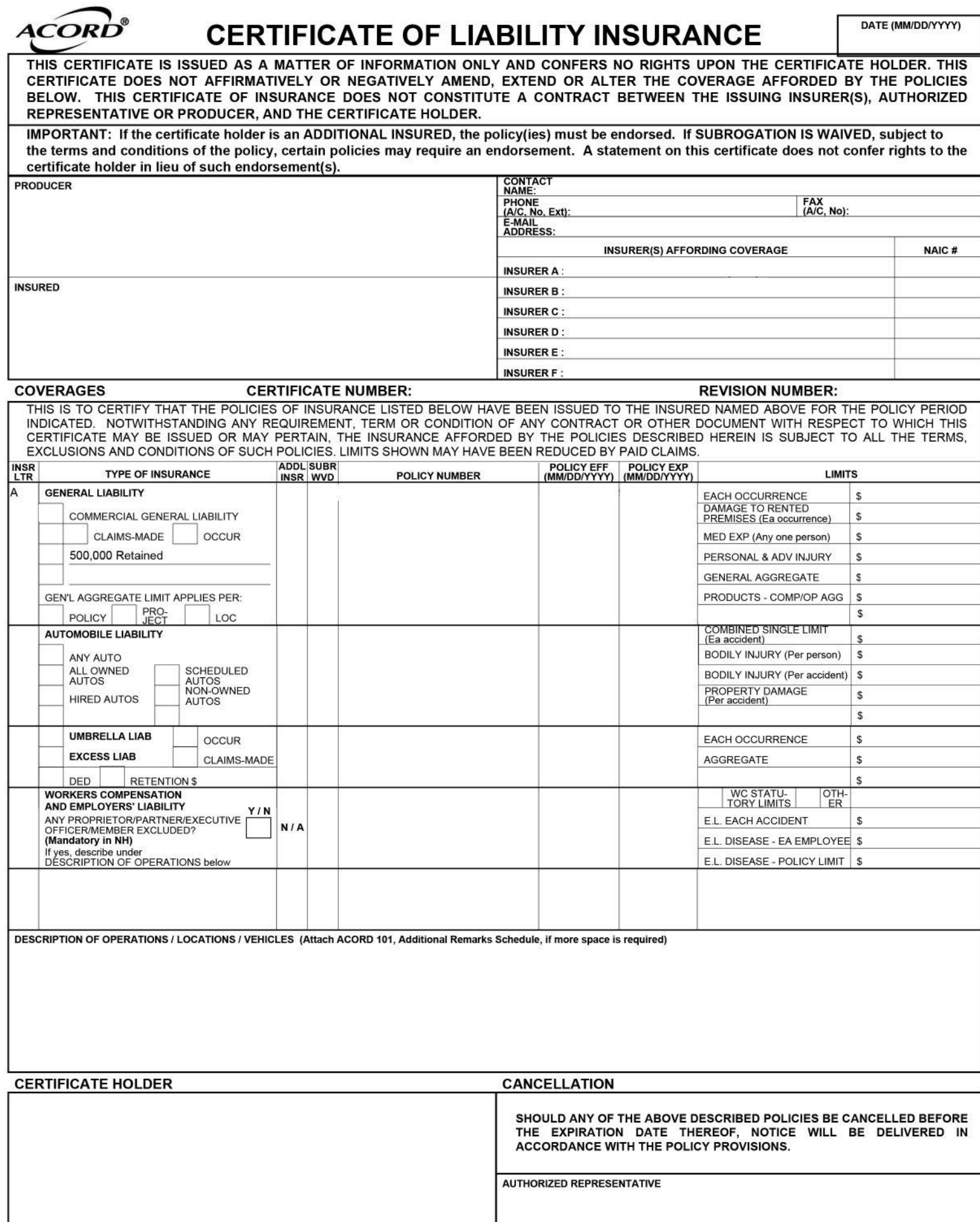

@1988-2010 ACORD CORPORATION. All rights reserved.

Employer

Student

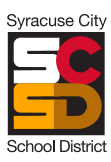

# **Syracuse City School District 725 Harrison Street, Syracuse, NY 13210**

# **Memorandum of Agreement**

# **(Form #1)**

## **Type of Work Based Learning Experience: Non-Paid Internship**

This Work Based Learning Experience Agreement is entered into by and between the Syracuse City School District (SCSD) (Student), his/her Parents/Guardian,

(Parent/Guardian), and his/her Work Experience Employer, etc. (Employer, etc. (Employer), on the date indicated below, whereby the Student will participate in a CTE Internship (Program at the Employer's place of business located at  $\qquad \qquad \qquad \qquad$  , on  $\qquad \qquad \qquad$  , during the hours of

#### **THE STUDENT UNDERSTANDS THAT HIS/HER CONDUCT IS A REFLECTION UPON THE SCHOOL NAME AND AGREES THAT HE/SHE WILL:**

- 1. Provide his/her own transportation to and from the Employer's place of business (the SCHOOL, the Student's home school, the SCHOOL and the Employer are in no way responsible for providing the Student with transportation to and/or from the Employer's place of business at any time or for any incidents or accidents which may occur while the Student is on route to or from the Employer's place of business)
- 2. Demonstrate a conscientious attitude and be honest, punctual, cooperative, courteous and willing to learn while at the Employer's place of business.
- 3. Keep regular attendance as agreed upon with the Employer, excluding Employer-observed holidays, days on which the Employer's place of business is closed or other legal absences and understands that his/her attendance will be taken from his/her weekly attendance reports.
- 4. Keep regular attendance at his/her home school.
- 5. Give the Employer as much advance notice as possible if unable to report for work or to do so in a timely manner and contact the CTE teacher at (315) .
- 6. Report to SCHOOL if the Internship location is closed for any reason during at time in which the student is scheduled to be at the Internship location and SCHOOL is in session.
- 7. Complete weekly time log/record of attendance (Form # 8) reports as required by SCHOOL.
- 8. Engage in only those work based learning experiences approved by the supervisor at the work-site.

#### **THE EMPLOYER AGREES THAT IT WILL:**

- 1. Not permit the Student to replace any paid employee (in the case of an Internship).
- 2. Advise the Student of all company rules, regulations and policies which relate to the Student.
- 3. Explain to the Student the responsibilities and duties of his/her internship and shall correlate on-the-job training with safety instructions given by the SCHOOL.
- 4. The work of the Student in occupations declared particularly hazardous by the U.S. Department of Labor shall be (i) incidental to the Student's training; (ii) intermittent and for short periods of time; and (iii) under the direct and close supervision of a qualified and experienced person.
- 5. Provide direct supervision by an authorized employee to the Student as needed.
- 6. Complete an accident report form and return to SCHOOL in the event of an accident.
- 7. Review the Student's performance with him/her on a weekly basis and sign a weekly time sheet, complete an evaluation of the Student on forms provided by the SCHOOL.
- 8. Inform the SCHOOL Instructor/Coordinator when the Student is absent or not performing adequately by calling  $\overline{\phantom{1}}$ (315)

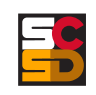

9. Observe any and all laws that may relate to the Student's work experience.

### **THE SCHOOL AGREES THAT IT WILL:**

- 1. Carry the insurance listed for students during class activities including internships, job experiences and work placement.
- 2. Accident Insurance: SCHOOL carries tertiary accident insurance to cover medical expenses as a result of an accident. The parent's health insurance is primary and the home school district would be secondary. General Liability Insurance: SCHOOL carries general liability insurance to cover up to one million dollars for a single event. As added protection, a ten million dollar umbrella policy is also in effect.
- 3. Assist the Student in securing internship placement regardless of his/her sex, race, color, national origin or disability (all inquiries and/or complaints regarding discrimination should be directed to the compliance officer, Patty Clark, SCSD Central Office, 725 Harrison Street, Syracuse, New York 13210. Telephone: (315) 435-4131.
- 4. Provide the STUDENT with safety instructions correlated by the EMPLOYER with on-the-job training.
- 5. Review with the Student and the Employer their respective responsibilities and obligations while participating in the Program.

The parties/signatories hereby agree that good communication and understanding between them is vital if the objectives of this Program are to be met and that joint conferences between the Student, Employer, Parent/Guardian, Instructor, and others may be scheduled from time to time in order to discuss:

- 1. the student's progress
- 2. any misunderstandings
- 3. the reason for termination of the Agreement

This Agreement is not in effect until signed by all parties. This Agreement may be terminated at any time by any party upon written notice to the other parties.

We the undersigned, have reviewed and agreed to the terms and conditions set forth herein.

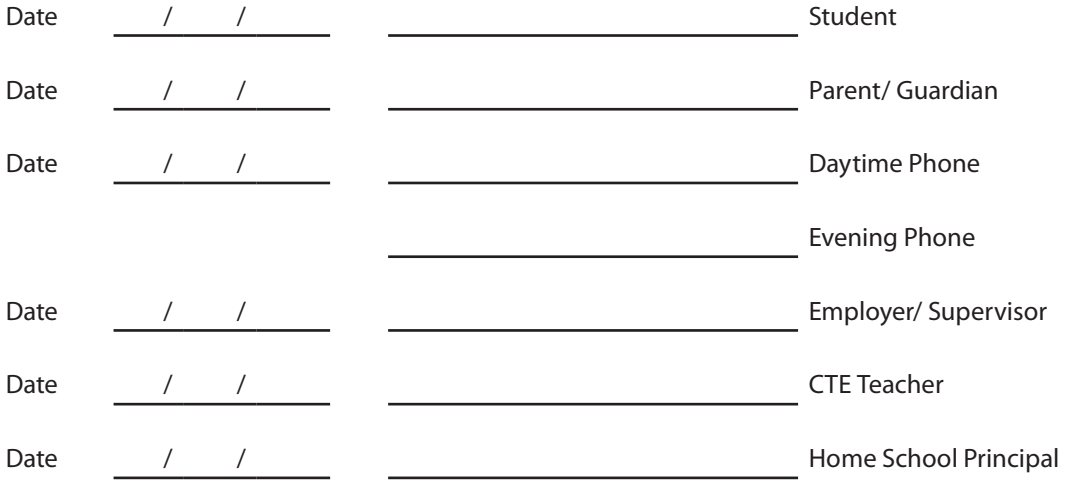

The Syracuse City School District hereby advises students, parents, employees and the general public that it is committed to providing equal access to all categories of employment, programs and educational opportunities, including career and technical education opportunities, regardless of actual or perceived race, color, national origin, Native American ancestry/ethnicity, creed or religion, marital status, sex, sexual orientation, age, gender identity or expression, disability or any other legally protected category under federal, state or local law.

Inquiries regarding the District's non-discrimination policies should be directed to:

Executive Director of Student Support Services, Civil Rights Compliance Officer, Syracuse City School District, 725 Harrison Street • Syracuse, NY 13210 (315) 435-4131, Email: CivilRightsCompliance@scsd.us

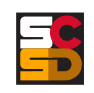

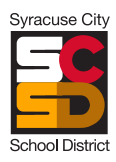

#### **Syracuse City School District 725 Harrison Street, Syracuse, NY 13210**

# **CTE Internship Program Application Form**

**(Form #2)**

## **Personal Information**

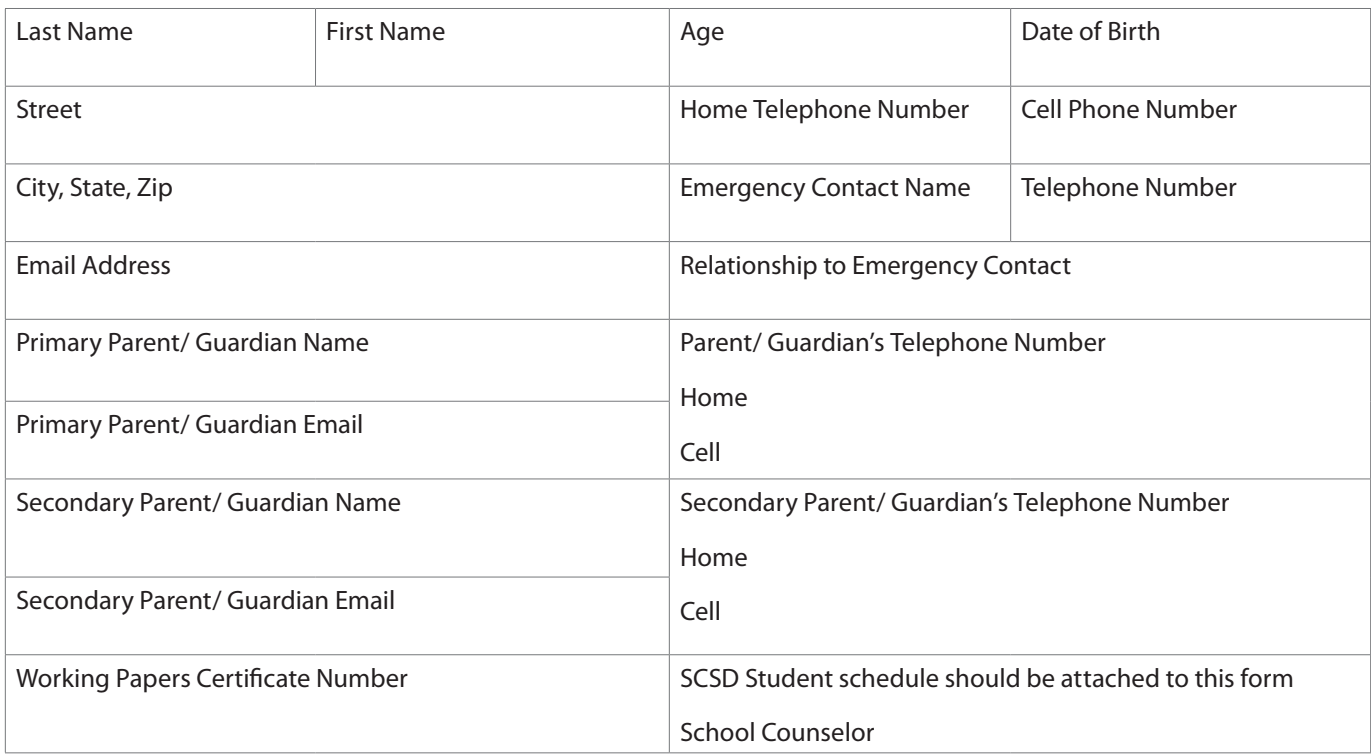

## **School Year Training/ Work Schedule Availability**

Please list the hours you can work during a typical weekly schedule

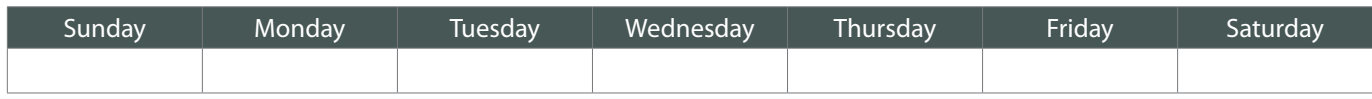

**Please** check applicable box: □ Fixed Schedule □ Schedule will vary

## **Sports, Clubs, and Other Activities**

#### **Transportation**

Please check the appropriate response

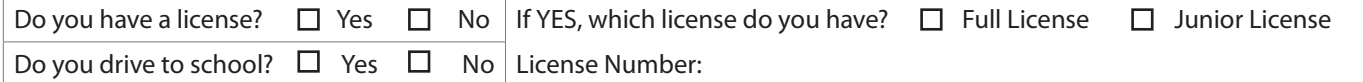

If you do not have a license, how do you plan on getting to and from your internship?

 $\Box$  Public Transportation  $\Box$  Other

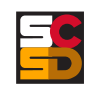

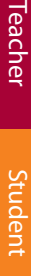

#### **INSURANCE COVERAGE IN CASE OF INJURIES TO STUDENT AT INTERNSHIP:**

#### **EMPLOYER'S WORKER'S COMPENSATION MUST COVER THE STUDENT IN CASE OF INJURIES AT TRAINING SITE.** PROGRAM AWARENESS STATEMENT TO BE CHECKED BY STUDENTS:

- □ In order to receive credit for my work-based learning experience, I must be training at a legal site approved by the school's CTE Teacher or work-based learning coordinator.
- ☐ I must notify my CTE teacher or work-based learning coordinator immediately if there is a change of work schedule or duties at the training site.
- $\Box$  Failure to report any disciplinary action, termination, or proper documentation of hours may result in the student not earning school credit.
- ☐ Students must present all daily attendance records to CTE teacher or work-based learning coordinator weekly and complete all assignments related to the program.
- $\Box$  I must immediately notify my work-based learning coordinator if I have or develop any medical condition(s) which affects my ability to participate in training, such as allergies, lifting heavy items, movement, standing, sitting, migraine headaches, etc. If there are any current conditions, please state them below. The presence of such a condition will not necessarily preclude me from participating in the internship and accommodations may be provided.

### **PARENTAL/GUARDIAN PERMISSION AND PICTURE/NEWS STORY RELEASE:**

I give my child, permission to participate in the work-based learning internship at the Syracuse City School District. By signing the parental permission form, it is understood that:

- All the information is accurate.
- In order to receive credit, students must work a minimum of 150 hours during the school year.
- All students must report to CTE teacher or work-based learning coordinator in the case of any change in employment.
- Failure to report any disciplinary action, termination, or proper documentation may result in the student not earning school credit.
- Students must present all daily attendance records to CTE teacher or work-based learning coordinator weekly and complete all assignments related to the program.
- A student with a junior license must only drive to school if they go directly to work following the school day and they must carry with them the proper paperwork as directed by the work-based learning coordinator.

In addition to agreeing with the above statements, please check off one:

- □ I give permission for my child's photograph or name to be used to promote the Work Experience Program.
- ☐ I do not want my child's photograph or name to be used to promote the Work Experience Program.

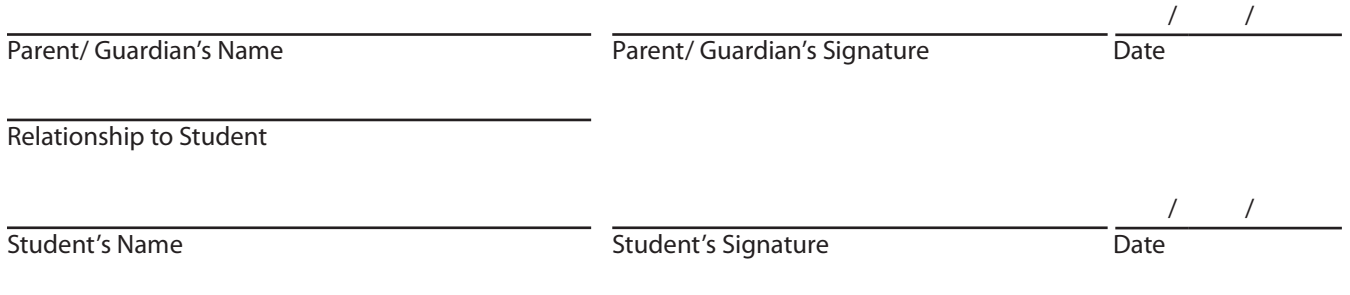

The Syracuse City School District hereby advises students, parents, employees and the general public that it is committed to providing equal access to all categories of employment, programs and educational opportunities, including career and technical education opportunities, regardless of actual or perceived race, color, national origin, Native American ancestry/ethnicity, creed or religion, marital status, sex, sexual orientation, age, gender identity or expression, disability or any other legally protected category under federal, state or local law. Inquiries regarding the District's non-discrimination policies should be directed to: Executive Director of Student Support Services, Civil Rights Compliance Officer, Syracuse City School District, 725 Harrison Street • Syracuse, NY 13210/ (315) 435-4131, Email: CivilRightsCompliance@scsd.us

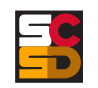

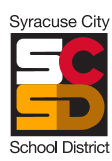

#### **Syracuse City School District 725 Harrison Street, Syracuse, NY 13210**

# **CTE Internship Ready to Work Assessment**

**(Form #3)**

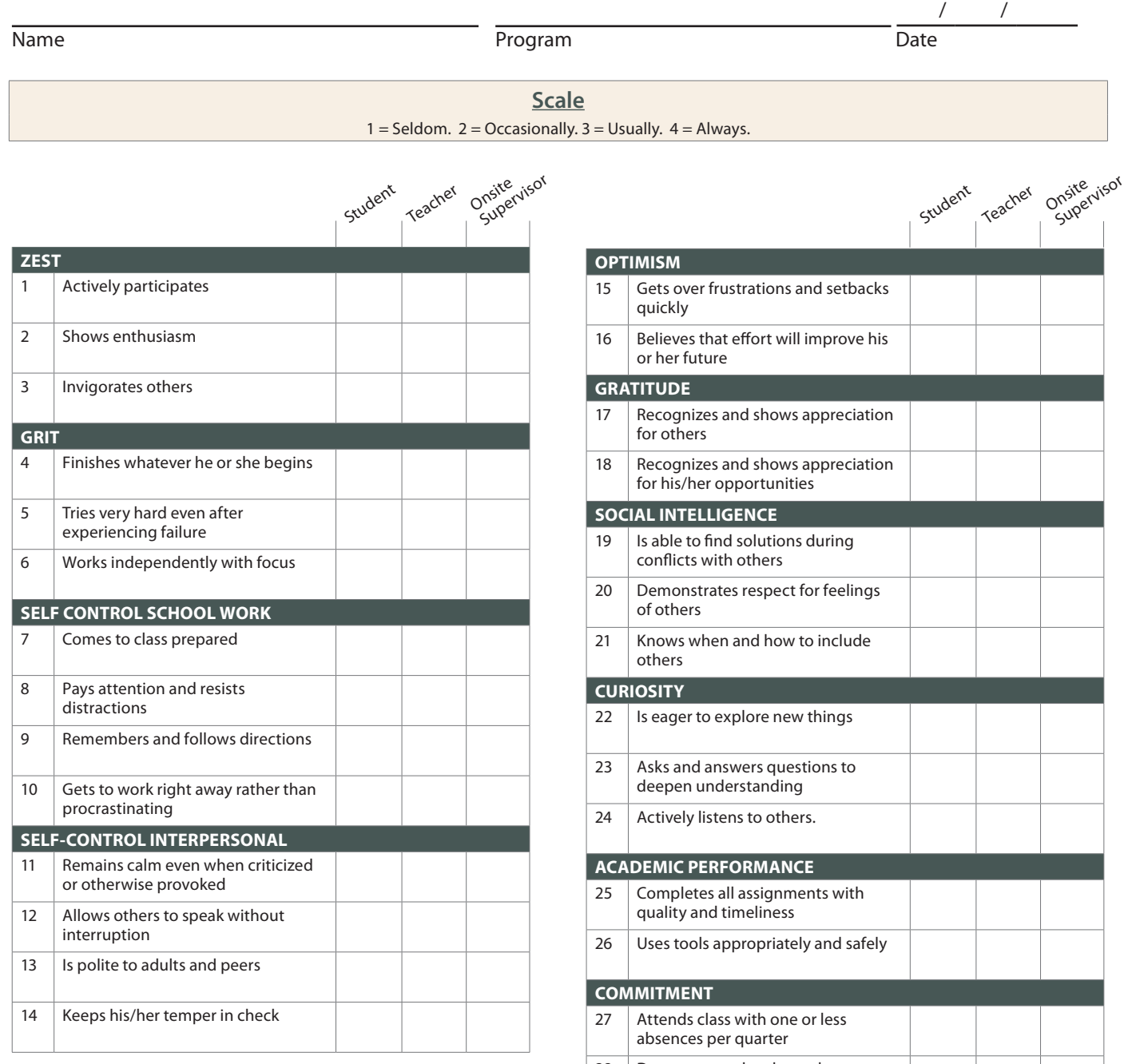

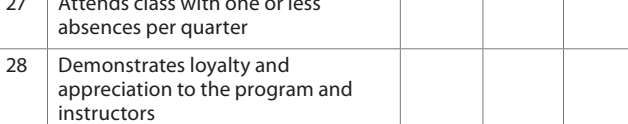

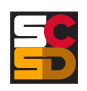

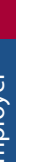

Syracuse City

#### **Syracuse City School District 725 Harrison Street, Syracuse, NY 13210**

# **CTE Internship Training Plan**

**(Form #4)**

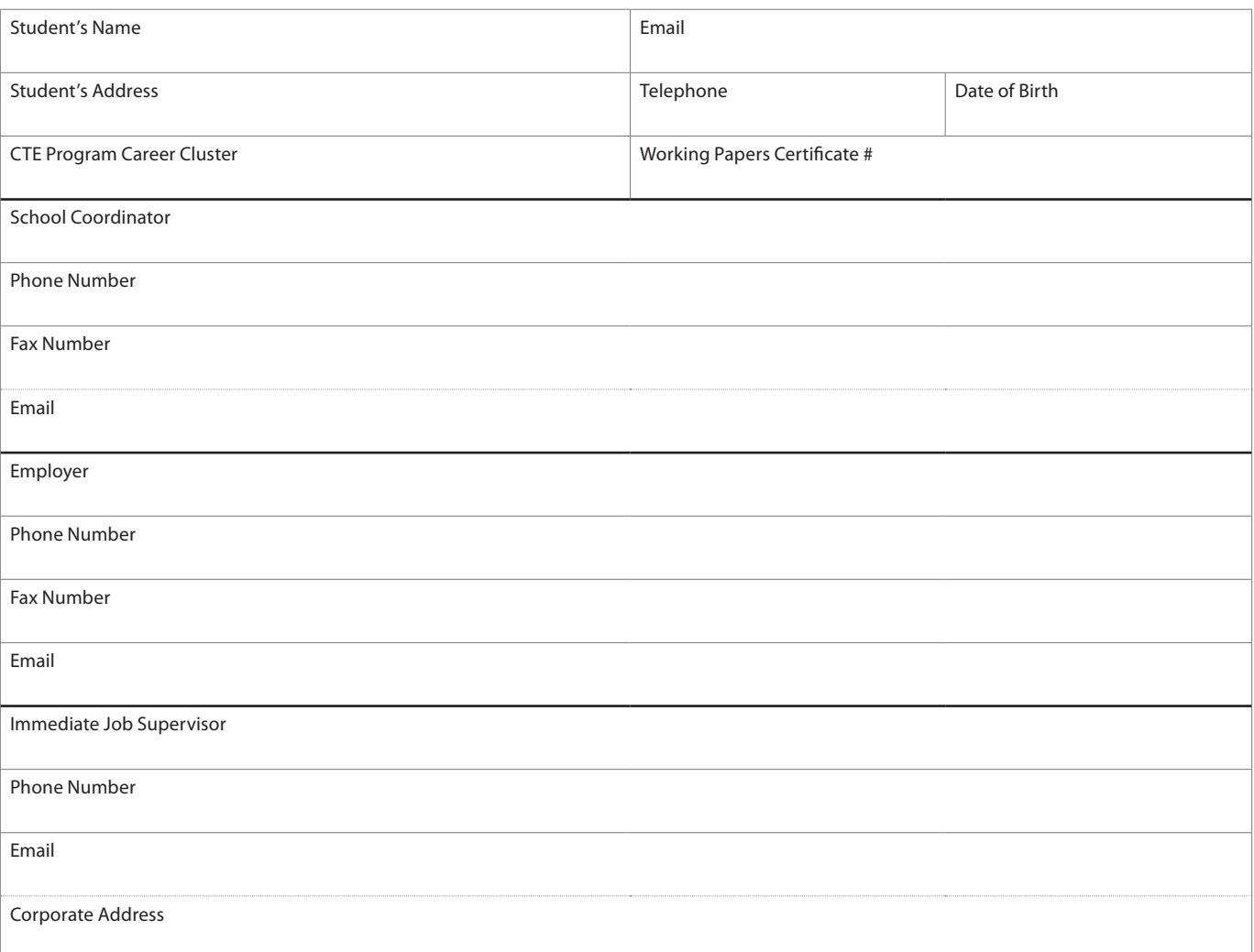

### **Training Schedule**

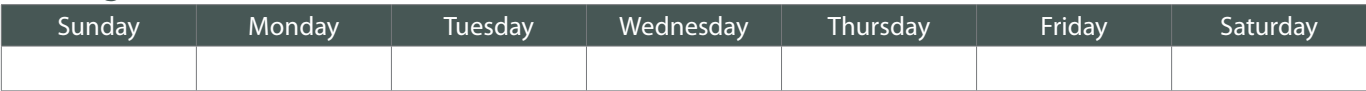

#### **Insurance Coverage**

- $\Box$  Student is a non-paid intern Worker's Compensation
- $\Box$  Student is a non-paid observer Worker's Compensation

## **Transportation Provided by**

- $\Box$  Student/parent will provide own transportation
- 
- $\Box$  School district will provide transportation during school hours

## **Goals for this Work-Based Learning Student:**

- 1. To explore, learn and develop the skills necessary for this career.
- 2. To develop the Career Ready Practices necessary for success in the global, competitive world.
- 3. To be trained in the safe operations of this job title.
- 4. To be able to demonstrate positive behavior and appropriate dress.

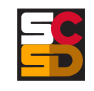

## **(Form #4 Continued)**

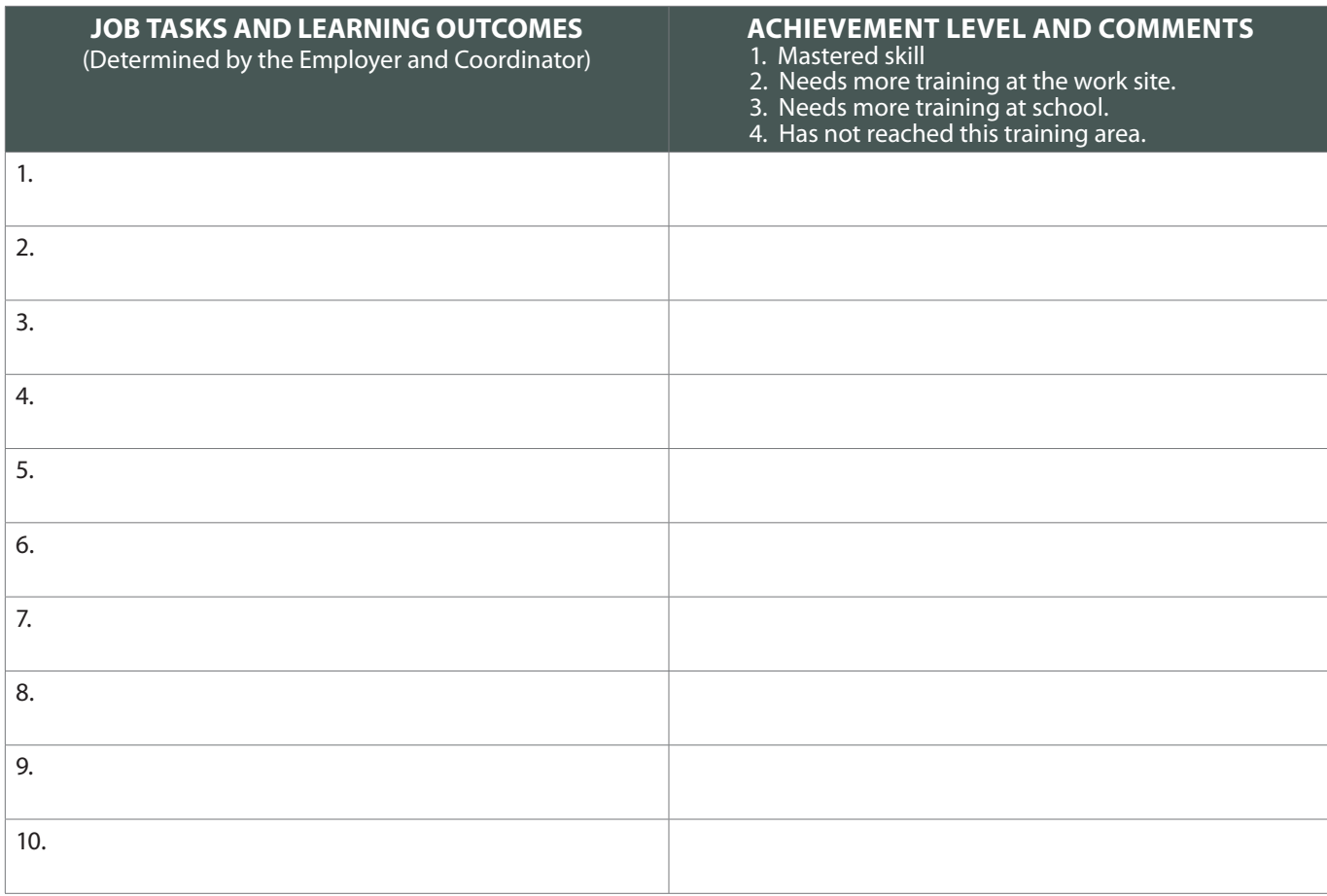

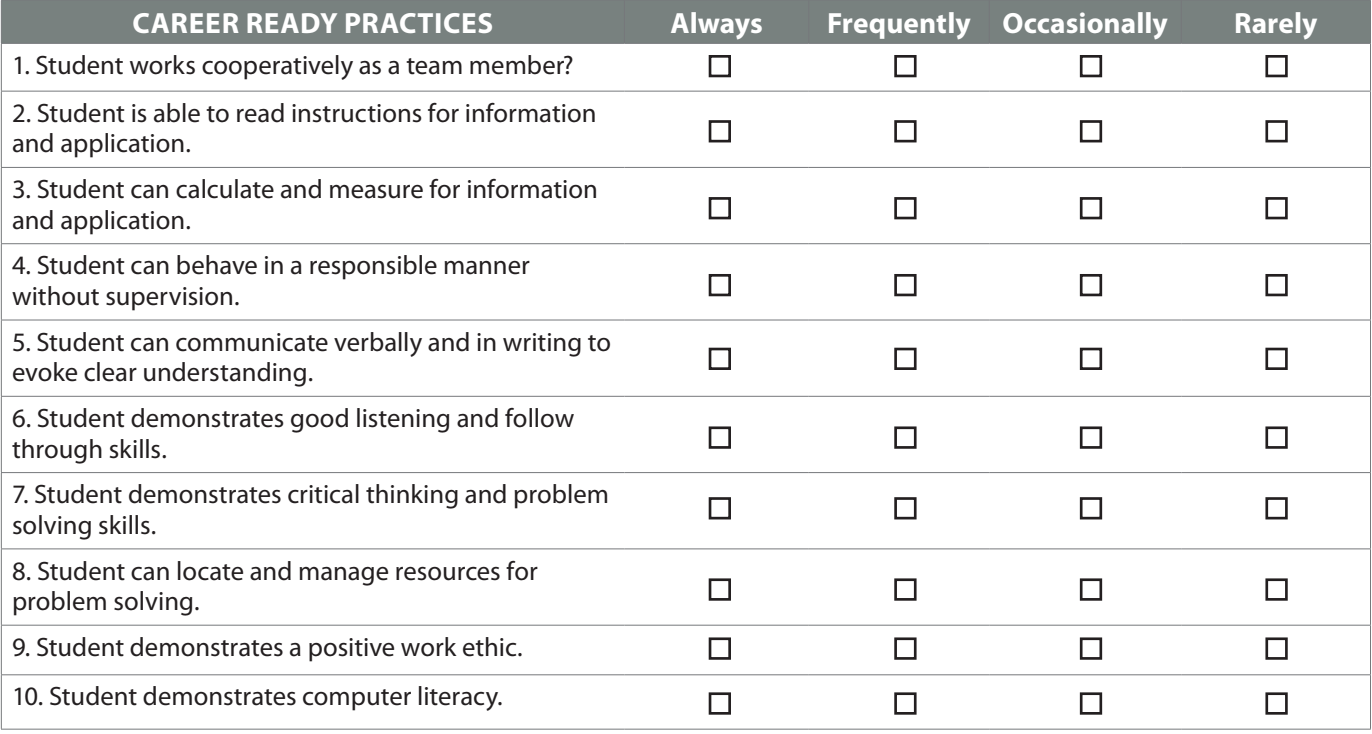

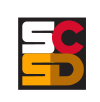

**Student**
### **(Form #4 Continued)**

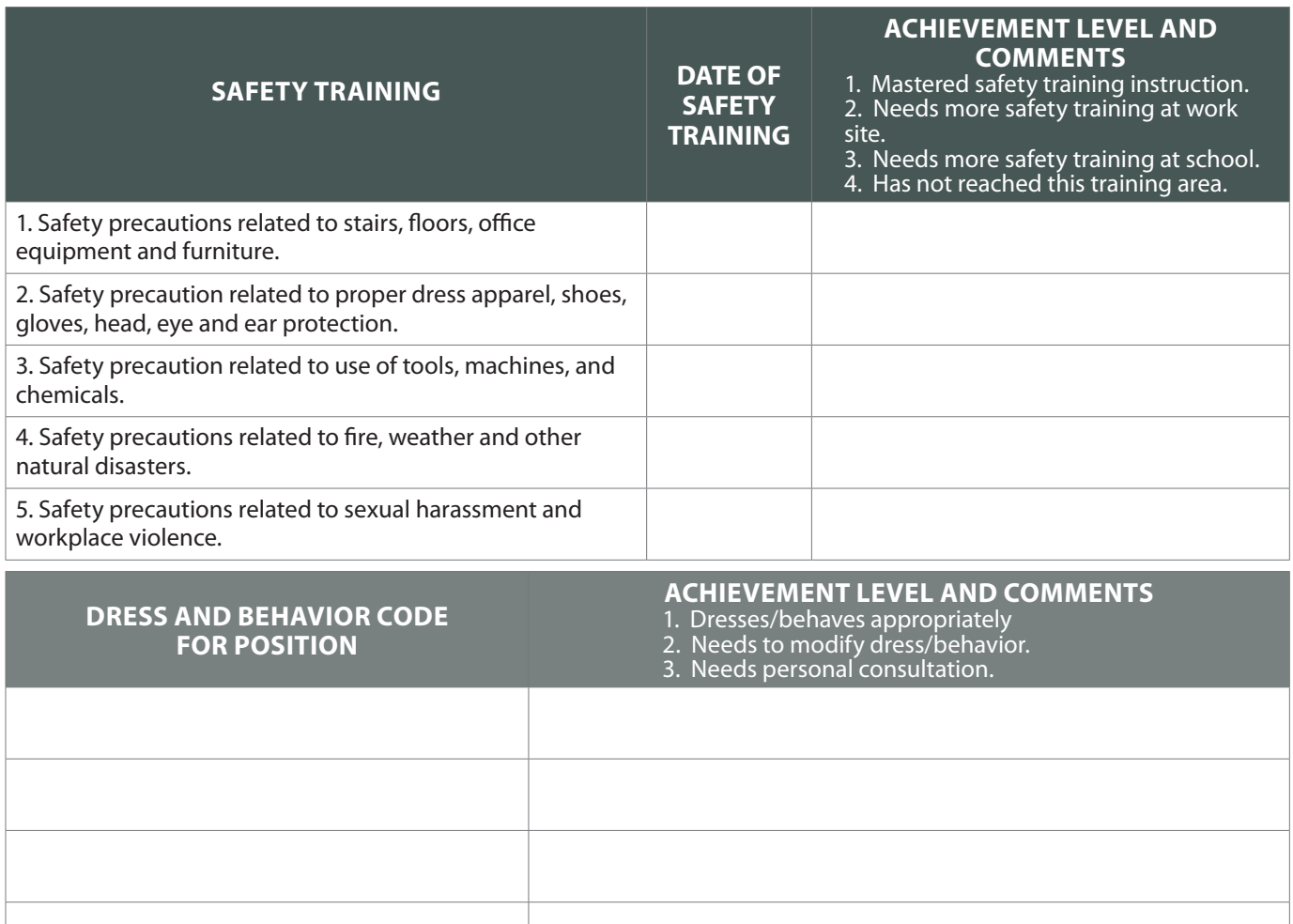

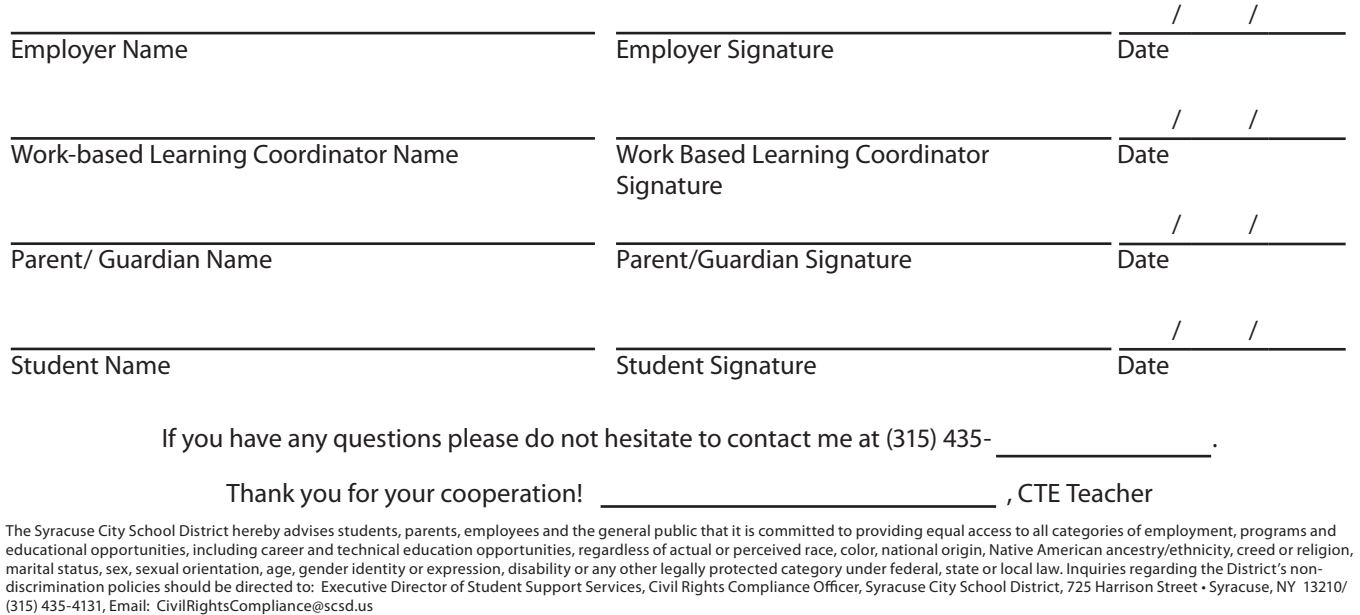

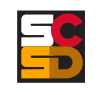

Syracuse City School District CTE Internship Form

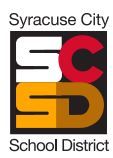

# **SCSD CTE Internship Notification of Unpaid Internship**

**(Form #5)**

This form serves as notification that the Syracuse City School District CTE Internship is an unpaid internship and students are not due any wages per New York State Department of Labor.

Student **Date** 

/ /

 $\frac{1}{\sqrt{1-\frac{1}{2}}}\frac{1}{\sqrt{1-\frac{1}{2}}}\frac{1}{\sqrt{1-\frac{1}{2}}}\frac{1}{\sqrt{1-\frac{1}{2}}}\frac{1}{\sqrt{1-\frac{1}{2}}}\frac{1}{\sqrt{1-\frac{1}{2}}}\frac{1}{\sqrt{1-\frac{1}{2}}}\frac{1}{\sqrt{1-\frac{1}{2}}}\frac{1}{\sqrt{1-\frac{1}{2}}}\frac{1}{\sqrt{1-\frac{1}{2}}}\frac{1}{\sqrt{1-\frac{1}{2}}}\frac{1}{\sqrt{1-\frac{1}{2}}}\frac{1}{\sqrt{1-\frac{1}{2}}}\frac{1}{\sqrt{1-\frac{$ 

Worksite Representative/ Mentor

CTE Teacher/ WBL Coordinator

 $\frac{1}{\text{Date}}$ 

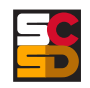

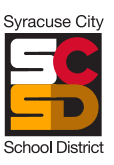

# **SCSD Internship Safety Certification**

**(Form #6)**

Student Date

/ /

Mentor or Supervisor **CTE/ WBL Teacher** 

**Student CTE Program SCSD Career and Technical Program:**

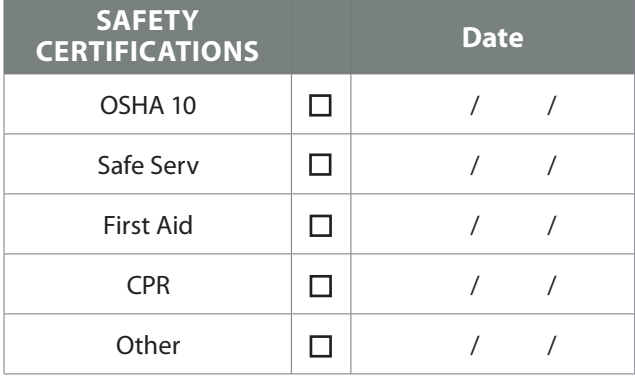

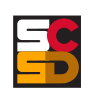

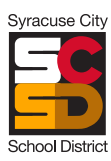

## **SCSD Internship Worksite Orientation**

**(Form #7)**

Student Date

/ /

Mentor or Supervisor **CTE/ WBL Teacher** 

## **Company Orientation**

Directions: Be sure that your student employee obtains information about the factors listed below. Check the information on each item as it is completed. Return the completed form to the CTE Teacher or Work Based Learning Coordinator.

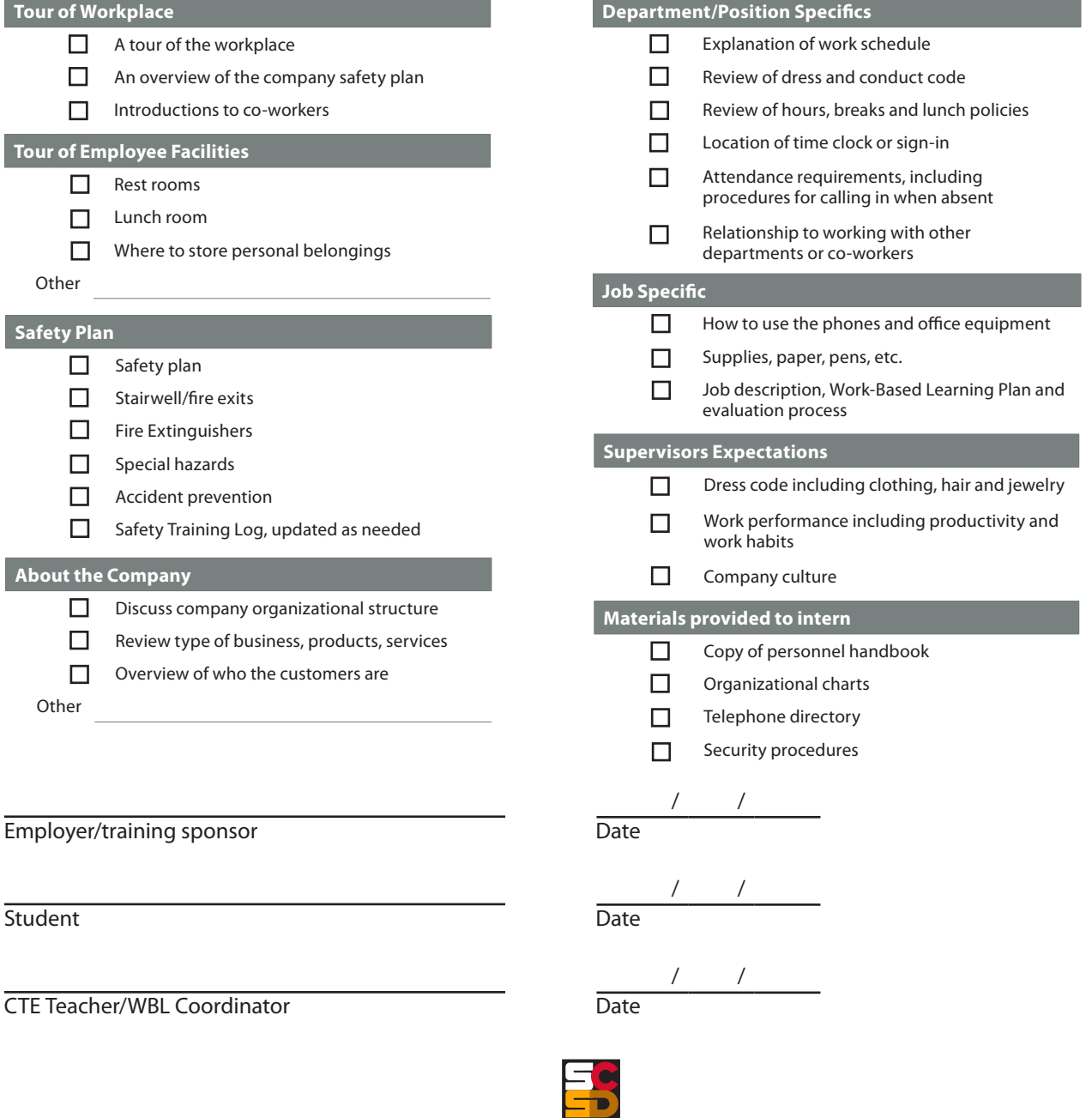

Teacher

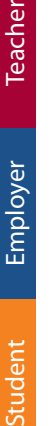

Student

# **Weekly Time Log/Record of Attendance**

**(Form #8)**

Syracuse City

Student Training Title

Worksite Supervisor

**Time Log for the Week of:** / /

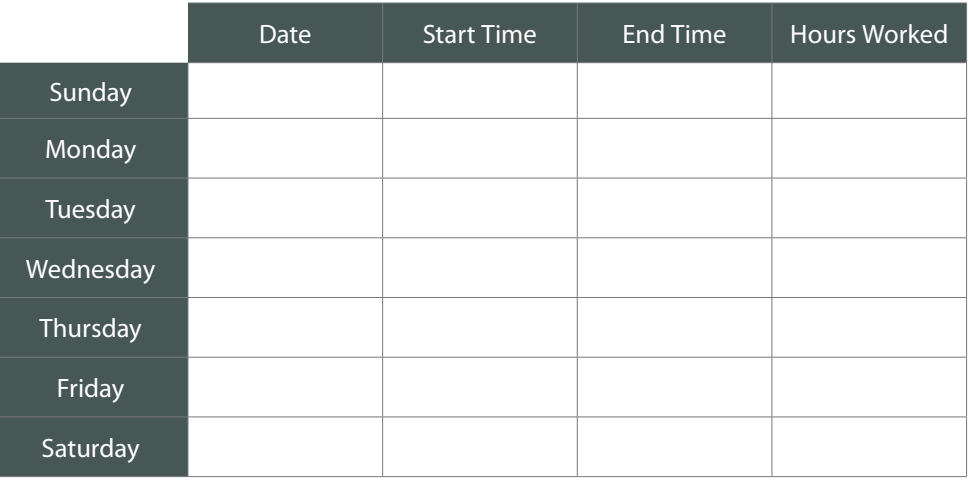

### **Total Weekly Hours:**

Student please list any new tasks performed this week:

By signing this timesheet, you are certifying that it is correct and truthful.

Student's Signature

Supervisor Name Phone

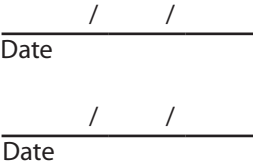

Supervisor's Signature

#### **Attention Worksite Supervisor:**

If you have any questions or concerns, please contact:

CTE Teacher Phone

The Syracuse City School District hereby advises students, parents, employees and the general public that it is committed to providing equal access to all categories of employment, programs and educational opportunities, including career and technical education opportunities, regardless of actual or perceived race, color, national origin, Native American ancestry/ethnicity, creed or religion, marital status, sex, sexual orientation, age, gender identity or expression, disability or any other legally protected category under federal, state or local law. Inquiries regarding the District's non-<br>discrimination poli (315) 435-4131, Email: CivilRightsCompliance@scsd.us

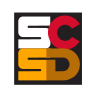

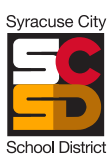

## **SCSD CTE Internship Student Evaluation**

**(Form #9)**

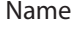

CTE Program

Dates of Internship

Year to Graduate

Please complete this form upon completion of your internship.

 $\frac{1}{2}$  /  $\frac{1}{2}$  /  $\frac{1}{2}$  /  $\frac{1}{2}$ 

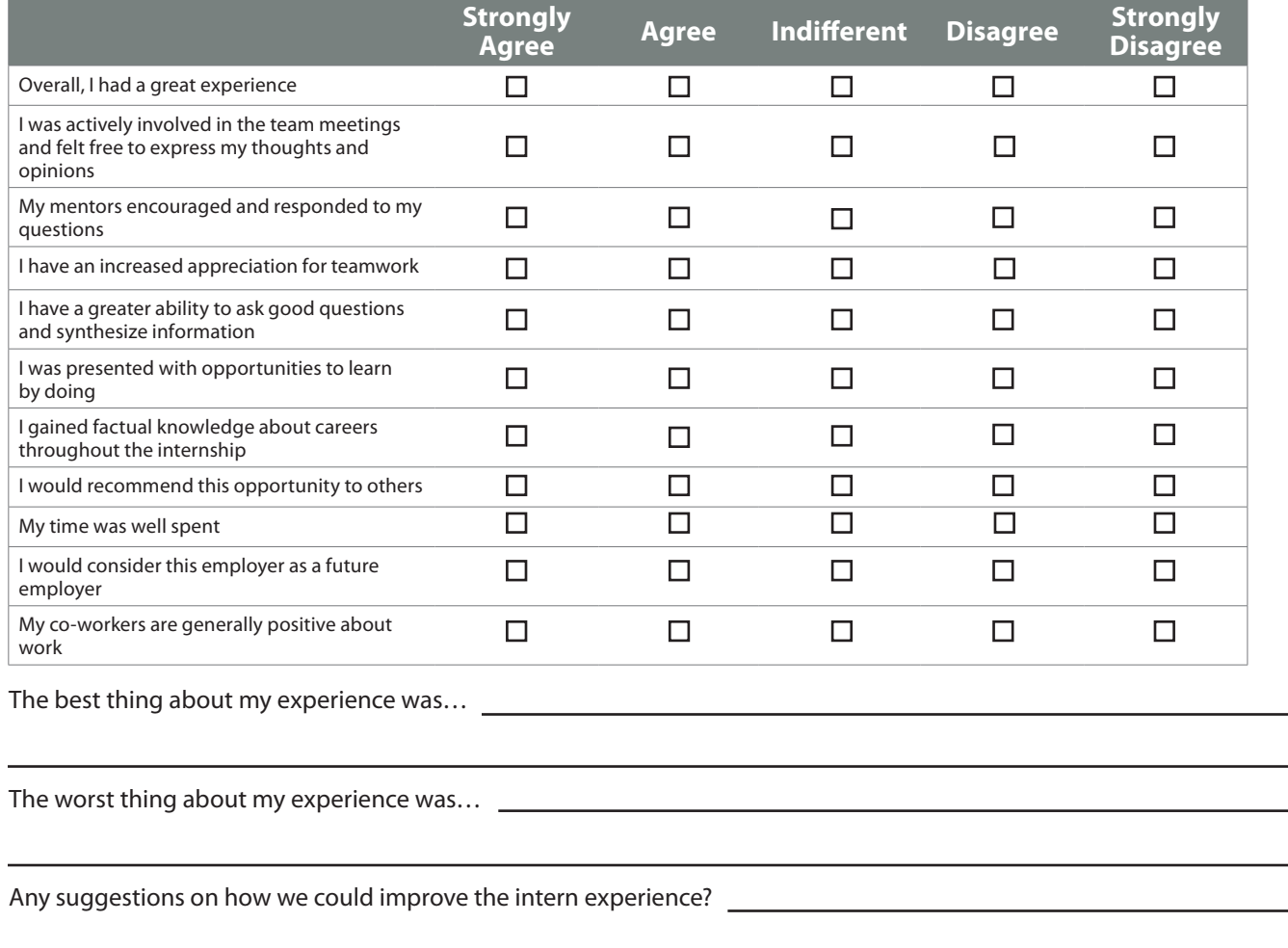

Other comments…

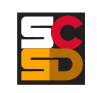

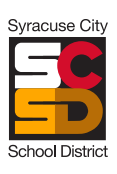

# **SCSD CTE Internship Mentor Program Evaluation**

**(Form #10)**

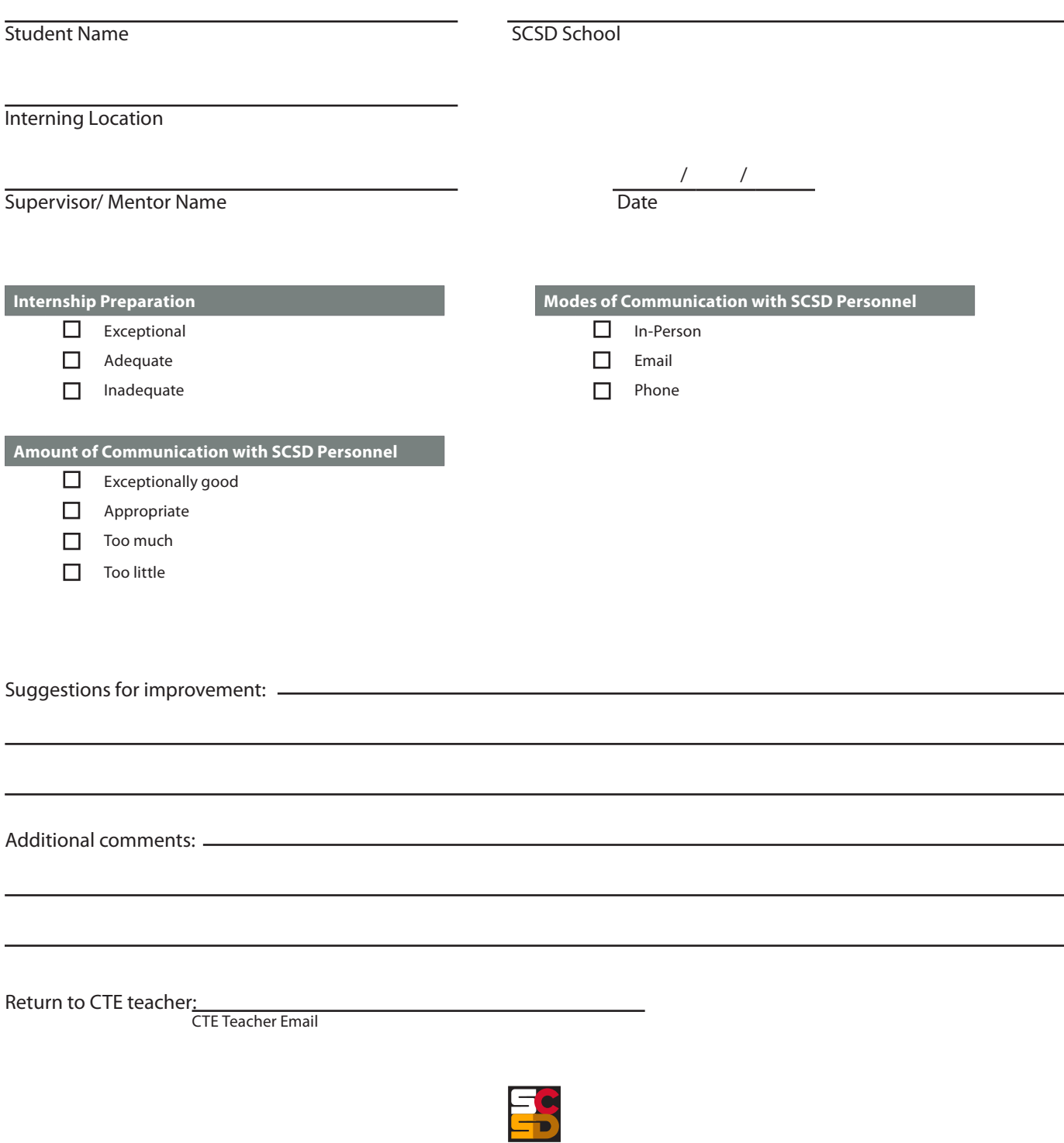

#### **BOARD OF EDUCATION**

Derrick Dorsey, President Patricia Body, Vice President David Cecile Mark D. Muhammad Rita Paniagua Dan Romeo Katie Sojewicz

#### **ADMINISTRATIVE STAFF**

Jaime Alicea, Interim Superintendent TBD, Chief Operations Officer Christopher Miller, Ed.D., Chief Talent Officer Timothy Moon, Chief Accountability Officer Linda Mulvey, Chief Academic Officer Suzanne Slack, Chief Financial Officer Monique Wright-Williams, Chief of Staff

#### **NOTICE OF NON-DISCRIMINATION**

The Syracuse City School District hereby advises students, parents, employees and the general public that it is committed to providing equal access to all categories of employment, programs and educational opportunities, including career and technical education opportunities, regardless of actual or perceived race, color, national origin, Native American ancestry/ ethnicity, creed or religion, marital status, sex, sexual orientation, age, gender identity or expression, disability or any other legally protected category under federal, state or local law.

Inquiries regarding the District's non-discrimination policies should be directed to:

Assistant Superintendent for Student Support Services, Civil Rights Compliance Officer Syracuse City School District 725 Harrison Street • Syracuse, NY 13210 (315) 435-4131

Email: CivilRightsCompliance@scsd.us

### **F. Employability Profile**

The employability profile is a record of student achievement. That may *include documentation of the student's attainment of technical knowledge* and work-related skills, endorsements, licenses, clinical experience, work experience, performance on core academic Regent's examinations, performance on industry based assessments, attendance, student *leadership honors and achievements and other honors or accolades of* student success.

#### Process

- An employability profile model is developed for the program
- A profile of student achievement is developed for each student in the program and is maintained in accordance with records and retention policies of the school district/BOCES.
- The profile of student achievement is reviewed and updated on a continuous basis by the student and the appropriate program/guidance personnel.
- The work skills to be mastered by students with disabilities should be aligned with the student's Individualized Education Program (IEP).

### Documentation

Recommendations for the employability profile model should be included in the self-study report and reviewed by the external committee.

Source: http://www.p12.nysed.gov/cte/ctepolicy/guide.html

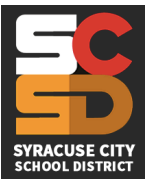

## EMPLOYABILITY PROFILE

**Media Communications Program**

Industry Based Skill Standards

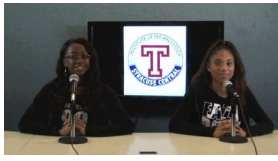

9th 10th 11th 12th

either to or away from

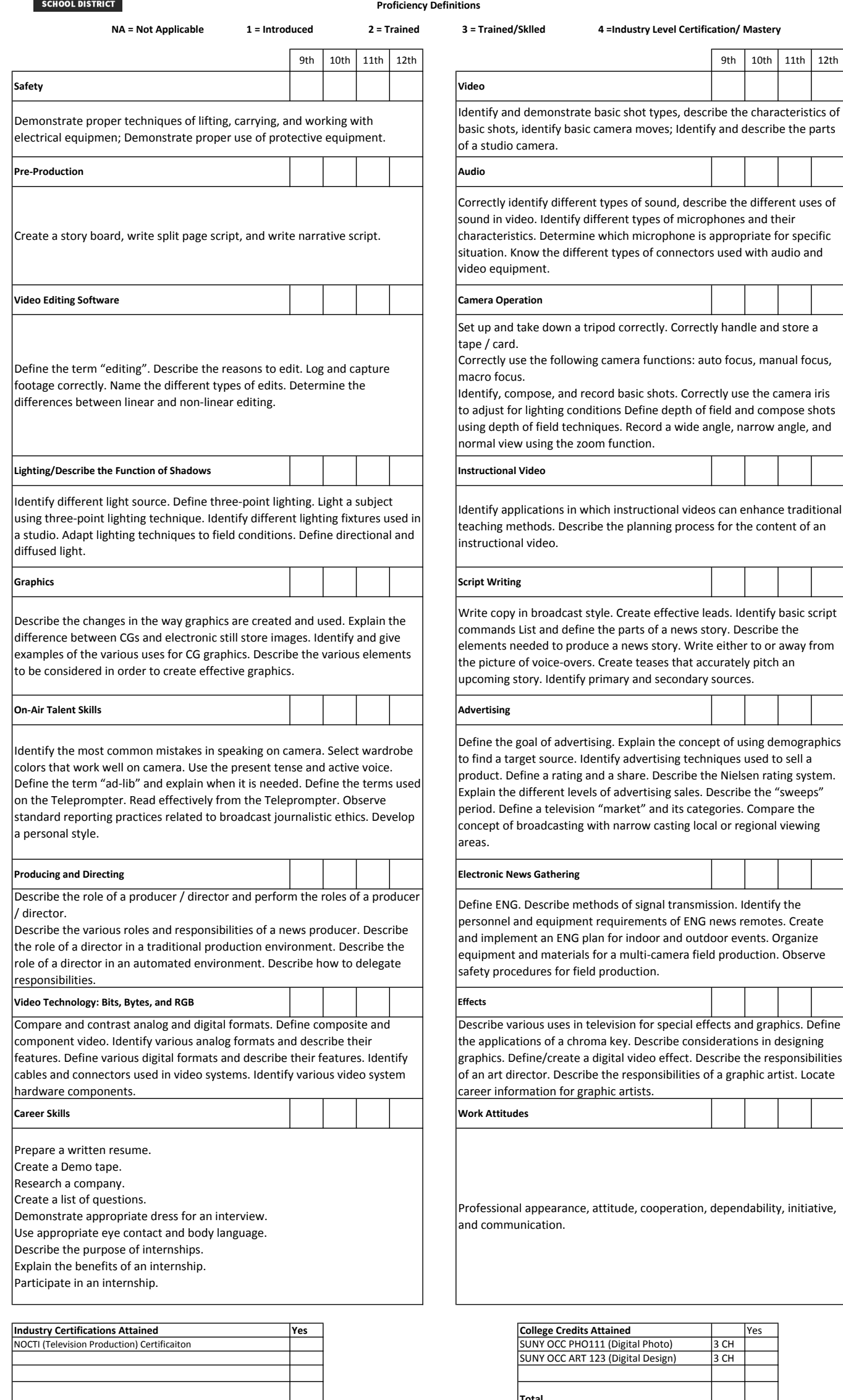

 $\overline{\phantom{a}}$ 

**Total**

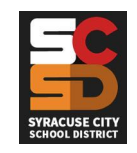

## MEDIA COMMUNICATIONS EMPLOYABILITY PROFILE

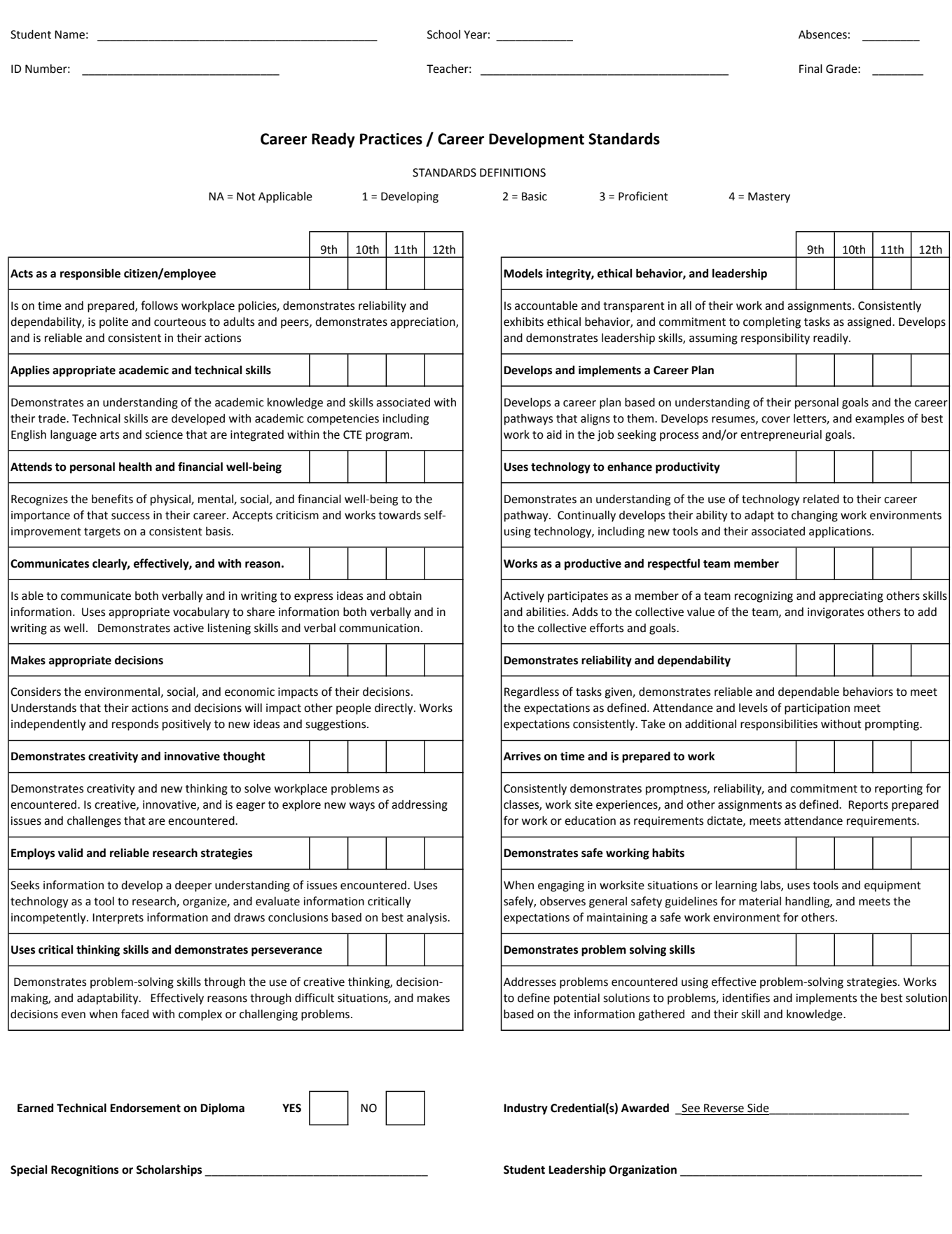